## AUSFÜHRUNGSPROJEKT - PROGETTO ESECUTIVO

## Errichtung einer Primärkabine 132/20kV "CP Laces" - Goldrain

Realizzazione di una cabina primaria 132/20kV "CP Laces" - Coldrano

### **STANDORT - UBICAZIONE**

**GEMEINDE / COMUNE:** ORTSCHAFT / LOCALITA': GOLDRAIN / COLDRANO

LATSCH / LACES

### **INHALT - CONTENUTO**

STATISCHE PROJEKZ DER STRUKTUREN / PROGETTO ESECUTIVO DELLE STRUTTURE STATISCHER BERICHT STRUKTUREN AT/ RELAZIONE DI CALCOLO STRUTTURALE DELLA PARTE NON EDILE

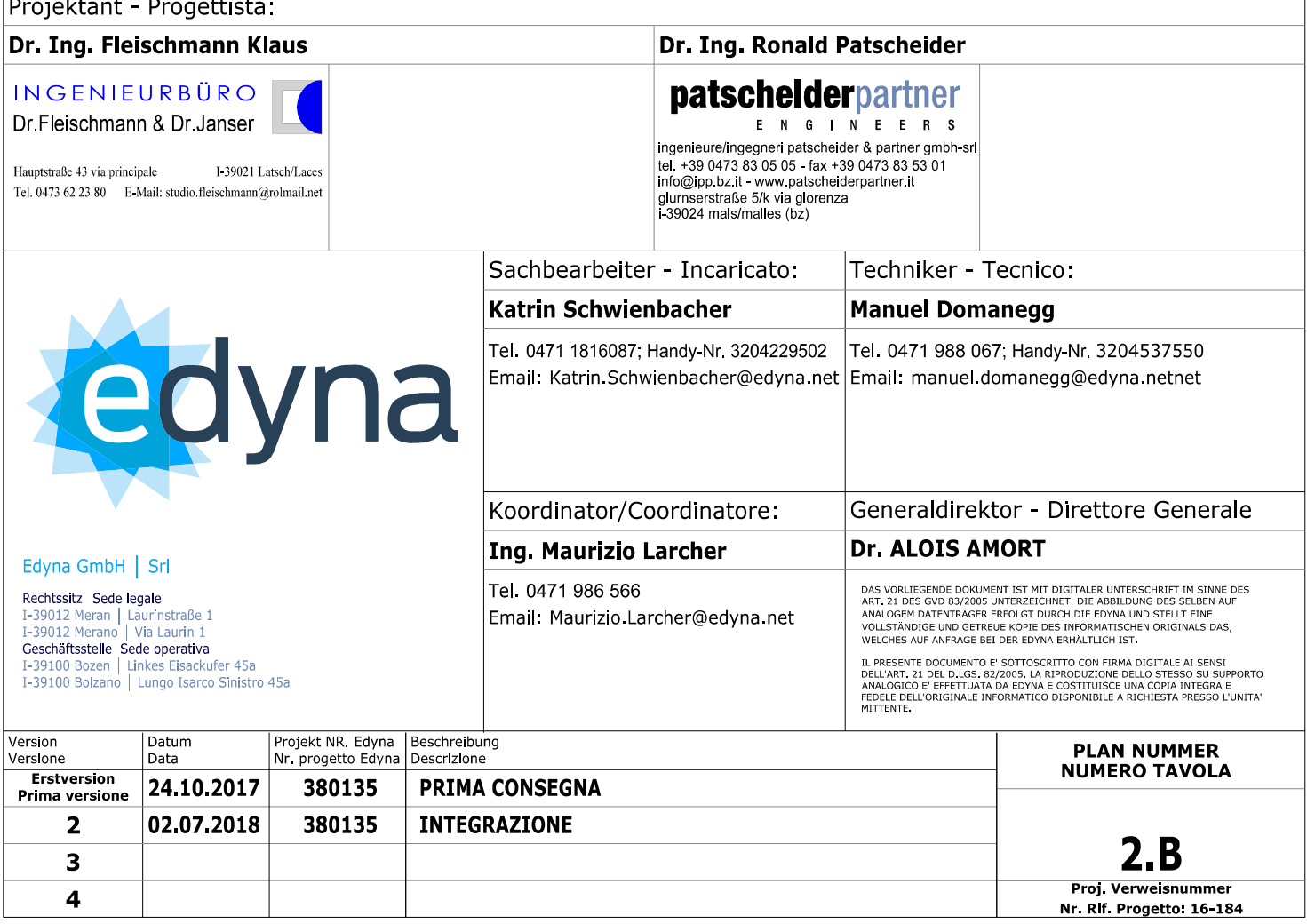

### Indice

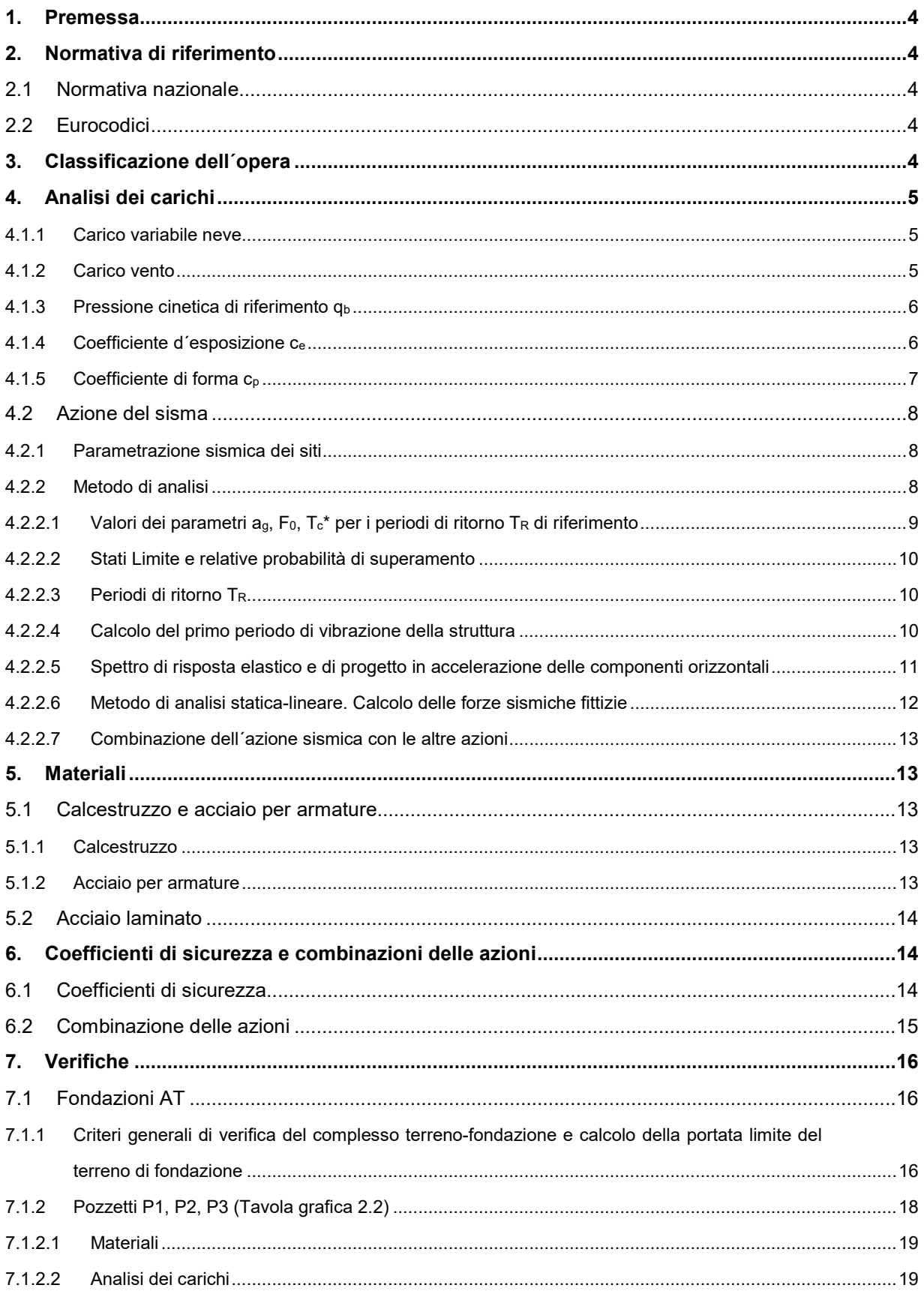

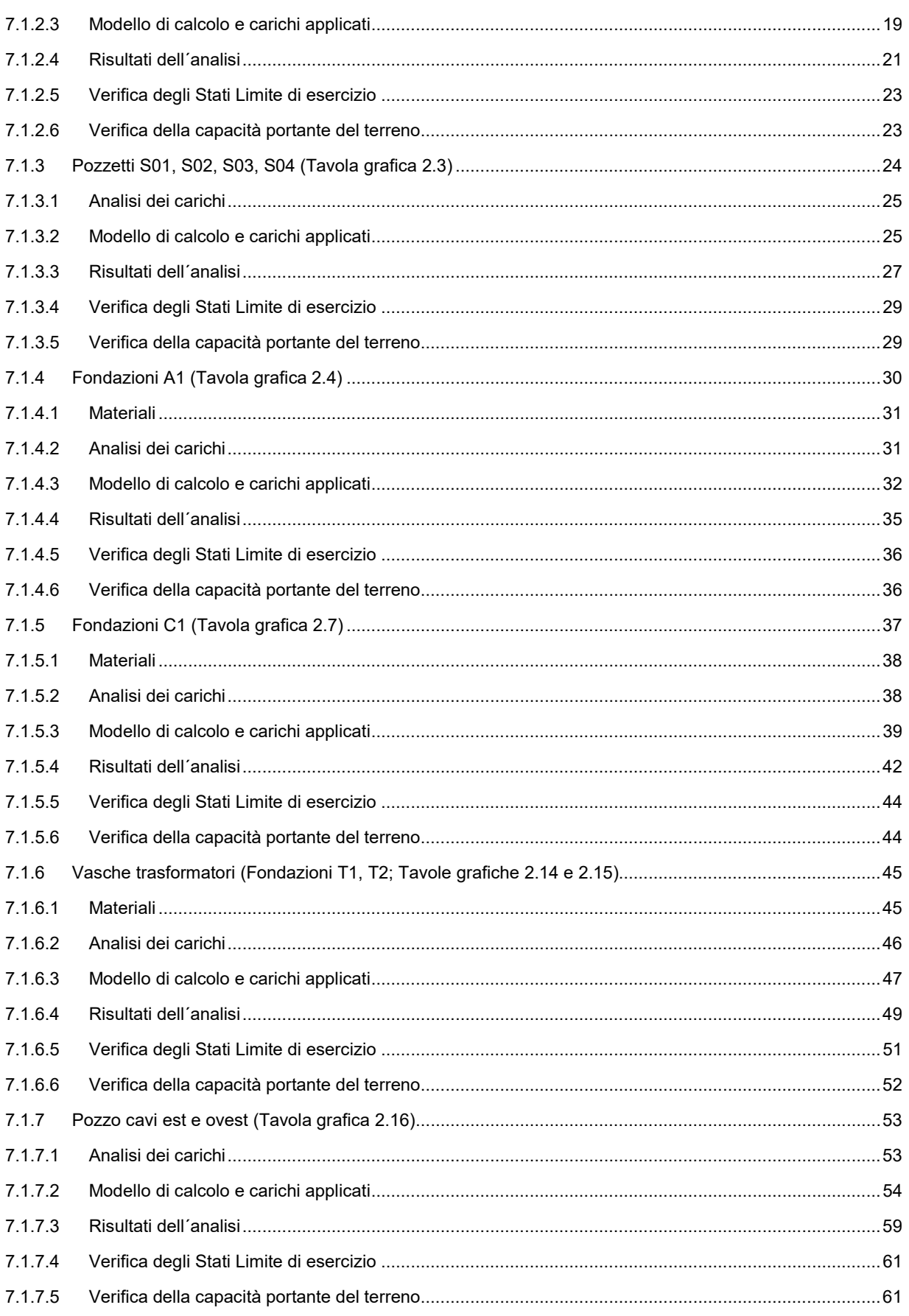

 $2 \Box$ 

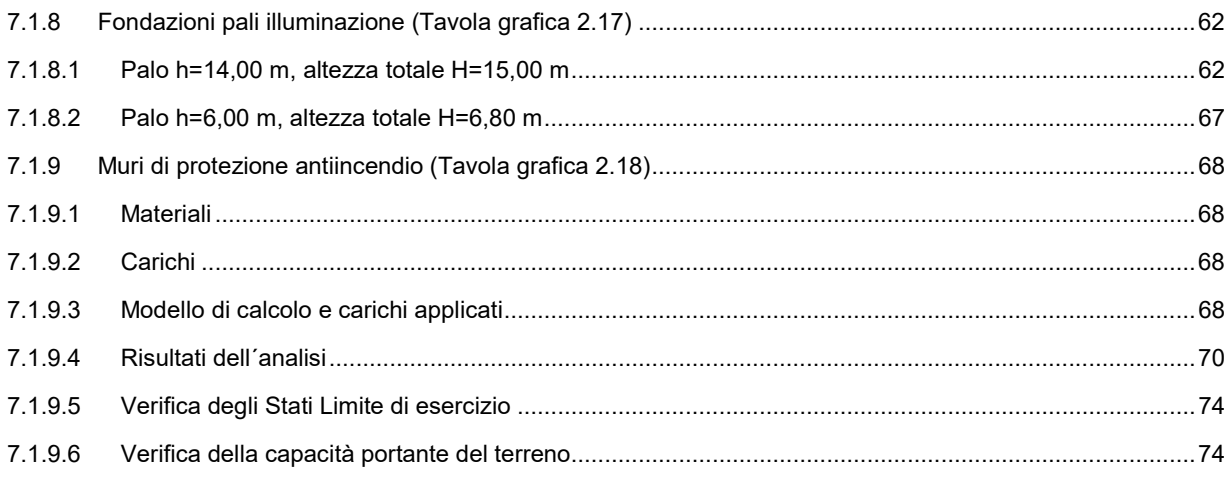

 $3\Box$ 

ENGINEERS

### 1. Premessa

La presente relazione ha per oggetto il progetto delle strutture di fondazione della parte AT (opere non edili) della cabina primaria per la trasformazione di energia elettrica, committente la Società Edyna s.r.l., da realizzarsi in località Coldrano, Comune di Laces, in Provincia di Bolzano (as=680 m s.l.m.m.).

### 2. Normativa di riferimento

### 2.1 Normativa nazionale

- [1] Decreto Ministeriale 14 gennaio 2008 "Nuove Norme Tecniche per le Costruzioni" pubblicato sulla Gazzetta Ufficiale n. 29 del 4.02.2008 - Suppl. Ordinario n° 30.
- [2] Istruzioni per l'applicazione delle "Norme tecniche per le costruzioni" di cui al D.M. 14 gennaio 2008, Circolare 2 febbraio 2009, n.617, pubblicato sulla Gazzetta Ufficiale n. 47 del 26-2-2009 - Suppl. Ordinario n. 27.

### 2.2 Eurocodici

- [3] UNI EN 1991-1-1:2004 Eurocodice 1 Azioni sulle strutture Parte 1-1: Azioni in generale Pesi specifici, pesi propri e sovraccarichi per gli edifici.
- [4] UNI EN 1992-1-1:2005 Eurocodice 2 Progettazione delle strutture di calcestruzzo Parte 1- 1: Regole generali e regole per gli edifici.
- [5] UNI EN 1993-1-1:2005 Eurocodice 3 Progettazione delle strutture di acciaio Parte 1-1: Regole generali e regole per gli edifici.
- [6] UNI EN 1998-1:2005 Eurocodice 8 Progettazione delle strutture per la resistenza sismica Parte 1: Azioni sismiche e requisiti generali per le strutture.

### 3. Classificazione dell´opera

Le azioni di calcolo sono state determinate considerando l´opera come appartenente al Tipo 3, a cui è associata una vita nominale V<sub>N≥</sub>100 anni e alla Classe d'uso IV ai sensi del D.M. 14.01.2008. Le azioni sismiche sono state determinate facendo riferimento alla zonizzazione sismica nazionale, tenendo conto della Categoria di sottosuolo e della Categoria topografica come riportato al Capitolo 6 del D.M. 14.01.2008. Per l'opera in esame il Coefficiente d'uso vale cu=2,0 e pertanto il periodo di riferimento per il calcolo dell´azione sismica vale

$$
V_R = V_N \cdot c_u = 1002.0 = 200
$$

ENGINEERS

### 4. Analisi dei carichi

L´analisi dei carichi viene svolta per ogni elemento verificato, nel relativo capitolo. Si riportano di seguito i carichi comuni a tutti gli elementi.

### 4.1.1 Carico variabile neve

Il carico della neve sulla copertura viene valutato con l´espressione

$$
q_s = \mu_i \cdot q_{sk} \cdot c_E \cdot c_t
$$

dove

qsk è il valore caratteristico del carico neve al suolo;

i è il coefficiente di forma della copertura;

cE è il coefficiente di esposizione;

c<sub>t</sub> è il coefficiente termico.

Luogo: Coldrano (BZ) (as=680 m s.l.m.m.) ZONA I - ALPINA

Secondo la formula del Decreto Provinciale del 18 ottobre 2002, n. 43, il valore del carico neve la suolo si ottiene dalla formula (as<1500 m s.l.m.m.)

$$
q_{sk} = 1,293 \left( 1 + \left( \frac{a_s}{728} \right)^2 \right) = 1,293 \left( 1 + \left( \frac{680}{728} \right)^2 \right) = 2,42kN/m^2
$$

Con  $\mu$  = 0.8 ( $\alpha$ =0°) il valore del carico neve vale

$$
q_s = 0.8 \cdot 2.42 \cdot 1.0 \cdot 1.0 = 1.94kN/m^2
$$

### 4.1.2 Carico vento

Le azioni statiche del vento sono costituite da pressioni e depressioni agenti normalmente alle superfici, sia esterne che interne, degli elementi che compongono la costruzione. La pressione del vento viene valutata con l´espressione

$$
p = q_b \cdot c_e \cdot c_p \cdot c_d
$$

qb è il valore della pressione cinetica;

ce è il coefficiente d´esposizione;

cp è il coefficiente di forma;

c<sub>t</sub> è il coefficiente di topografia posto generalmente uguale a 1,0.

Località:

### 4.1.3 Pressione cinetica di riferimento q<sup>b</sup>

$$
q_b = 0.5 \cdot v_b^2 \cdot \rho / 1000 \text{ [kN/m²]}
$$

vb è il valore caratteristico della velocità del vento a 10 metri dal suolo su un terreno di esposizione II, mediata su 10 minuti e riferita ad un periodo di ritorno di 50 anni, calcolato con

$$
v_b = v_{b0} \qquad \text{per} \qquad a_s \leq a_0
$$
\n
$$
v_b = v_{b0} + k_a (a_s - a_0) \qquad \text{per} \qquad a_0 \leq a_s \leq 1500n
$$
\nLocalità:  
\n
$$
\text{Coldrano (BZ) - (ZONA 1, Tab. 3.3.1)}
$$
\nQuota sul livello del medio mare:  
\n
$$
a_s = 680 \text{ m s.l.m.m.}
$$
\n
$$
v_{b0} = 25 \text{ m/s}
$$
\n
$$
a_0 = 1000 \text{ m}
$$
\n
$$
k_a = 0,010 \text{ 1/s}
$$
\n
$$
v_b = 25 \text{ m/s}
$$
\n
$$
q_b = 0,39 \text{ kN/m}^2
$$
\n4.1.4 Coefficiented 'esposizione c<sub>e</sub>  
\n
$$
c_e(z) = k_r^2 \cdot c_t \cdot \ln\left(\frac{z}{z_0}\right) \left[7 + c_t \ln\left(\frac{z}{z_0}\right)\right] \qquad \text{per } z \geq z_{min}
$$
\n
$$
c_e(z) = c_e (z_{min}) \qquad \text{per } z < z_{min}
$$

qb = 0,39 kN/m²

Classe

Classe

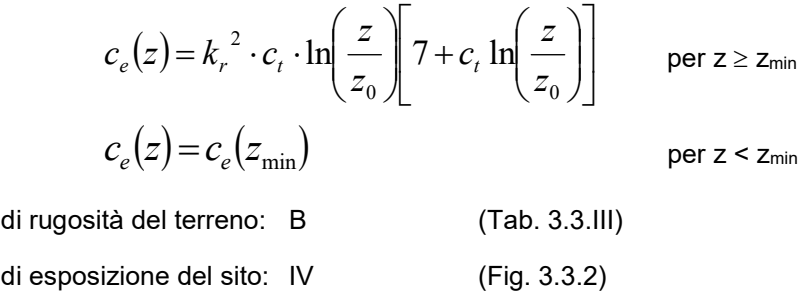

$$
k_r = 0.22
$$
,  $z_0 = 0.30$  m,  $z_{min} = 8$  m

T:\Projekte\2016\16\_184\_Edyna\_CP\_Laces\stat\text\2.B\_Statischer\_Bericht\_AT\_01.docx

 $\overline{6}$  $6\Box$ 

ENGINEERS

#### 4.1.5 Coefficiente di forma c<sup>p</sup>

#### Edifici

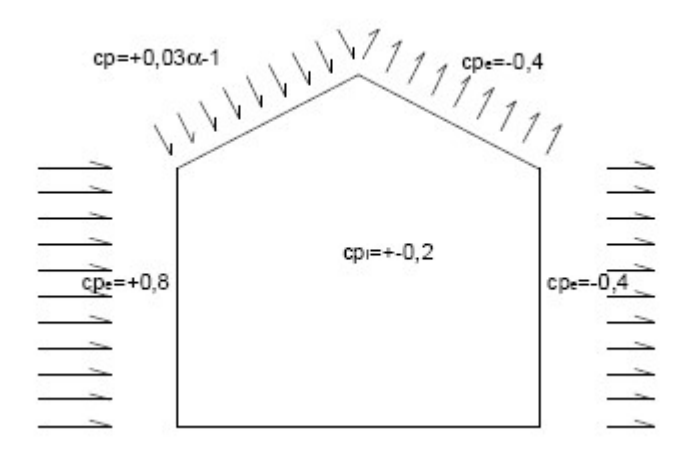

In generale i coefficienti di pressione dipendono dal rapporto L/B tra le dimensioni planimetriche dell'edificio. Per edifici a pianta rettangolare e con coperture piane, a falde inclinate o curve, e il cui rapporto tra le dimensioni lineari planimetriche è compreso tra 1/3 e 3, per la valutazione della pressione esterna si può assumere indicativamente

- per elementi sopravvento con inclinazione sull'orizzontale  $\alpha \ge 60^\circ$  c<sub>pe</sub> = + 0,8;

- per elementi sopravvento, con inclinazione sull'orizzontale  $20^\circ < \alpha < 60^\circ$  c<sub>pe</sub> = + 0,03 α - 1 (α in gradi);

- per elementi sopravvento, con inclinazione sull'orizzontale 0° ≤ α ≤ 20° e per elementi sottovento e paralleli al vento  $c_{pe} = -0.4$ ;

Per la valutazione della pressione interna si può assumere indicativamente:

- per costruzioni completamente stagne cpi  $c_{pi} = 0.0$ ;

per costruzioni non stagne con aperture distribuite di superficie uniforme:

 $c_{pi} = \pm 0.2$  (scegliendo il segno che dà luogo alla combinazione più sfavorevole)

- per costruzioni che hanno (o possono anche avere in condizioni eccezionali) una parete con aperture di superficie non minore di 1/3 di quella totale:

 $c_{pi}$  = + 0,8 quando la parete aperta è sopravvento;

 $c_{\text{pi}}$  = - 0,5 quando la parete aperta è sottovento o parallela al vento;

Per costruzioni che presentano su due pareti opposte, normali alla direzione del vento, aperture di superficie non minore di 1/3 di quella totale

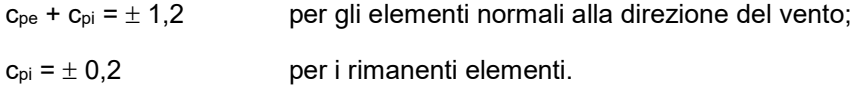

ENGINEERS

Nel seguito si calcoleranno le azioni del vento con riferimento al valore di  $c<sub>e</sub>$  massimo ( $c<sub>e</sub>$  $= 1,63$ ) e al valore di  $c<sub>d</sub> = 1,0$ . Quindi

$$
p = q_b \cdot c_e \cdot c_p \cdot c_d = 0.41 \cdot 1.63 \cdot c_p \cdot 1.0 = 0.67 \cdot c_p \quad \text{[kN/m²]}
$$

### 4.2 Azione del sisma

#### 4.2.1 Parametrazione sismica dei siti

#### Categoria di sottosuolo

Si ritiene che il sito possa rientrare nella classe C della Tabella 3.2.II del D. M. 14.01.2008. C – Depositi di terreni a grana grossa mediamente addensati o terreni a grana fina mediamente consistenti con spessori superiori a 30 m, caratterizzati da un graduale miglioramento delle proprietà meccaniche con la profondità e da valori di Vs,30 compresi tra 180 m/s e 360 m/s (ovvero 15<NSPT,30<50 nei terreni a grana grossa e 70<cu,30<250 kPa nei terreni a grana fina).

#### Categoria topografica

I terreni analizzati, aventi una inclinazione media inferiore a 15° rientrano nella Categoria topografica T1, a cui corrisponde il coefficiente di amplificazione topografica  $S_T=1,0$ .

Per gli altri parametri, necessari per la valutazione dell´azione sismica si assumono i seguenti valori:

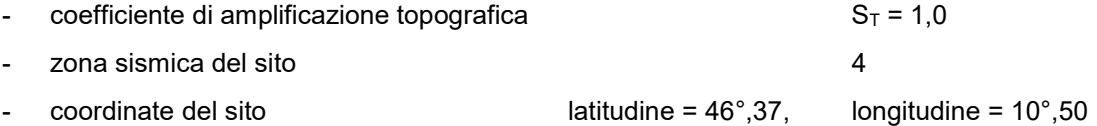

#### 4.2.2 Metodo di analisi

L´analisi di stabilità in condizioni sismiche viene eseguita secondo il metodo pseudostatico. Con questo metodo l´azione sismica è rappresentata da un´azione statica equivalente, costante nello spazio e nel tempo, proporzionale al peso W della costruzione.

Tutte le strutture realizzate sono in cemento armato normale. Le tipologie costruttive sono da ricondursi a telai. Date le tipologie strutturali si ritiene lecito eseguire un´analisi lineare elastica. Data l´incertezza nello stabilire il valore del periodo del primo modo di vibrare della struttura, si assumerà il valore massimo dell´ordinata dello spettro di risposta.

 8  $8 \Box$ 

ENGINEERS

Sotto l'effetto delle azioni sismiche dovrà essere garantito il rispetto degli stati limite ultimi e di esercizio: il rispetto degli stati limite ultimi si considera conseguito qualora siano soddisfatte le verifiche per il solo Stato Limite di Collasso (SLC). Inoltre si considerano soddisfatte tutte le verifiche degli stati limite di esercizio, se sono soddisfatte le verifiche per il solo Stato Limite di Danno (SLD).

 Non essendoci sbalzi superiori ai 4 m, né strutture di tipo spingente, si considererà solo la componente orizzontale dell´azione sismica.

 Si esegue un`analisi lineare statica, dato che la risposta sismica in ogni direzione principale, non dipende significativamente dai modi di vibrare superiori. L`equilibrio verrà trattato staticamente e si modellerà l`azione sismica attraverso lo spettro di progetto.

Per la valutazione dello spettro relativo allo Stato Limite Ultimo di Collasso (SLC) si impone la scelta del fattore di struttura  $q_0$ . Per la costruzione in esame, con struttura portante verticale realizzata quasi interamente in muratura portante, e solo in minima parte da pilastri in calcestruzzo armato, e orizzontamenti in calcestruzzo armato, si ritiene lecito di poter attribuire a  $q_0$  il valore prudenziale di 2,0.

### 4.2.2.1 Valori dei parametri  $a_9$ ,  $F_0$ ,  $T_c^*$  per i periodi di ritorno  $T_R$  di riferimento

Le forme spettrali sono definite, per ciascuna delle probabilità di superamento nel periodo di riferimento P<sub>VR</sub>, a partire dai valori dei seguenti parametri su sito di riferimento rigido orizzontale:

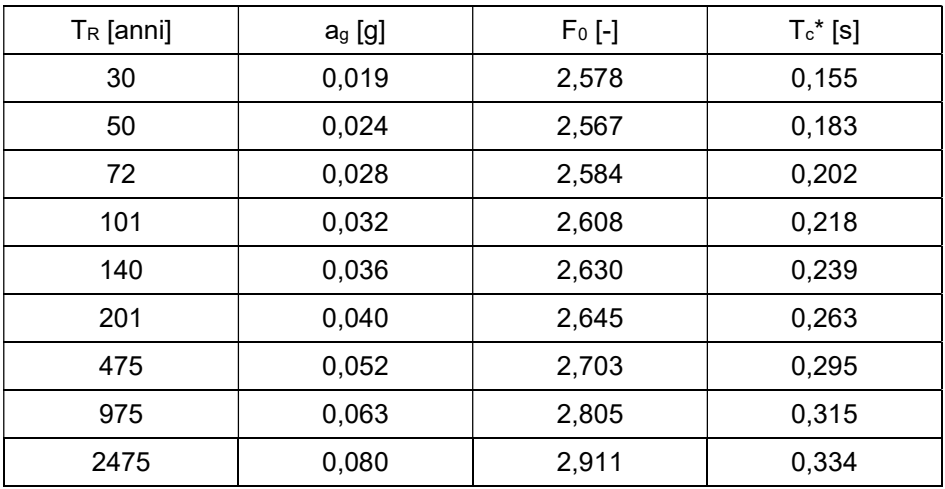

ag accelerazione orizzontale massima al sito

F0 valore massimo del fattore di amplificazione dello spettro in accelerazione orizzontale

 $T_c^*$  periodo di inizio del tratto a velocità costante dello spettro in accelerazione orizzontale

ENGINEERS

### 4.2.2.2 Stati Limite e relative probabilità di superamento

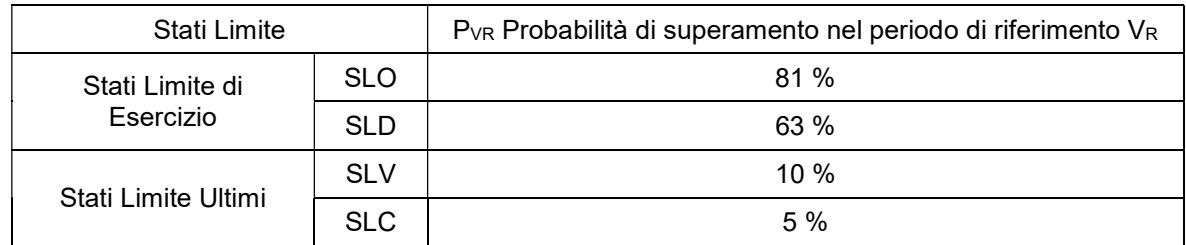

$$
T_R = -\frac{V_R}{\ln(1 - P_{VR})}
$$

### 4.2.2.3 Periodi di ritorno T<sup>R</sup>

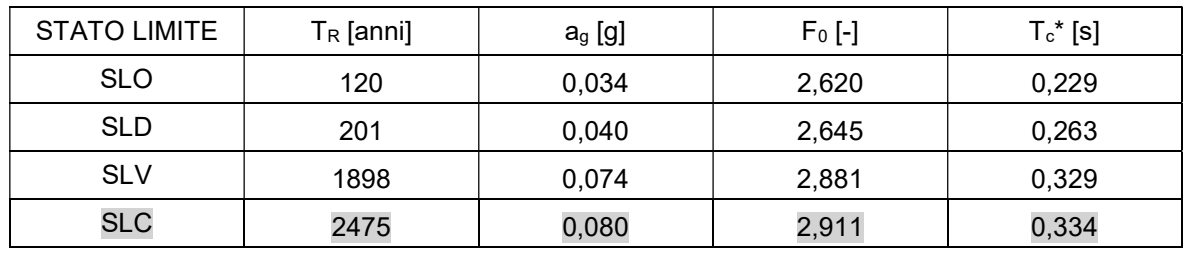

Valori dei parametri  $a<sub>q</sub>$ ,  $F<sub>0</sub>$  e T<sub>c</sub><sup>\*</sup> per i periodi di ritorno associati.

### 4.2.2.4 Calcolo del primo periodo di vibrazione della struttura

Il metodo di calcolo statico-lineare è adottabile se la durata di vibrazione propria dell´edificio è

$$
T_1 < 2.5 \cdot T_c
$$

, l´edificio non supera un´altezza di 40 m e le condizioni generali soddisfano le condizioni per un edificio regolare conformemente al D. M. 14/01/2008 punto 7.3.3.2.

Il valore di Tc è funzione della categoria di sottosuolo e si calcola con la

$$
T_c=C_c\cdot T_c{}^*
$$

Il valore del coefficiente C<sub>c</sub> è fornito dalla tabella seguente (Tabella 3.2.V del D.M. 14/01/2008)

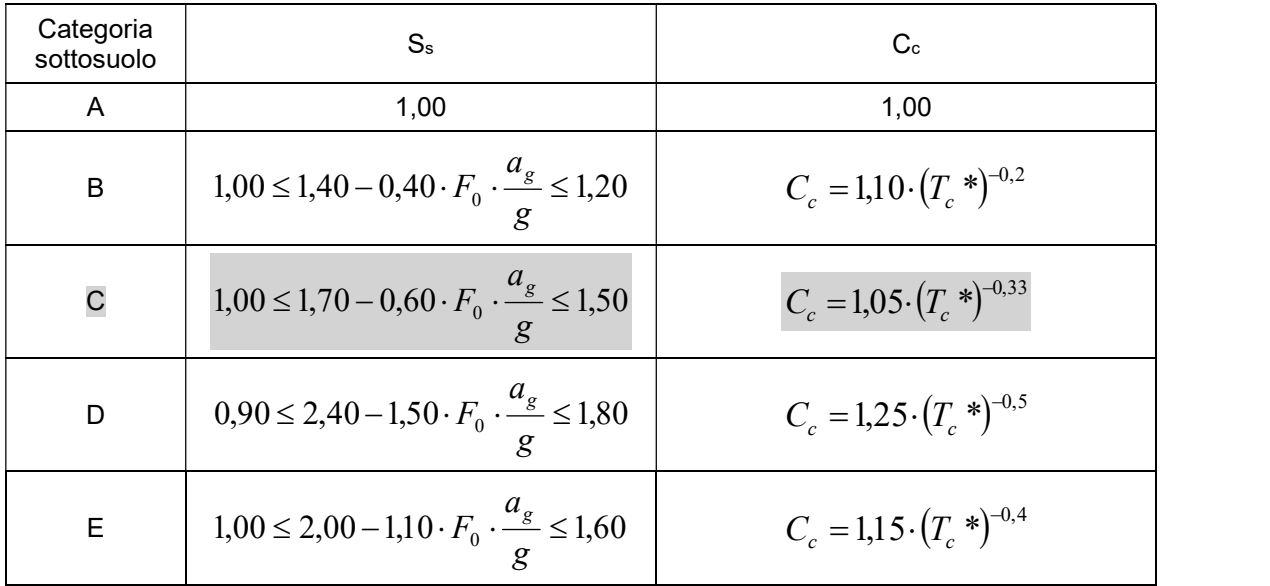

Nel caso in esame la categoria di sottosuolo è la C. Con Tc\*=0,334 s si ottiene

$$
C_c = 1,05 \cdot (0,3340)^{-0,33} = 1,508
$$

$$
T_c = 1,5080,33426 \oplus 0,504
$$

4.2.2.5 Spettro di risposta elastico e di progetto in accelerazione delle componenti orizzontali

Lo spettro elastico in accelerazione delle componenti orizzontali è definito dalle espressioni seguenti

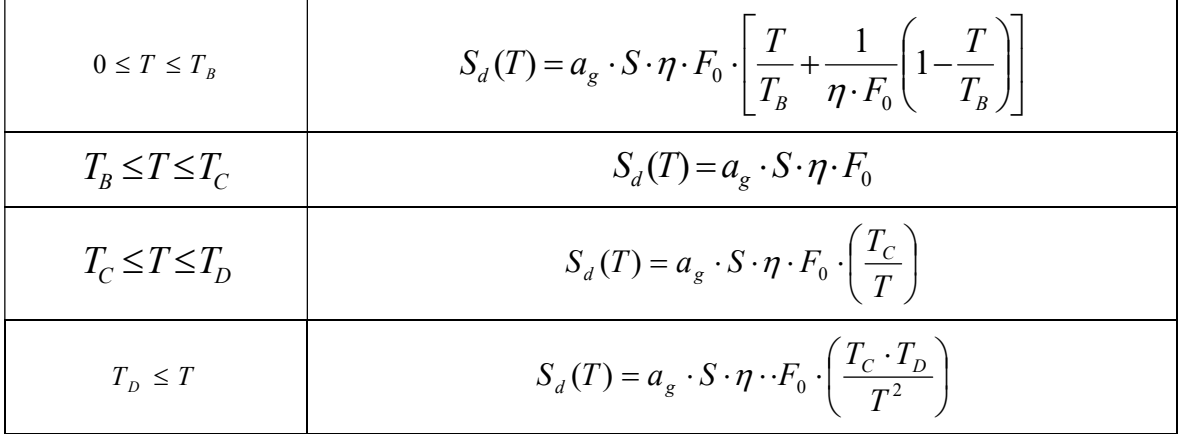

$$
T_B = \frac{T_C}{3} = \frac{0,504}{3} = 0,168 s
$$
  

$$
T_D = 4,0\frac{a_g}{g} + 1,6 = 4,0 \cdot 0,080 + 1,6 = 1,92s
$$

Assumendo che  $T_B < T_1 < T_C$ , vale

$$
S_d(T) = a_g \cdot S \cdot \eta \cdot F_0
$$

con

$$
a_g = 0.080g = 0.785m/s^2
$$
  

$$
F_0 = 2.911
$$

Per la categoria di sottosuolo C il valore di Ss si ricava dalla Tabella 3.2.V

$$
S_s = 1,70 - 0,60 \cdot F_0 \cdot \frac{a_g}{g} = 1,70 - 0,60 \cdot 2,911 \cdot 0,080 = 1,560
$$

con la limitazione Ss≤1,50, quindi si assume Ss=1,50. Quindi

$$
S = S_{S} \cdot S_{T} = 1,560 \, 1,00 = 1,560
$$

Il coefficiente  $\eta$  è funzione del fattore di struttura q

$$
\eta = \frac{1}{q}
$$

dove  $q = q_0 \cdot K_R$  .

Per la struttura in esame si ritiene di poter assumere il fattore di struttura  $q_0$  il valore 2,0. La costruzione si considera regolare in altezza e quindi KR=1,0. Quindi  $S = S_S \cdot S_T = 1,560 \cdot 1,00 = 1,560$ <br>
unzione del fattore di struttura q<br>  $\eta = \frac{1}{q}$ <br>
.<br>
.<br>
ttura in esame si ritiene di poter assumere il fattore di struttura qo il valore 2<br>
onsidera regolare in altezza e quindi Ka=1,0. Qu

$$
q = q_0 \cdot K_R = 2.0 \cdot 1.0 = 2.0
$$

e

$$
\eta = \frac{1}{2,0} = 0.50
$$

L´ordinata dello spettro di risposta vale

$$
S_d[g](T_1) = \frac{a_g}{g} \cdot S \cdot \eta \cdot F_0 = 0,080 \cdot 1,560 \cdot 0,50 \cdot 2,911 = 0,182
$$

### 4.2.2.6 Metodo di analisi statica-lineare. Calcolo delle forze sismiche fittizie

La forza da applicare a livello di ciascun impalcato si calcola con la formula seguente

$$
F_i = F_H \cdot \frac{z_i \cdot W_i}{\sum_j z_j \cdot W_j}
$$

dove

$$
F_{H} = \frac{S_{d}(T_{1}) \cdot W \cdot \lambda}{g}
$$
è la forza sismica totale

ENGINEERS

- Fi è la forza da applicare al piano i
- Wi e Wj sono i pesi delle masse ai piani i e j rispettivamente
- zi e zj sono le quote, rispetto al piano di fondazione delle masse i e j
- $S_d(T_1)$  è l'ordinata dello spettro di risposta di progetto
- W è il peso complessivo della costruzione

$$
W = G_1 + G_2 + \sum_j \psi_{2,j} \cdot Q_{k,j}
$$

- $\lambda$  è un coefficiente che nel caso in esame vale 1,0
- g è l´accelerazione di gravità

### 4.2.2.7 Combinazione dell´azione sismica con le altre azioni

La combinazione sismica è quella indicata al paragrafo 5.2, in cui l´azione sismica E è valutata tenendo conto delle masse associate ai carichi gravitazionali

$$
G_1+G_2+\sum_j\psi_{2,j}\cdot Q_{k,j}
$$

con i coefficienti di combinazione riportati nella tabella del paragrafo 5.2.

### 5. Materiali

### 5.1 Calcestruzzo e acciaio per armature

### 5.1.1 Calcestruzzo

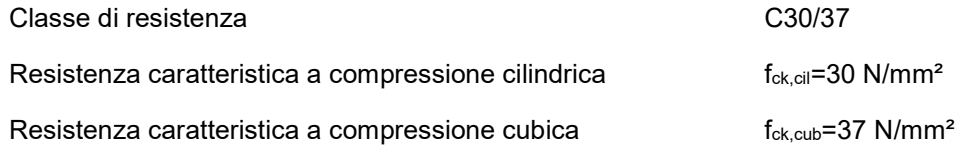

### 5.1.2 Acciaio per armature

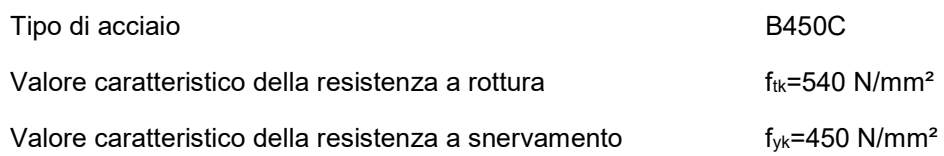

### 5.2 Acciaio laminato

### Valori nominali della resistenza a rottura e a snervamento di acciaio laminato [N/mm²]:

### Spessore dei piatti t ≤ 40mm:

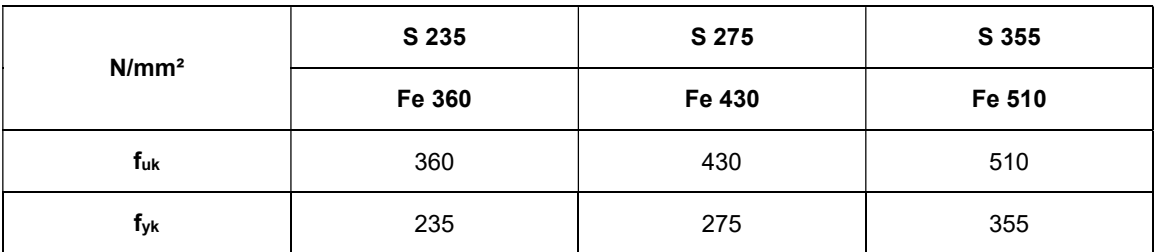

fuk resistenza caratteristica a rottura

fyk resistenza caratteristica a snervamento

### Valori nominali della resistenza a rottura e a snervamento per i bulloni [N/mm²]:

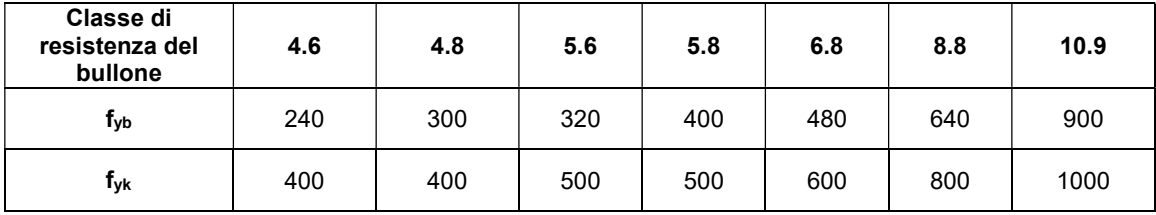

fub resistenza caratteristica a rottura

fyb resistenza caratteristica a snervamento

### 6. Coefficienti di sicurezza e combinazioni delle azioni

### 6.1 Coefficienti di sicurezza

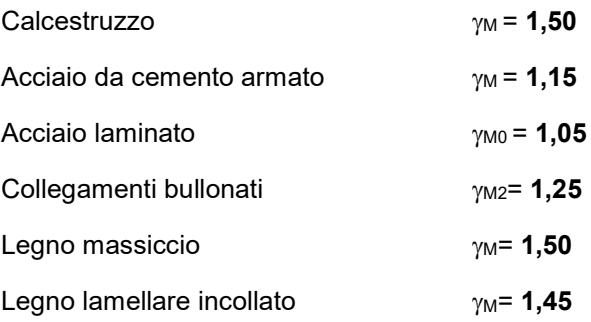

ENGINEERS

### 6.2 Combinazione delle azioni

Ai fini delle verifiche degli stati limite si definiscono le seguenti combinazioni delle azioni:

- Combinazione fondamentale, generalmente impiegata per gli stati limite ultimi (SLU):

$$
\gamma_{G1}\cdot G_1+\gamma_{G2}\cdot G_2+\gamma_P\cdot P+\gamma_{Q1}\cdot Q_1+\gamma_{Q2}\cdot \psi_{02}\cdot Q_{k2}+\gamma_{Q3}\cdot \psi_{03}\cdot Q_{k3}+\dots
$$

- Combinazione caratteristica (rara), generalmente impiegata per gli stati limite di esercizio (SLE) irreversibili, da utilizzarsi nelle verifiche alle tensioni ammissibili:

$$
G_1 + G_2 + P + Q_1 + \psi_{02} \cdot Q_{k2} + \psi_{03} \cdot Q_{k3} + \dots
$$

- Combinazione frequente, generalmente impiegata per gli stati limite di esercizio (SLE) reversibili:

$$
G_1+G_2+P+\psi_{11}\cdot Q_{k1}+\psi_{22}\cdot Q_{k2}+\psi_{23}\cdot Q_{k3}+\dots
$$

- Combinazione quasi permanente (SLE), generalmente impiegata per gli effetti a lungo termine:  $G_1 + G_2 + P + \psi_{21} \cdot Q_{k1} + \psi_{22} \cdot Q_{k2} + \psi_{23} \cdot Q_{k3} + ...$
- Combinazione sismica, impiegata per gli stati limite ultimi e di esercizio connessi all'azione sismica E:

$$
E+G_1+G_2+P+\psi_{21}\cdot Q_{k1}+\psi_{22}\cdot Q_{k2}+\dots
$$

- Combinazione eccezionale, impiegata per gli stati limite ultimi connessi alle azioni eccezionali di progetto Ad:

$$
G_1 + G_2 + P + A_d + \psi_{21} \cdot Q_{k1} + \psi_{22} \cdot Q_{k2} + \dots
$$

Si riporta di seguito una tabella con i valori dei coefficienti parziali per le azioni nelle verifiche agli stati limite ultimi di equilibrio come corpo rigido (EQU), strutturali (STR) e geotecnici (GEO).

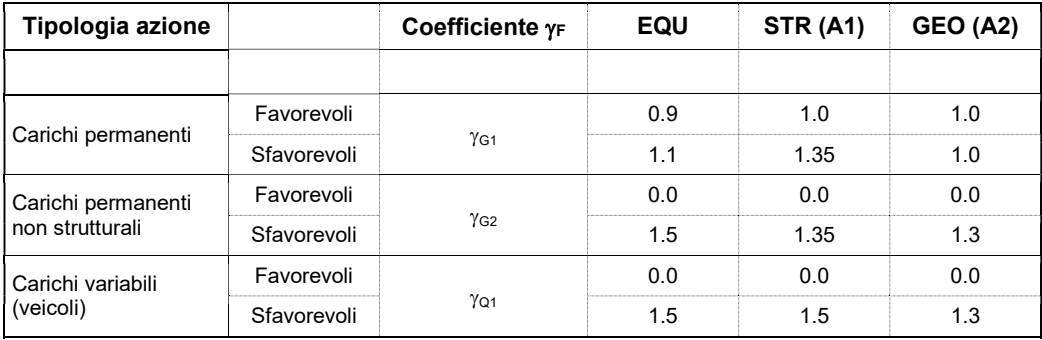

Si riportano, nella tabella seguente, i valori dei coefficienti di combinazione.

ENGINEERS

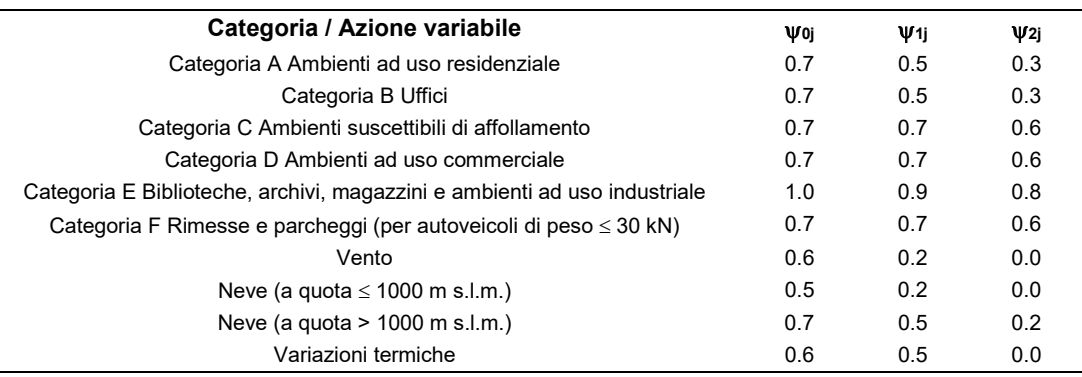

### 7. Verifiche

### 7.1 Fondazioni AT

Si riportano di seguito le verifiche delle strutture in cemento armato della zona AT. In quest´area il terreno di fondazione è costituito da sabbia con ghiaia e da sabbia media ghiaiosa con discrete caratteristiche geologiche e geotecniche, come riportato nella relazione geologica a firma del Dott, geol. Matteo Marini. Da queste informazioni e al fine delle verifiche strutturali e geotecniche, si assumeranno i seguenti parametri geotecnici:

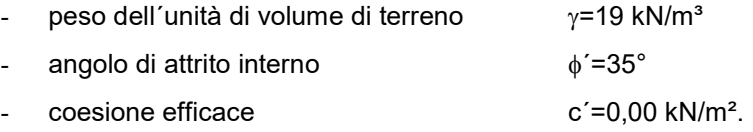

Inoltre si assume una costante di sottosuolo di valore  $c_z = 20$  MN/m<sup>3</sup>.

### 7.1.1 Criteri generali di verifica del complesso terreno-fondazione e calcolo della portata limite del terreno di fondazione

Le verifiche allo Stato Limite Ultimo di tipo geotecnico (GEO) e quelle finalizzate la dimensionamento strutturale (STR) saranno effettuate secondo il Metodo agli Stati Limite Ultimi, seguendo l´Approccio 1, Combinazione 2 a cui corrisponde il gruppo di coefficienti parziali di sicurezza A2+M2+R2. Si riportano di seguito i valori dei coefficienti parziali.

ENGINEERS

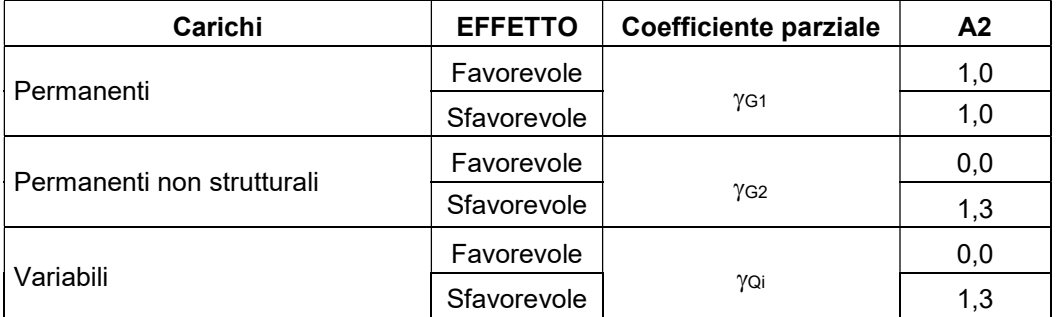

Tabella 1 - Coefficienti parziali per le azioni.

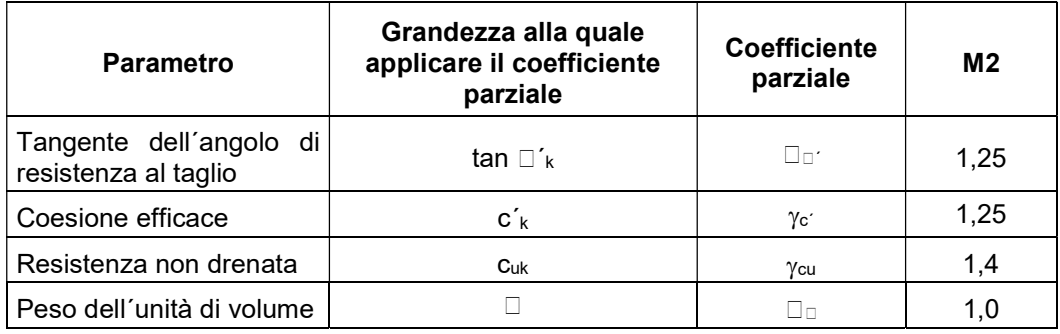

Tabella 2 - Coefficienti parziali per i parametri geotecnici del terreno.

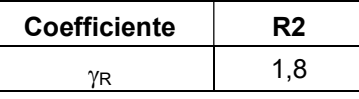

Tabella 3 - Coefficiente parziale per la verifica della capacità portante.

Per le fondazioni con piano di imposta alla profondità di 85 cm dal piano campagna si calcola di seguito la capacità portante di progetto q<sub>lim</sub>/<sub>YR</sub>. Al fine di averne un valore di riferimento da confrontare con la pressione derivante dalla combinazione delle azioni di tipo geotecnico, di seguito se ne calcola il valore con riferimento ad una fondazione quadrata di dimensioni in pianta 1,50 m x 1,50 con piano di imposta orizzontale posto a 85 cm dal piano campagna.

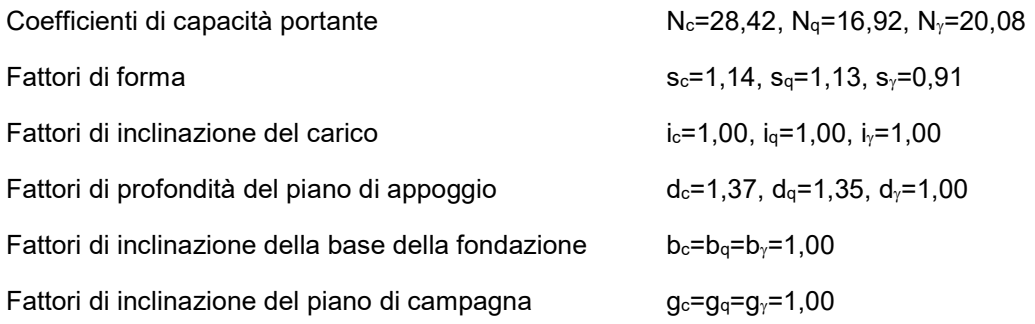

 17  $17 \square$ 

ENGINEERS

Con questi valori il carico limite unitario vale

qlim=668,77 kN/m²

e il valore di progetto vale

$$
\frac{q_{lim}}{\gamma_R} = \frac{668,77}{1,80} = 371,54 \text{ kN/m}^2
$$

### 7.1.2 Pozzetti P1, P2, P3 (Tavola grafica 2.2)

A nord dell´edificio principale posizionati tre pozzetti interrati. Le strutture sono realizzate in cemento armato, hanno base rettangolare e sono costituite da una platea e quattro pareti controterra (vedere figura seguente). I pozzi P1 e P2 sono identici e prevedono due vani separati da una parete, mentre il pozzo P3 ha una dimensione in pianta inferiore e un vano unico. Di seguito si effettua il dimensionamento delle strutture del pozzo P1.

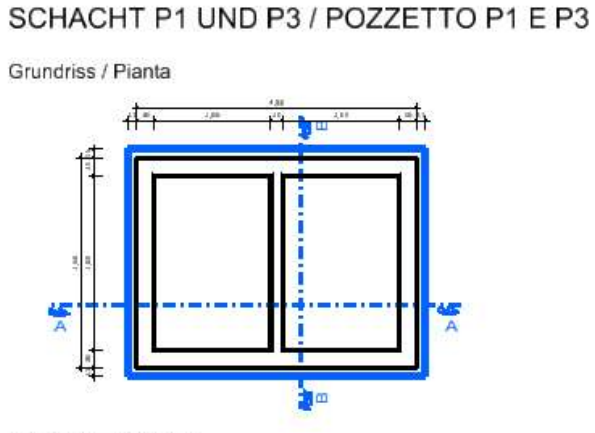

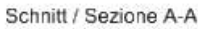

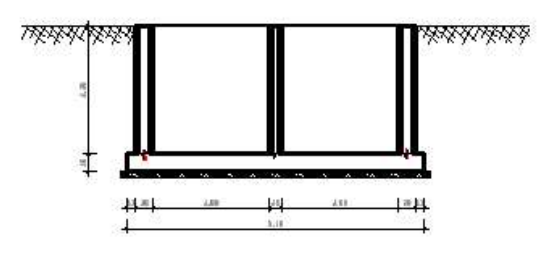

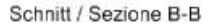

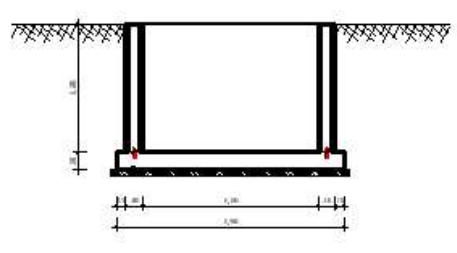

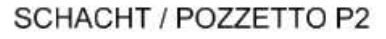

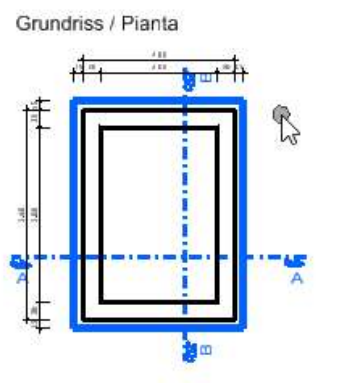

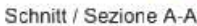

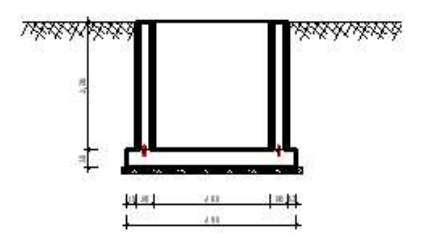

Schnitt / Sezione B-B

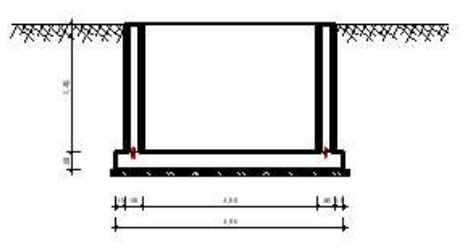

ENGINEERS

### 7.1.2.1 Materiali

Tutte le parti della struttura sono realizzate con calcestruzzo di classe C30/37.

### 7.1.2.2 Analisi dei carichi

Oltre al peso proprio della struttura si considerano i seguenti carichi.

#### Spinta del terreno

Andamento triangolare, con pressione massima alla base delle pareti pari a

$$
p = \gamma h k_a = 20 \cdot 2.35 \cdot 0.33 = 15{,}5kN/m^2
$$

Spinta sulle pareti dovuta ad un carico variabile (automezzo) agente sulla superficie del terreno.

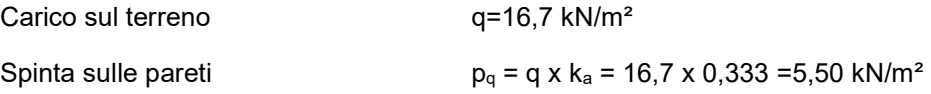

### 7.1.2.3 Modello di calcolo e carichi applicati

Si esegue l´analisi dello stato tensionale, deformativo e il calcolo dell´armatura necessaria, mediante un codice di calcolo agli elementi finiti. Si modella la struttura con elementi finiti tipo piastra. La platea di fondazione si modella su suolo elastico alla Winkler. Si riporta di seguito il modello implementato e i carichi a applicati alla struttura.

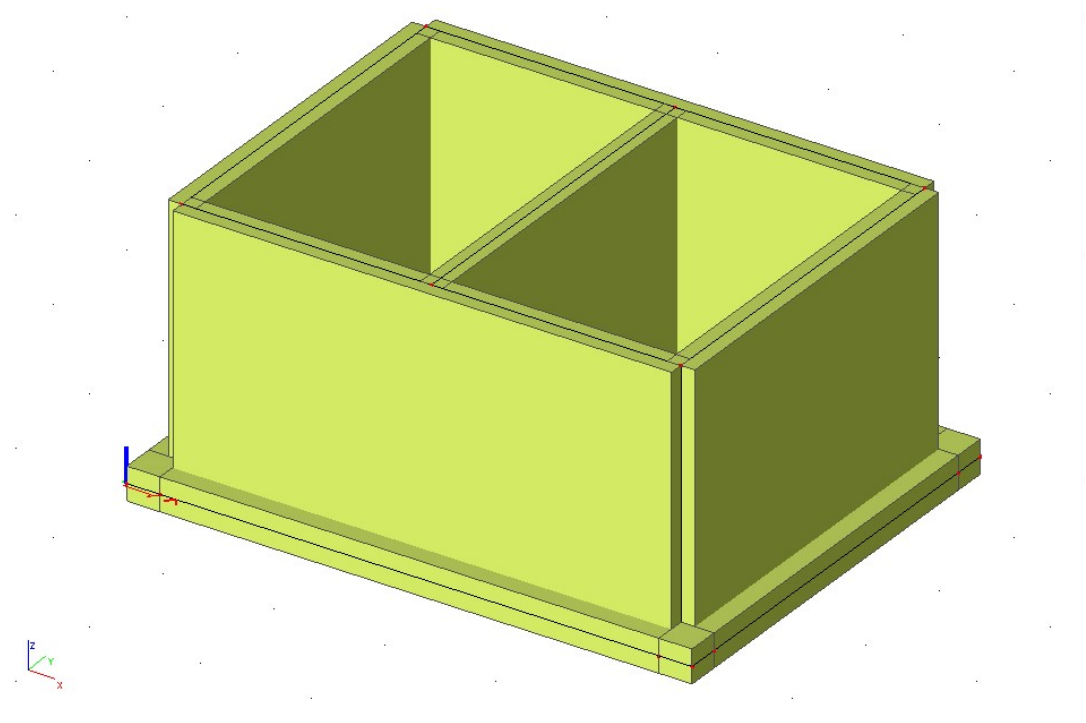

Modello agli elementi finiti.

Per tener conto che le pareti sono saranno realizzate con la tecnologia della prefabbricazione, con doppie pareti aventi lastre di spessore 5 cm, si modellano le pareti da 30 cm con elementi di spessore 25 cm.

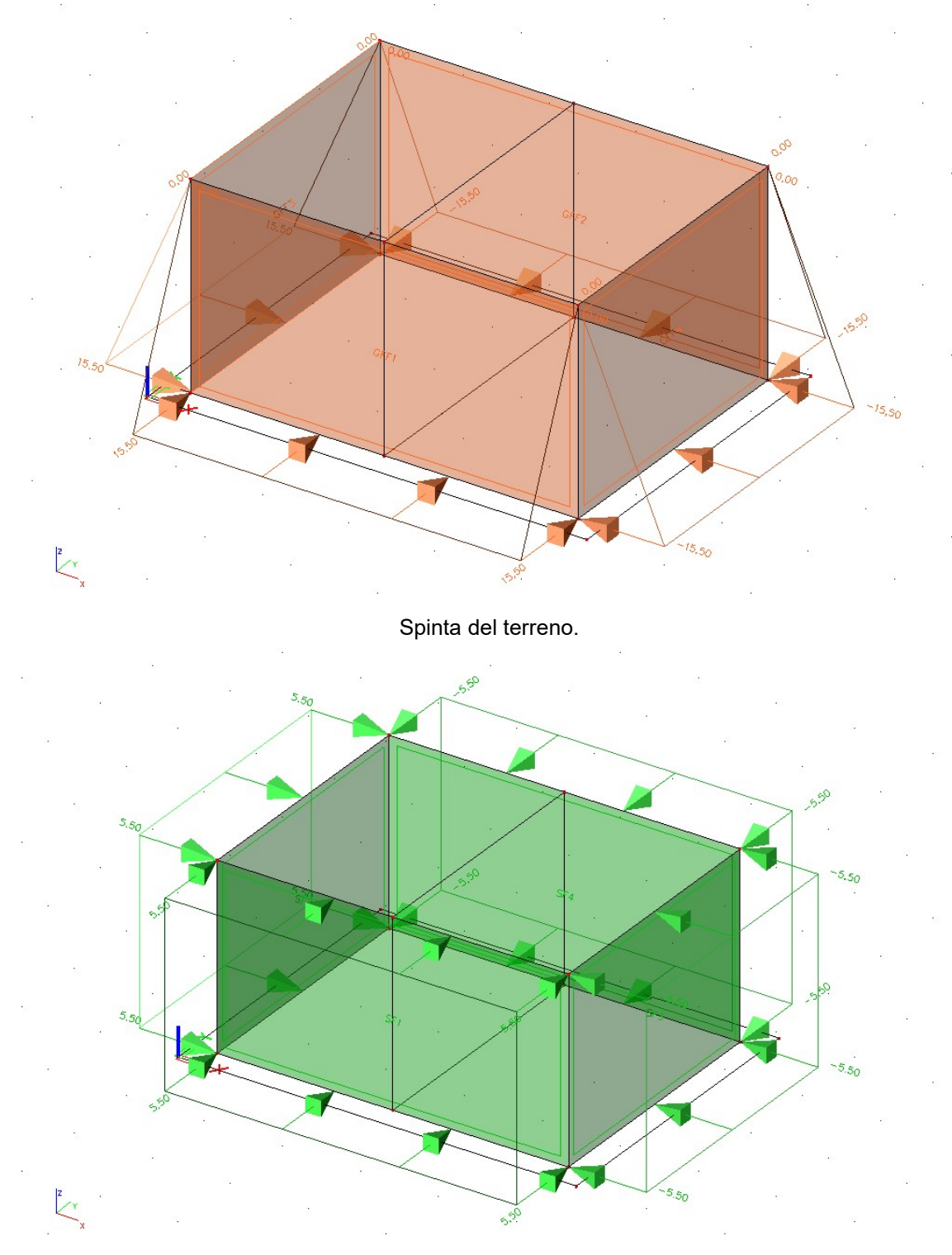

Spinta per il carico variabile degli automezzi.

### **patscheiderpartner** ENGINEERS

## 7.1.2.4 Risultati dell´analisi

Si riportano di seguito le immagini con la rappresentazione per colori e con isolinee della quantità di armatura necessaria, in cm² al metro, al lembo inferiore e superiore nelle direzioni di posa 1 e 2.

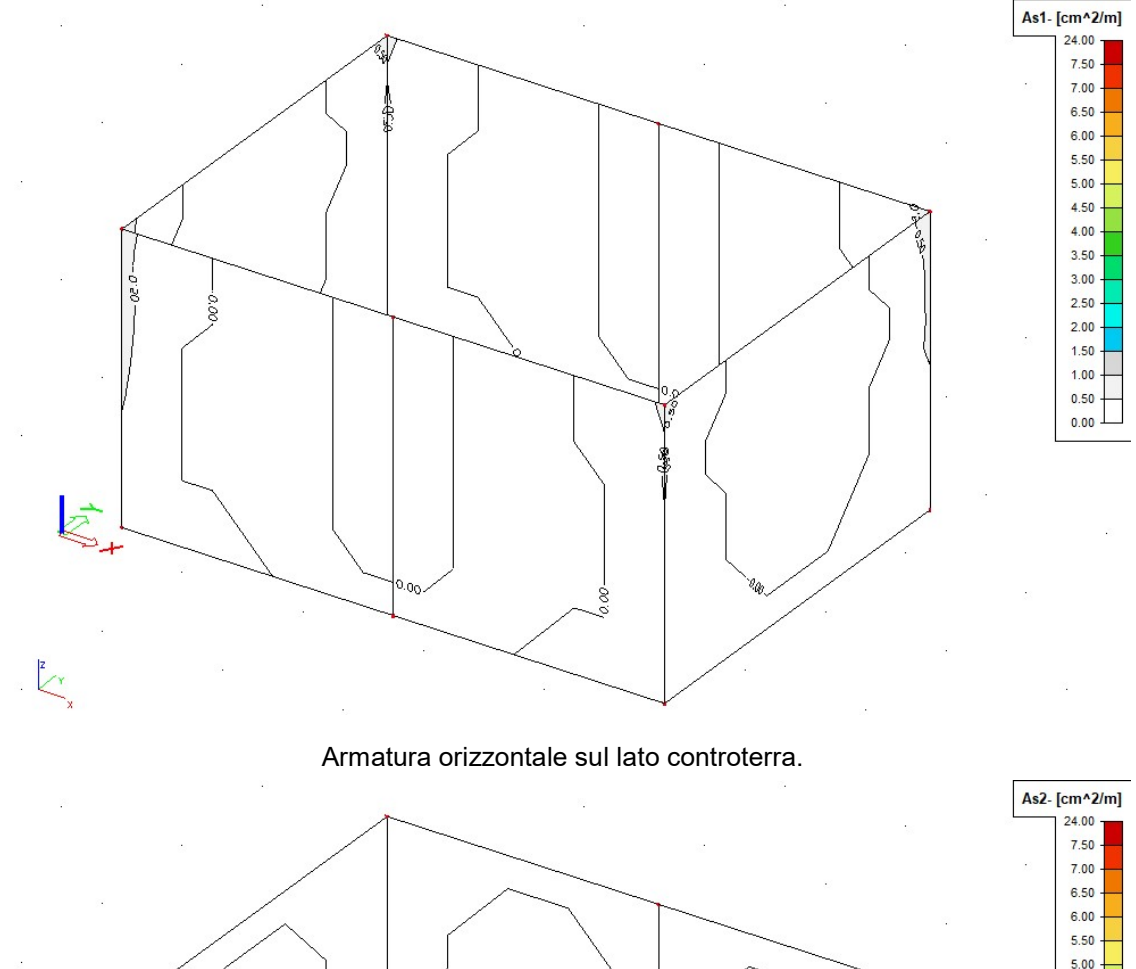

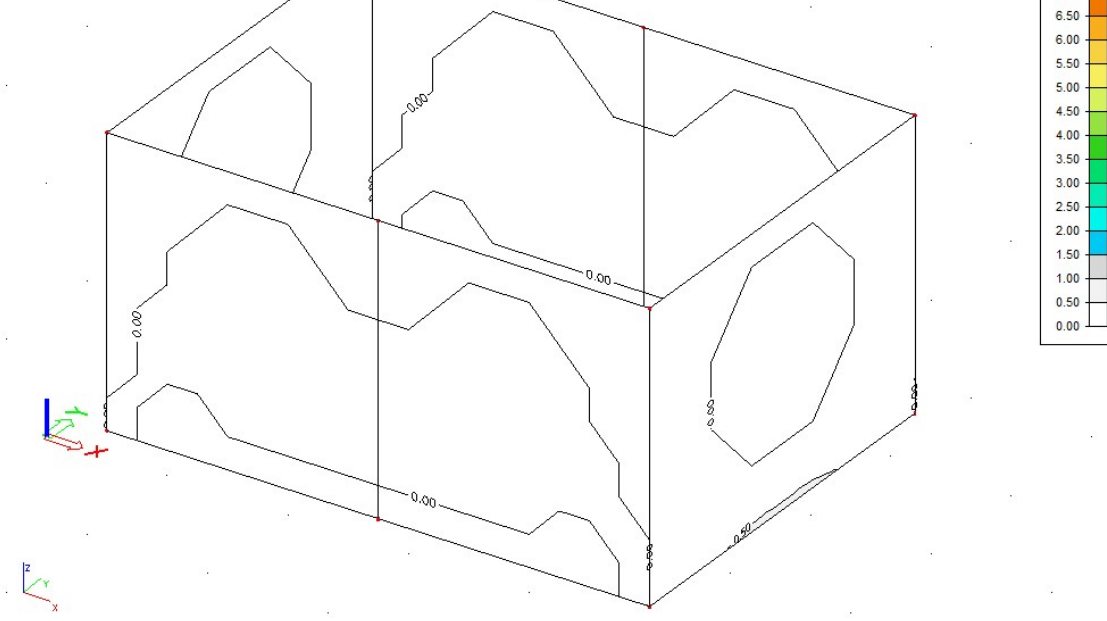

Armatura verificale sul lato controterra.

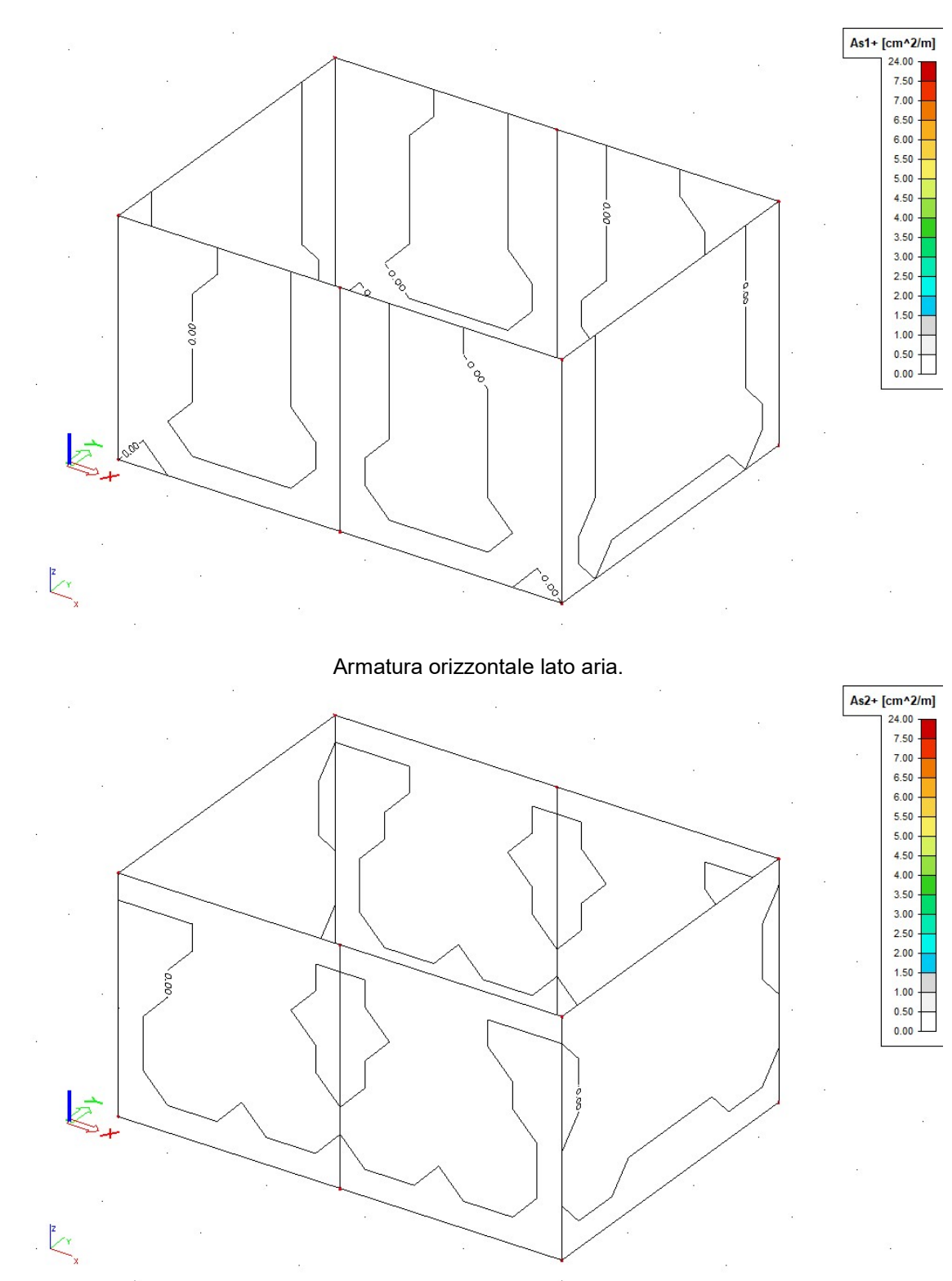

Armatura verticale lato aria.

ENGINEERS

### 7.1.2.5 Verifica degli Stati Limite di esercizio

Si riporta di seguito la rappresentazione degli spostamenti verticali delle fondazioni per la combinazione rara (caratteristica) delle azioni.

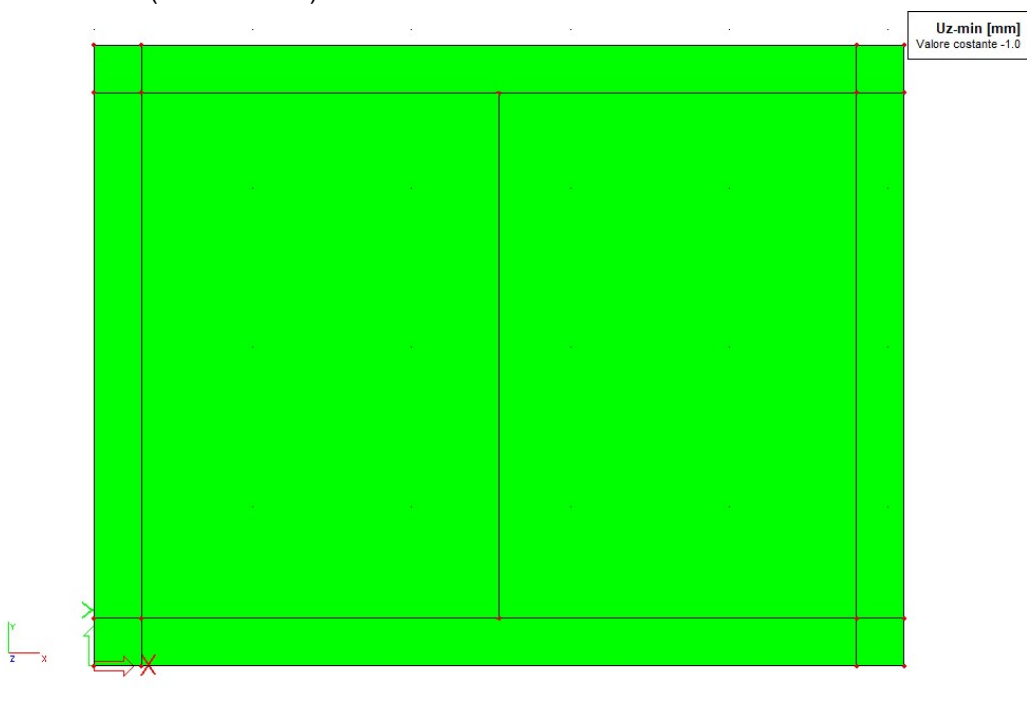

### 7.1.2.6 Verifica della capacità portante del terreno

Si riportano di seguito le pressioni sul terreno, per la combinazione allo Stato Limite Ultimo di tipo geotecnico.

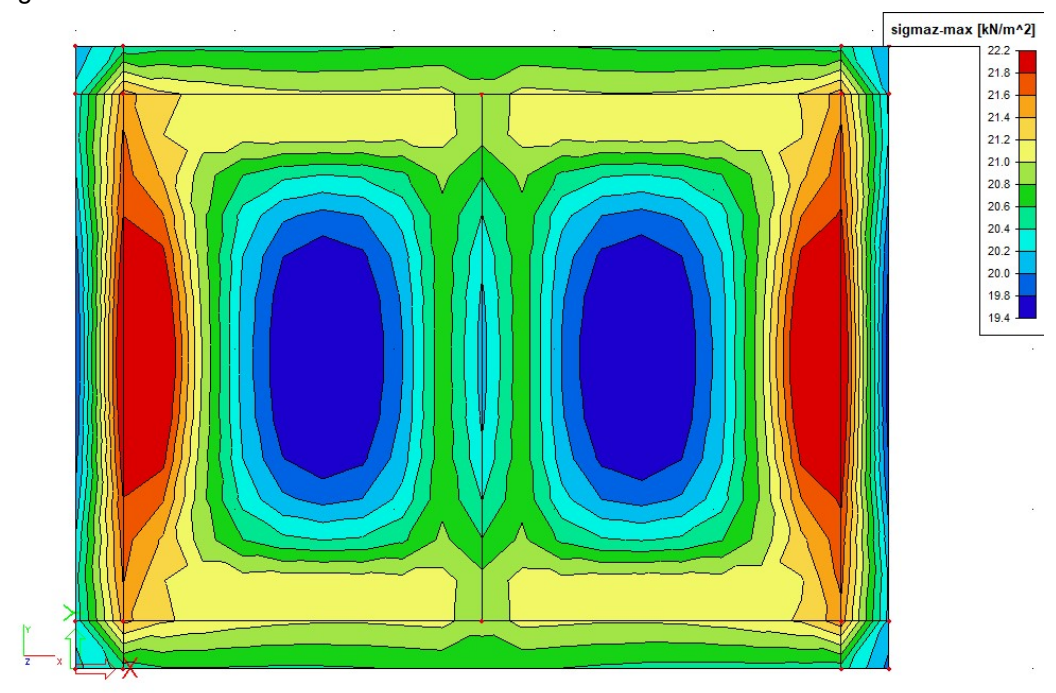

ENGINEERS

### 7.1.3 Pozzetti S01, S02, S03, S04 (Tavola grafica 2.3)

All´interno dell´area AT sono posizionati quattro pozzetti interrati. Le strutture, sono realizzate in cemento armato, hanno base rettangolare e sono costituite da una platea e quattro pareti controterra (vedere figura seguente). Le strutture sono uguali a due a due, differendo per una dimensione in pianta, che per i pozzetti S01 ed S02 vale 2,50 m, mentre per i pozzetti S03 ed S04 vale 2,20 m. Nel seguito si verifica il pozzetto S01.

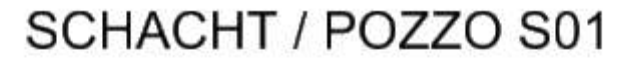

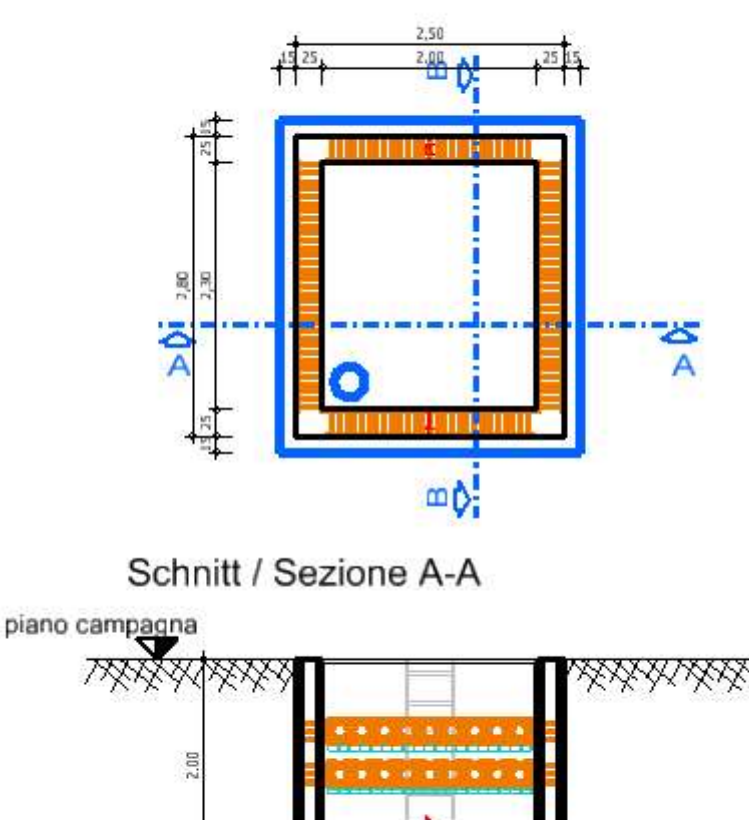

 $2,00$ 

 $2, B1$ 

125 14

µs[zs]

Grundriss / Pianta

 $E N G I N E$ 

### 7.1.3.1 Analisi dei carichi

Oltre al peso proprio della struttura si considerano i seguenti carichi.

#### Spinta del terreno

Andamento triangolare, con pressione massima alla base delle pareti pari a

$$
p = \gamma h k_a = 20 \cdot 2.0 \cdot 0.33 = 13.3 kN/m^2
$$

### Spinta sulle pareti dovuta ad un carico variabile (automezzo) agente sulla superficie del terreno.

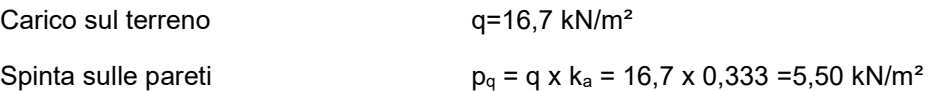

#### 7.1.3.2 Modello di calcolo e carichi applicati

Si esegue l´analisi dello stato tensionale, deformativo e il calcolo dell´armatura necessaria, mediante un codice di calcolo agli elementi finiti. Si modella la struttura con elementi finiti tipo piastra. La platea di fondazione si modella su suolo elastico alla Winkler. Si riporta di seguito il modello implementato e i carichi a applicati alla struttura.

Per tener conto che le pareti sono saranno realizzate con la tecnologia della prefabbricazione, con doppie pareti aventi lastre di spessore 5 cm, si modellano le pareti da 25 cm con elementi di spessore 20 cm.

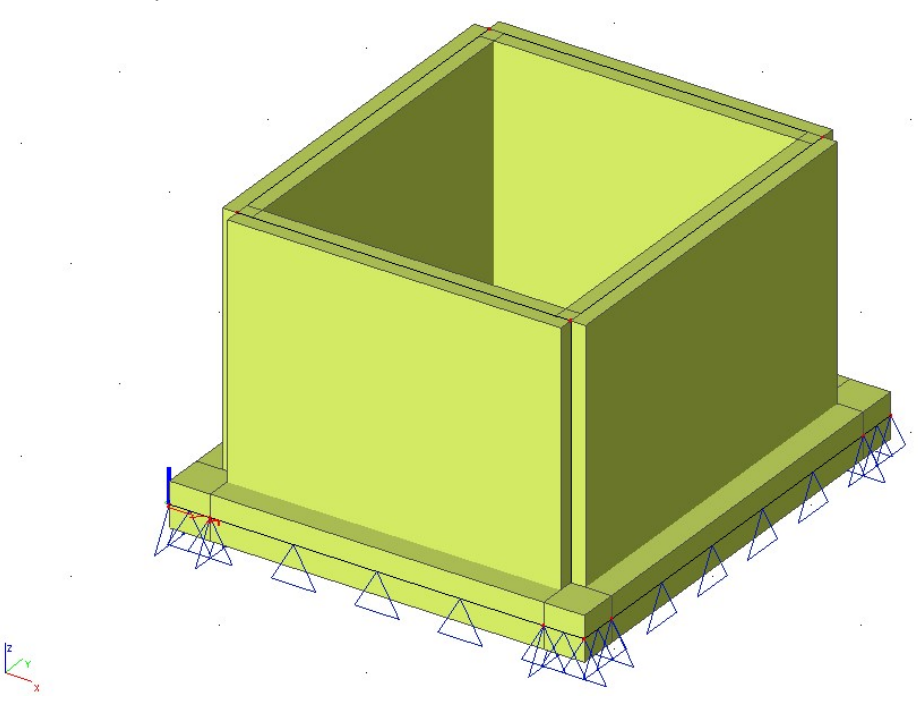

Modello agli elementi finiti.

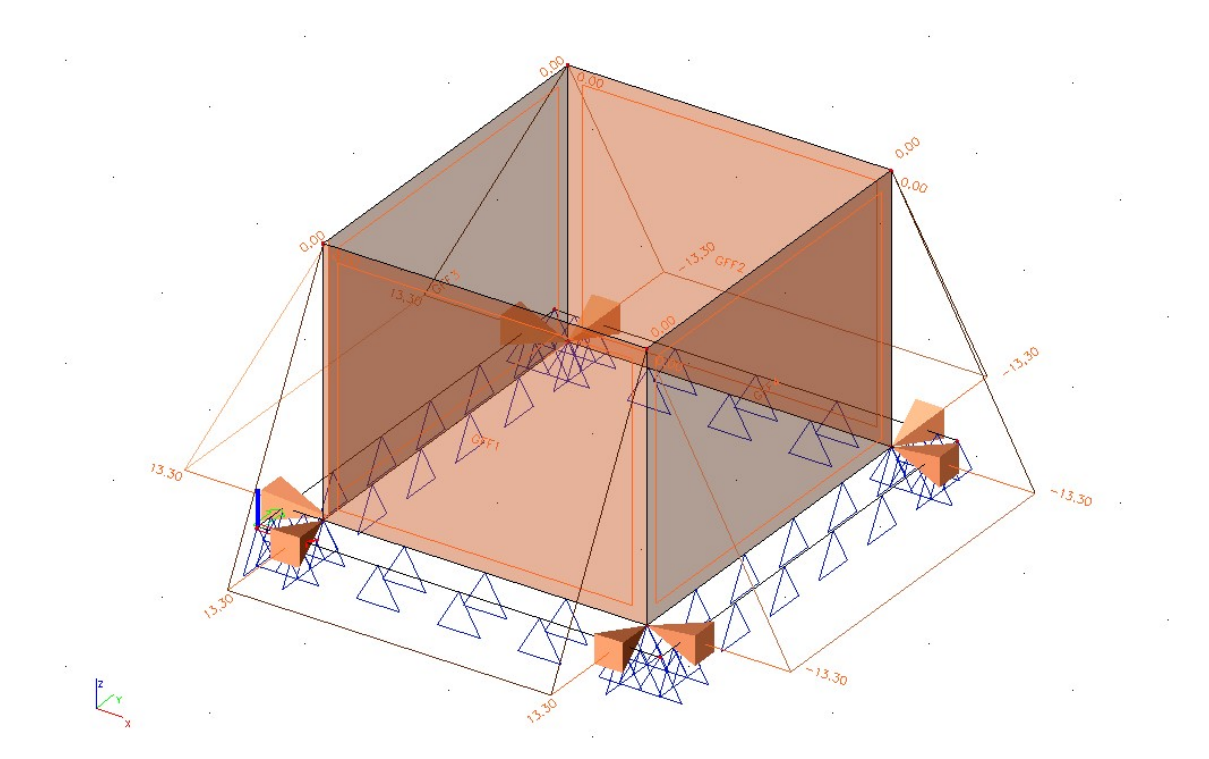

Spinta del terreno.

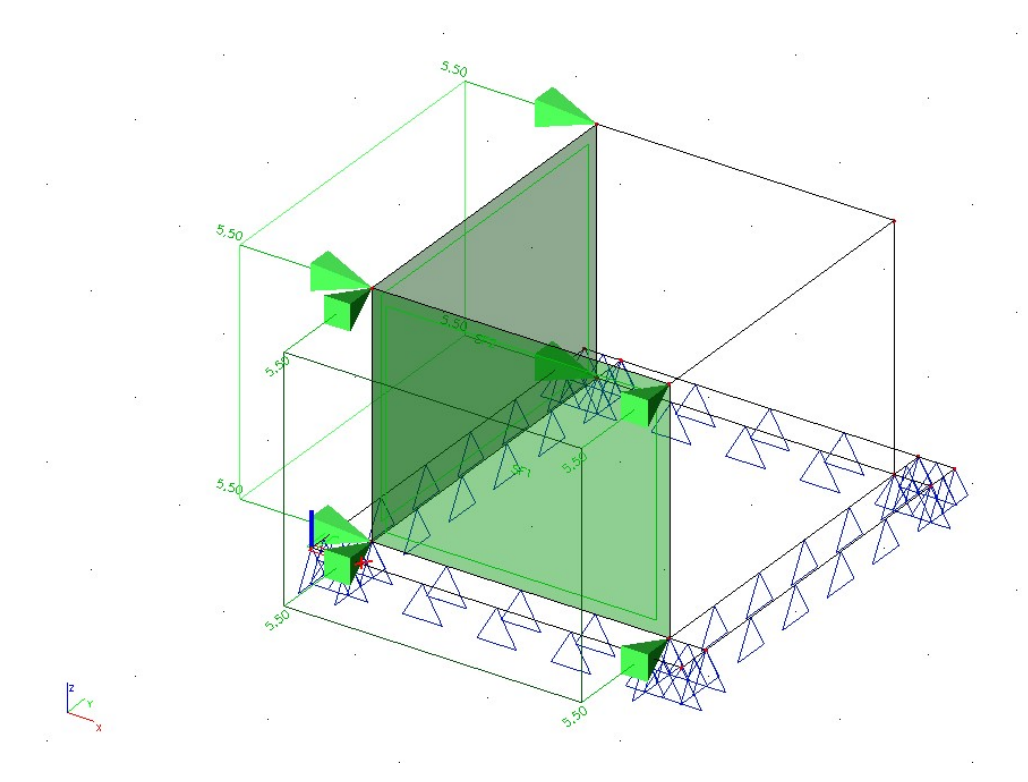

Spinta per il carico variabile degli automezzi.

#### **patscheiderpartner**  $\overline{E}$  $N$   $G$   $N$  $E$  $\mathbf{F}$  $R-S$

### 7.1.3.3 Risultati dell´analisi

Si riportano di seguito le immagini con la rappresentazione per colori e con isolinee della quantità di armatura necessaria, in cm² al metro, al lembo inferiore e superiore nelle direzioni di posa 1 e 2.

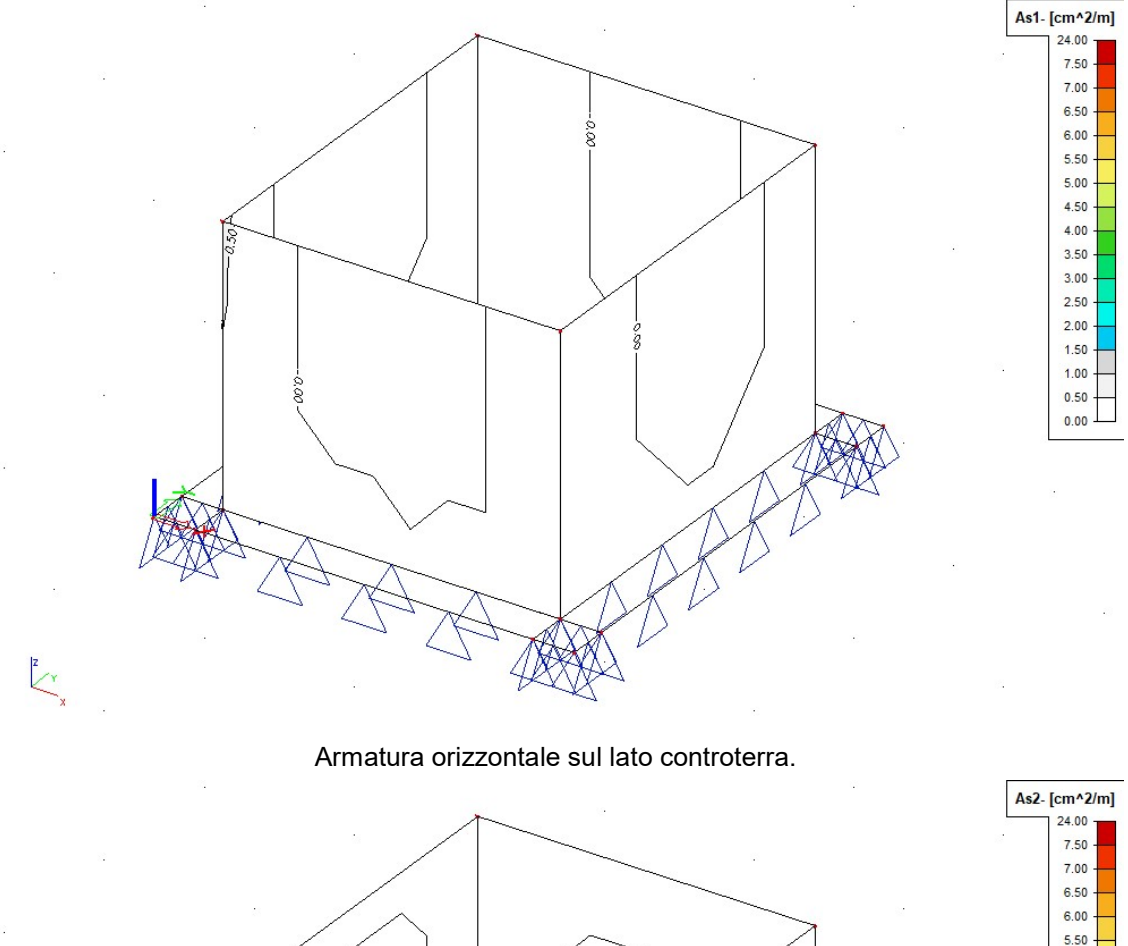

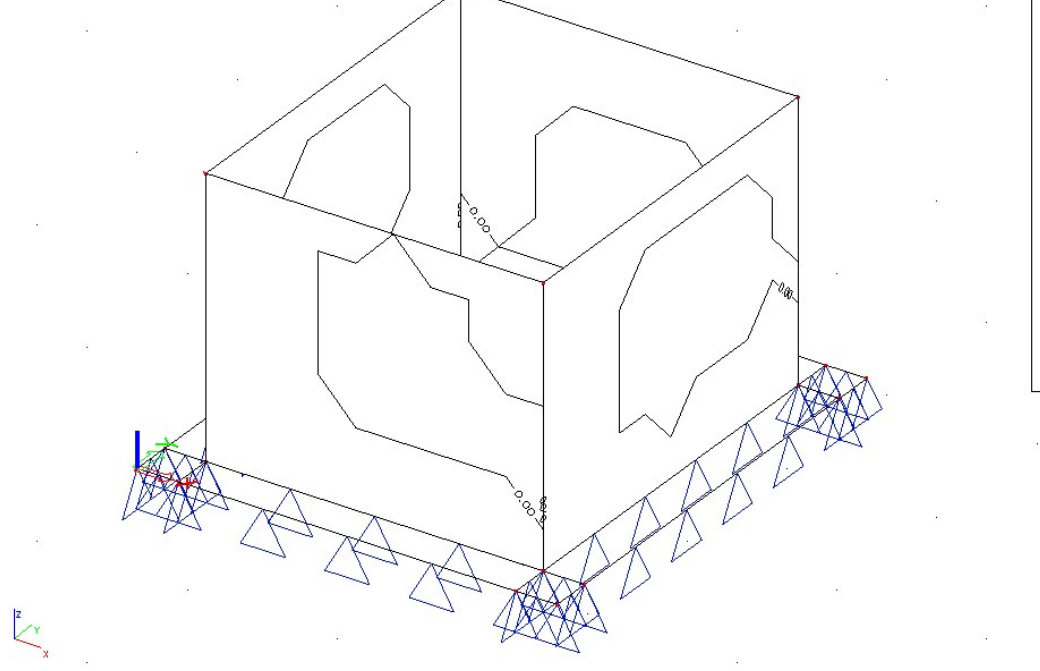

Armatura verificale sul lato controterra.

 $5.00$  $4.50$  $4.00$  $3.50$  $3.00$  $2.50$  $2.00$  $1.50$  $1.00$  $0.50$  $0.00$ 

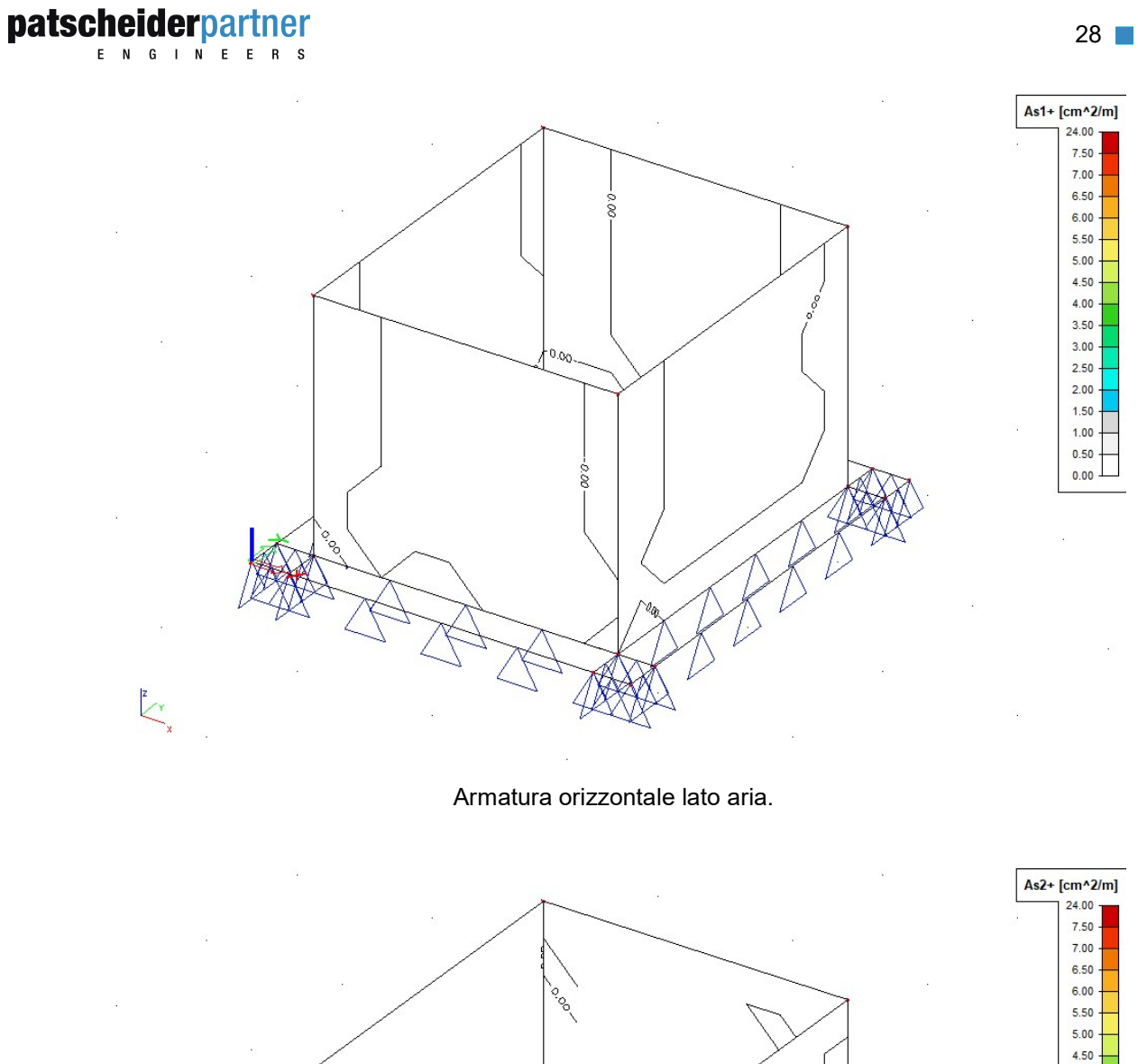

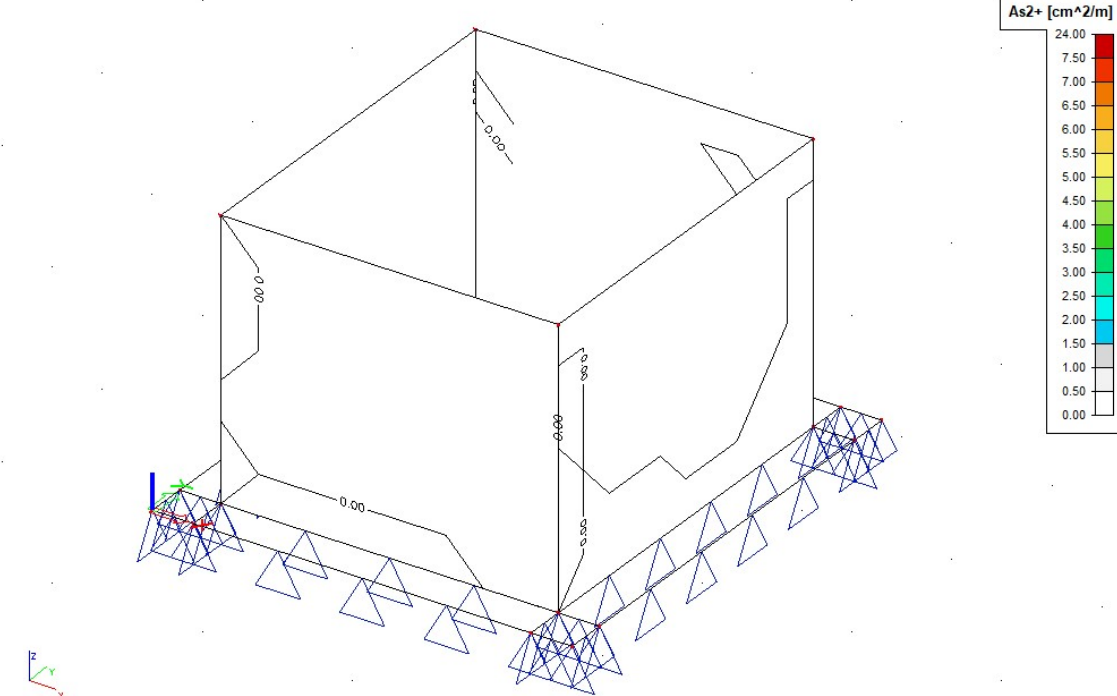

Armatura verticale lato aria.

 $\bar{z}$ 

ENGINEERS

### 7.1.3.4 Verifica degli Stati Limite di esercizio

Si riporta di seguito la rappresentazione degli spostamenti verticali delle fondazioni per la combinazione rara (caratteristica) delle azioni.

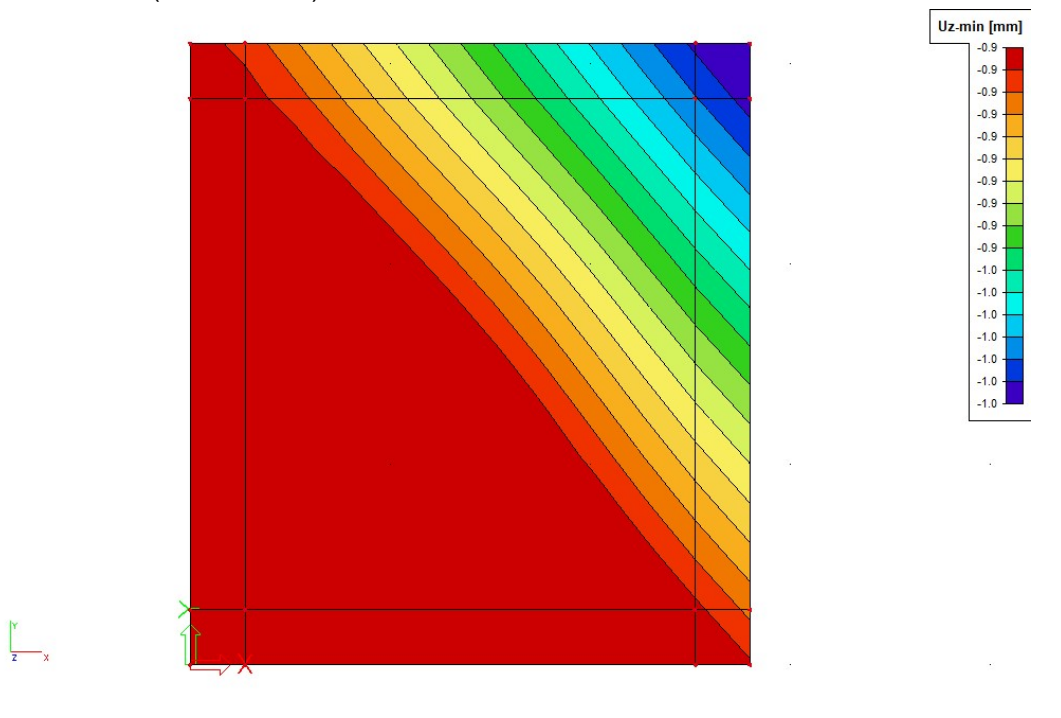

### 7.1.3.5 Verifica della capacità portante del terreno

Si riportano di seguito le pressioni sul terreno, per la combinazione allo Stato Limite Ultimo di tipo geotecnico.

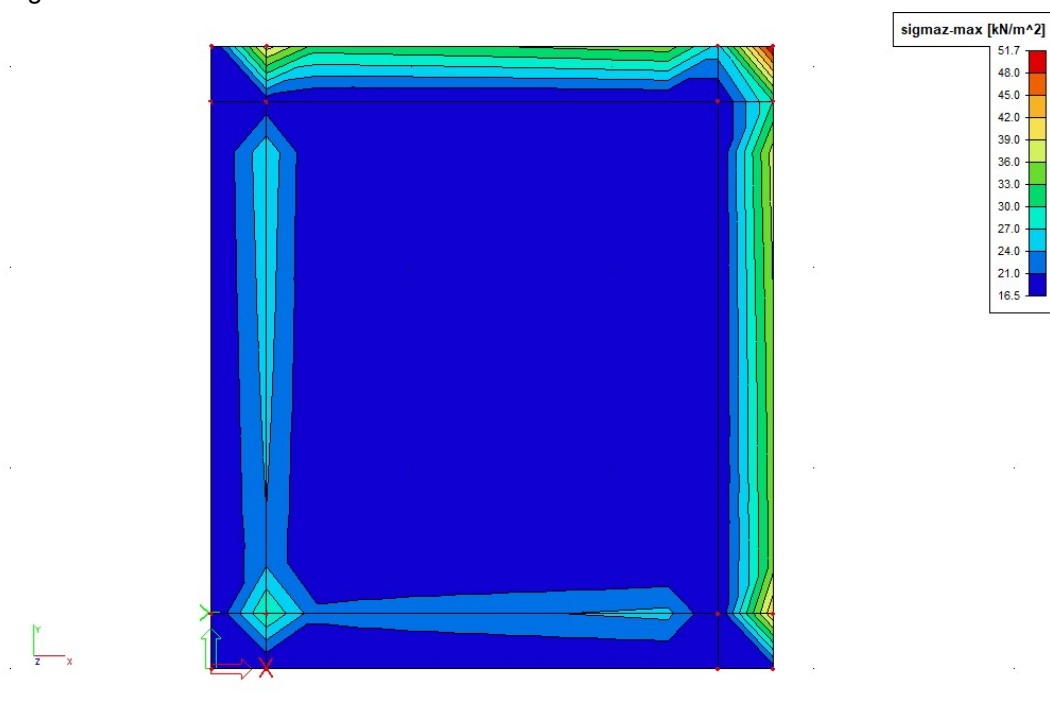

ENGINEERS

### 7.1.4 Fondazioni A1 (Tavola grafica 2.4)

Le fondazioni A1 costituiscono il basamento per gli interruttori da 145 kV (vedere figura seguente).

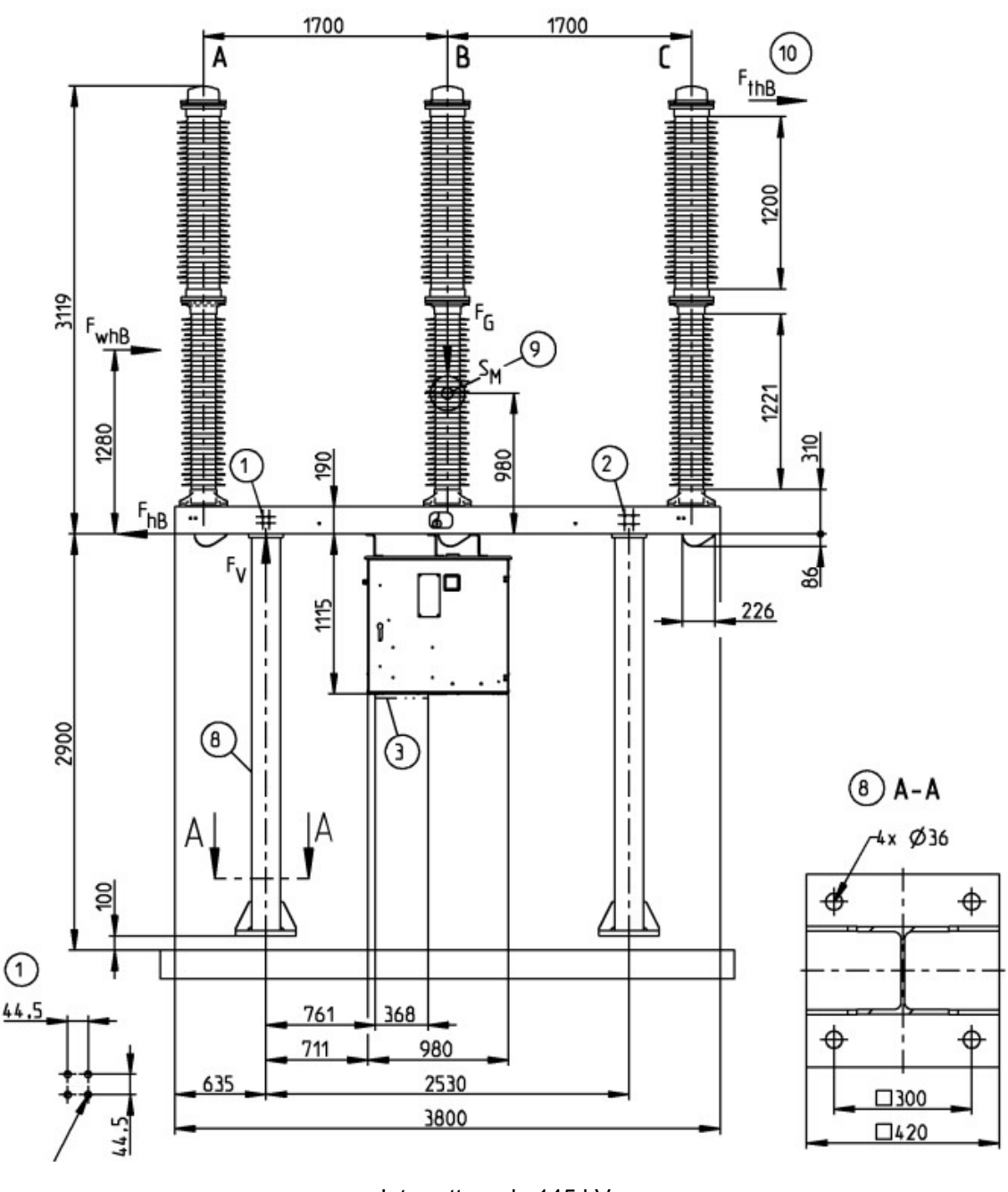

Interruttore da 145 kV.

Ciascuna delle cinque fondazioni è costituita da una platea di dimensioni 5,50x1,50 m e spessore 40 cm realizzata in calcestruzzo normale armato, sulla quale sono solidarizzati due

ENGINEERS

blocchi in calcestruzzo che fanno da basamento per le colonne di sostegno dei dispositivi elettrici (vedere figura seguente).

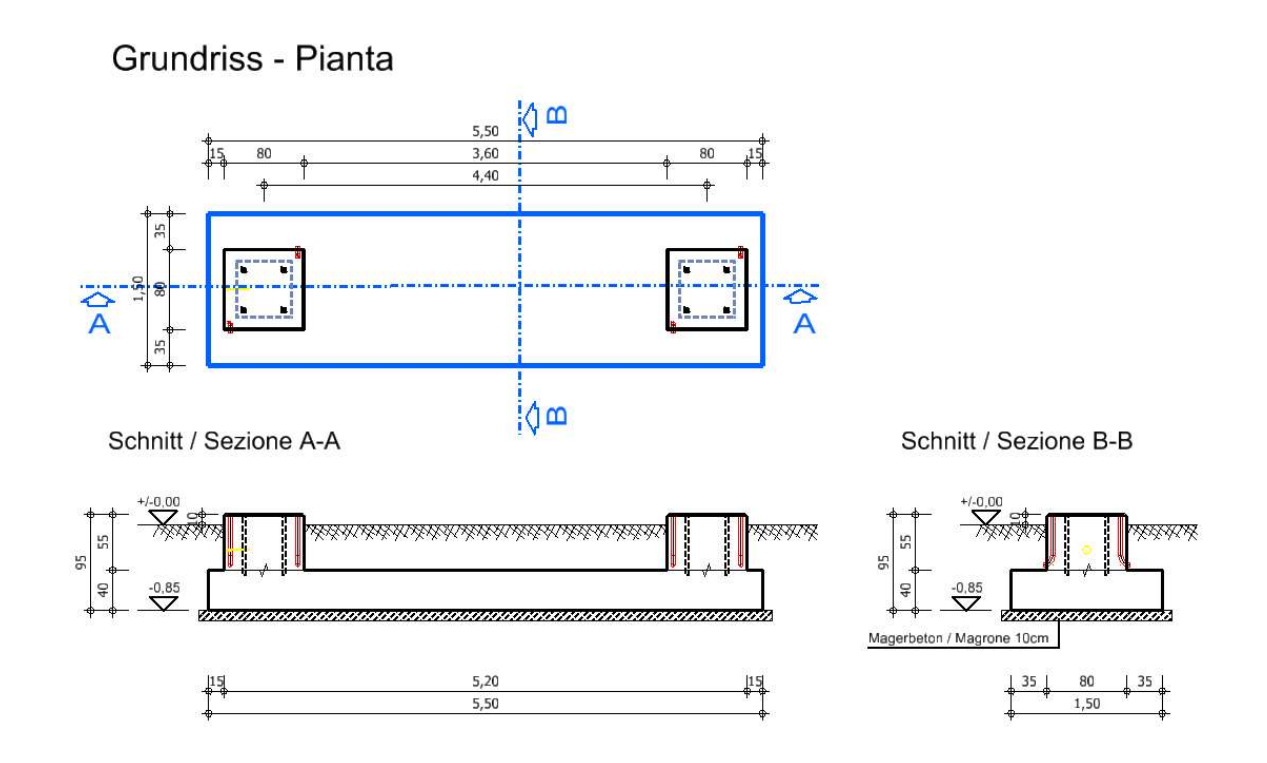

### 7.1.4.1 Materiali

Calcestruzzo di classe C30/37.

### 7.1.4.2 Analisi dei carichi

Oltre al peso proprio della struttura di fondazione, si considerano i seguenti carichi.

#### Peso strutture metalliche

Peso compressivo g=7,20 kN

### Forza trasferita dalle funi

Tre forze di valore  $F_x=1,50$  kN,  $F_y=2,50$  kN,  $F_z=2,00$  kN

### Carico del vento

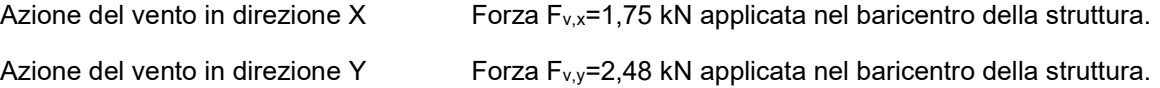

 $\mathbb{Z}^n$ 

 $E$  N  $G$  I  $N$   $E$ 

### 7.1.4.3 Modello di calcolo e carichi applicati

Si esegue l´analisi dello stato tensionale, deformativo e il calcolo dell´armatura necessaria, mediante un codice di calcolo agli elementi finiti. Si modella la struttura con elementi finiti tipo piastra. La platea di fondazione si modella su suolo elastico alla Winkler. Si riporta di seguito il modello implementato e i carichi a applicati alla struttura.

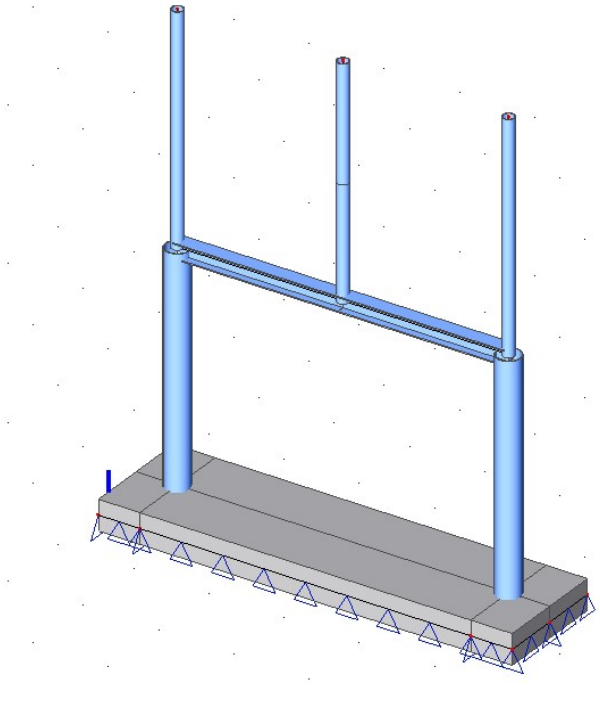

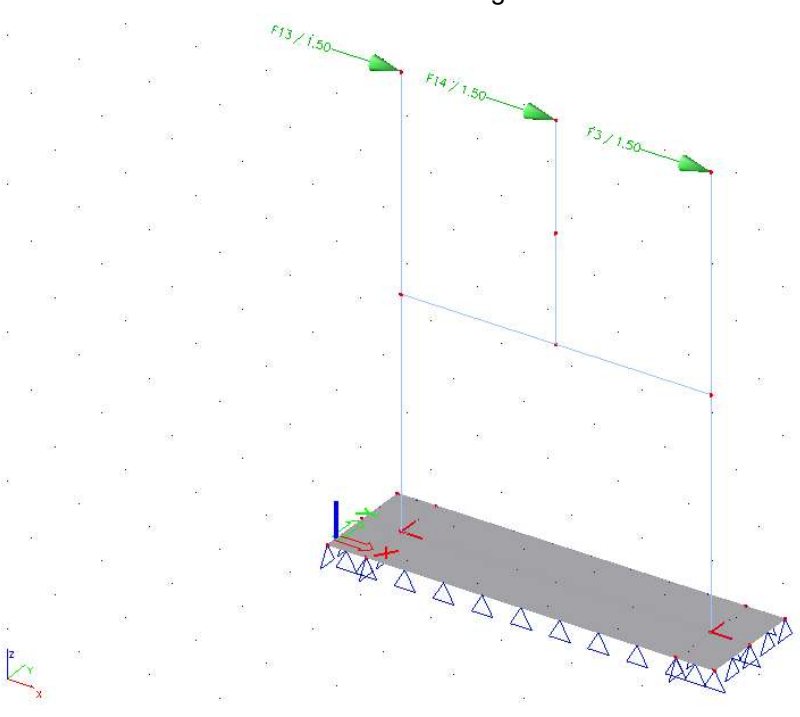

Modello agli elementi finiti.

Forza dalle funi in direzione X.

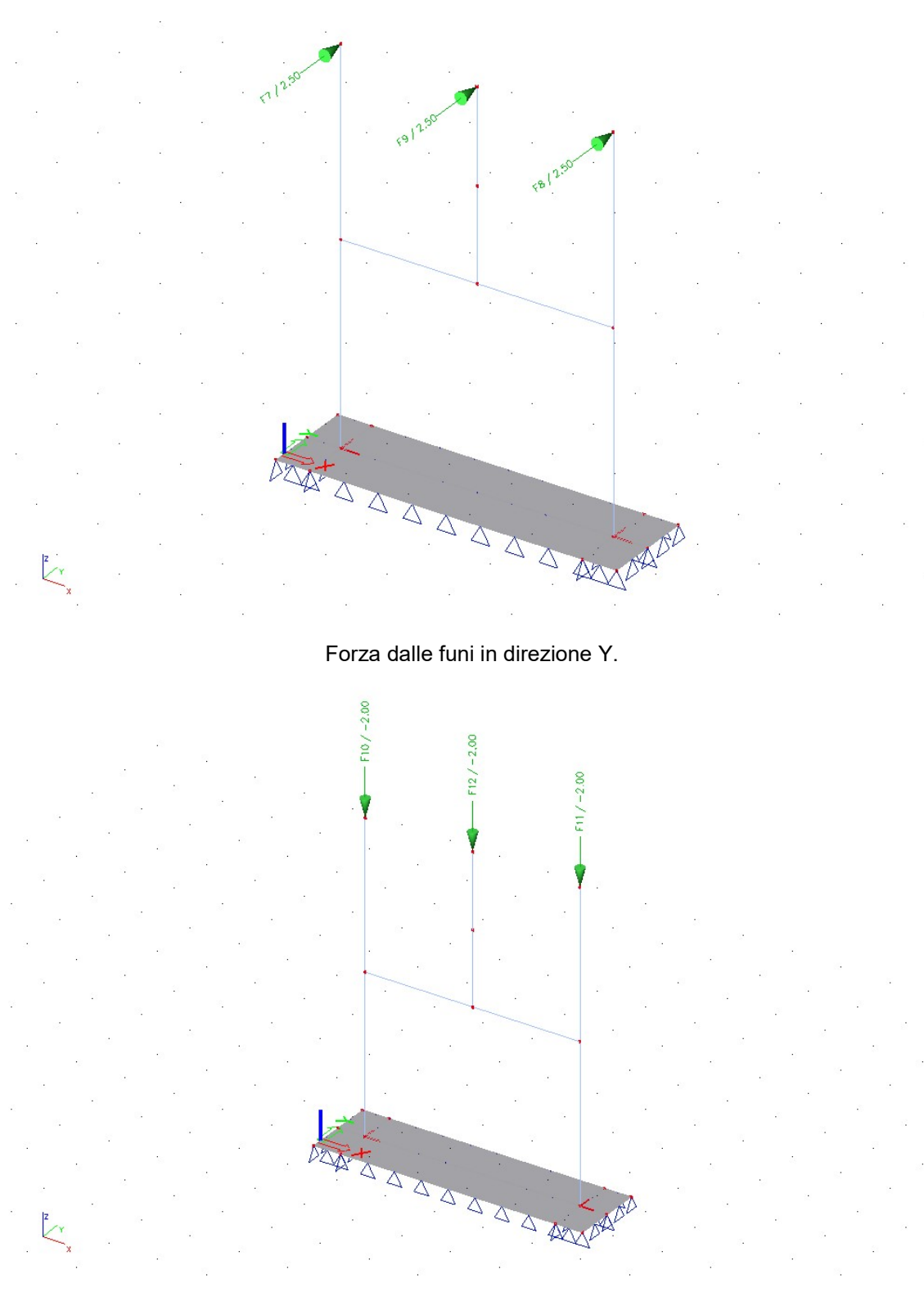

Forza dalle funi in direzione Z.

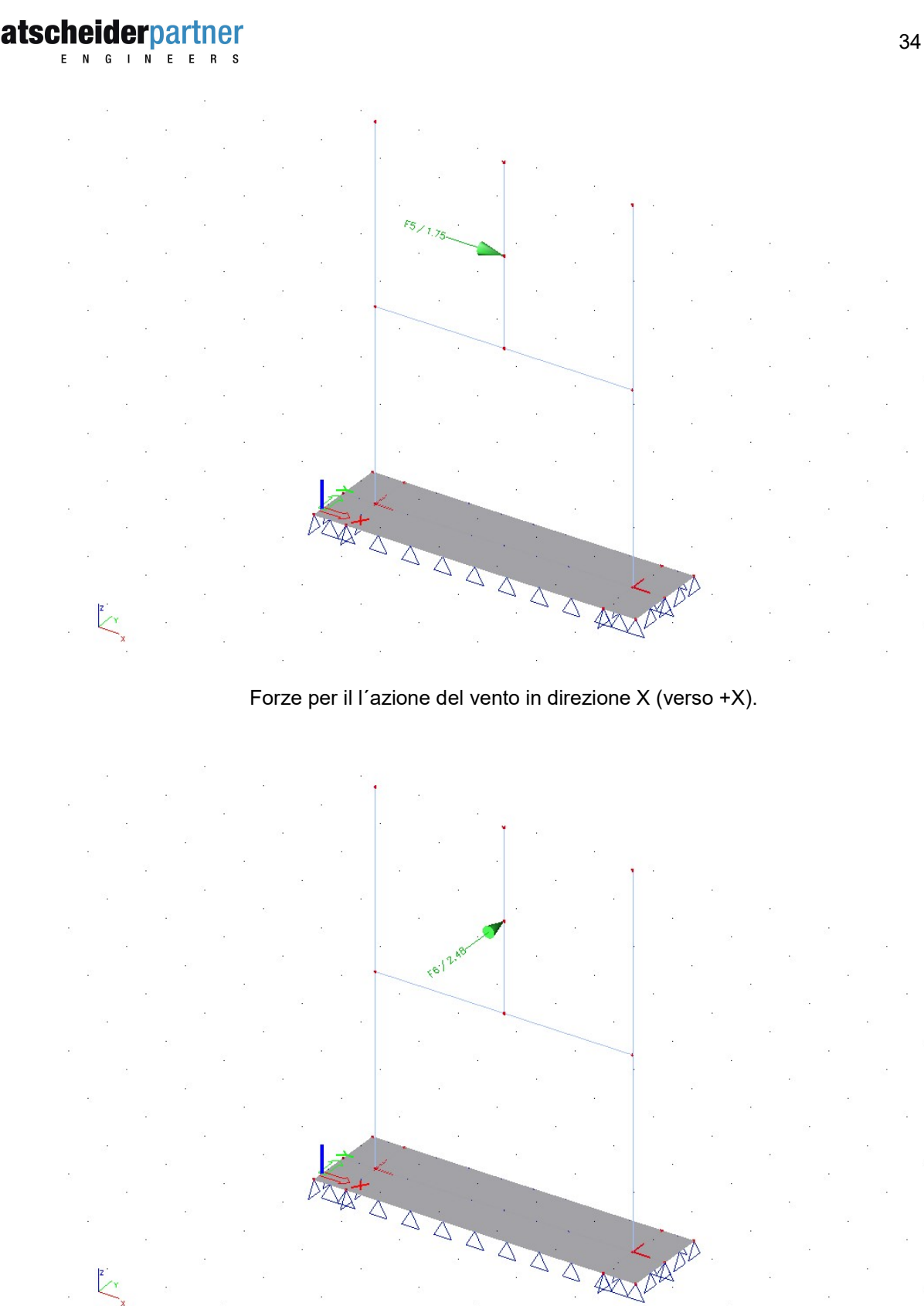

Forze per il l´azione del vento in direzione Y (verso +Y).

ENGINEERS

### 7.1.4.4 Risultati dell´analisi

Si riportano di seguito le immagini con la rappresentazione per colori e con isolinee della quantità di armatura necessaria, in cm² al metro, al lembo inferiore e superiore, nelle direzioni principali di posa.

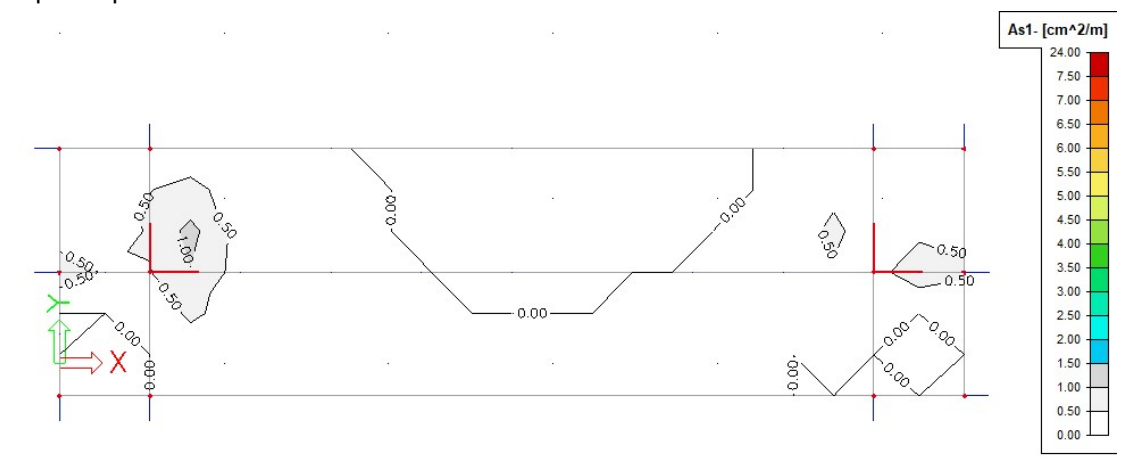

#### Armatura inferiore in direzione 1.

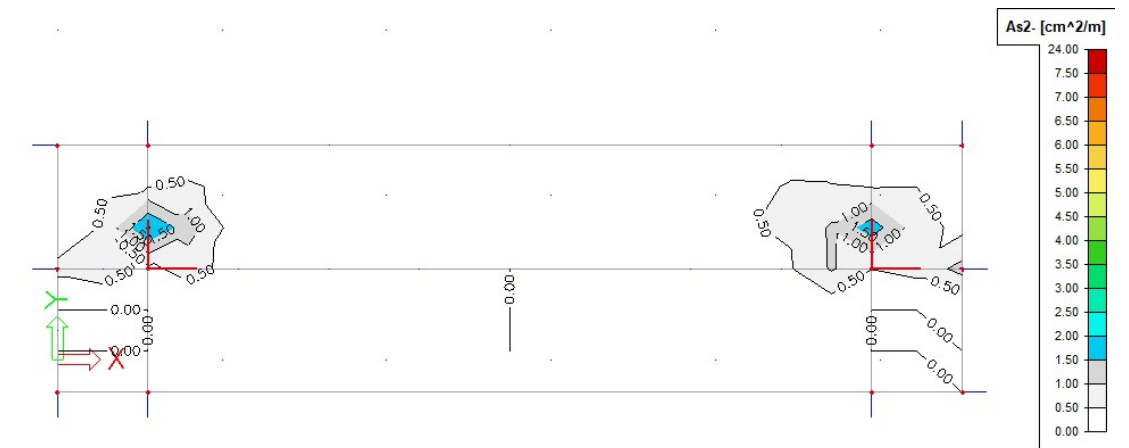

### Armatura inferiore in direzione 2.

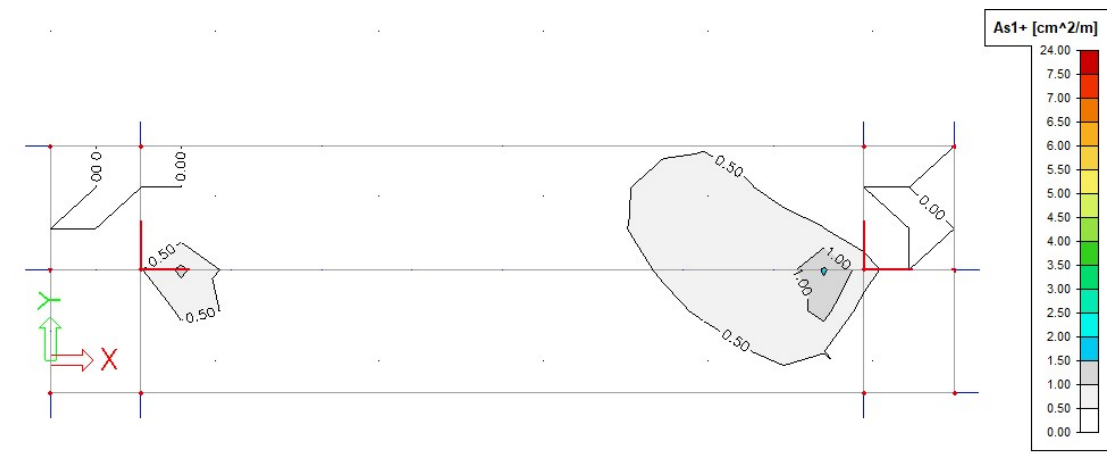

Armatura superiore in direzione 1.
ENGINEERS

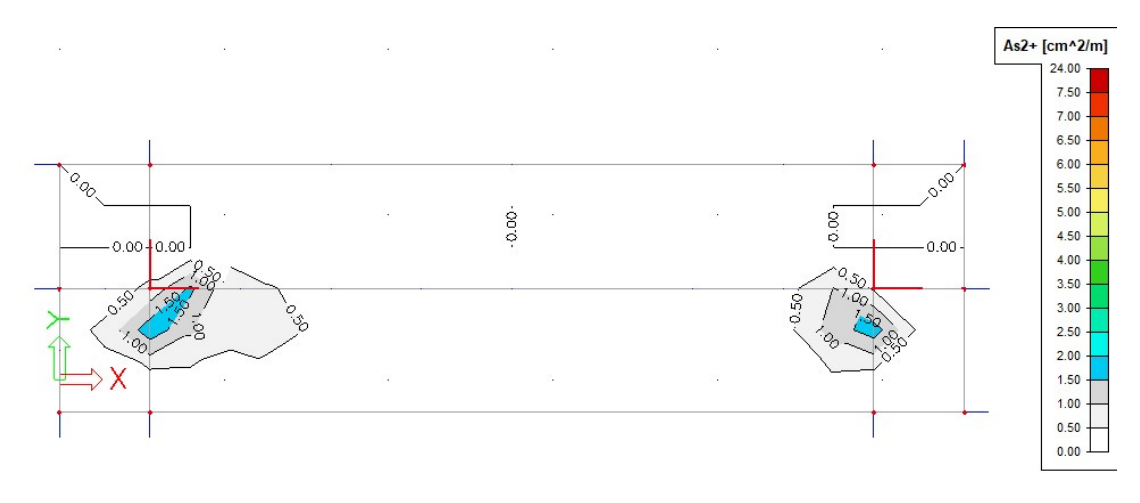

Armatura superiore in direzione 2.

### 7.1.4.5 Verifica degli Stati Limite di esercizio

Si riporta di seguito la rappresentazione degli spostamenti verticali delle fondazioni per la combinazione rara (caratteristica) delle azioni con il carico del vento in direzione Y (verso +Y).

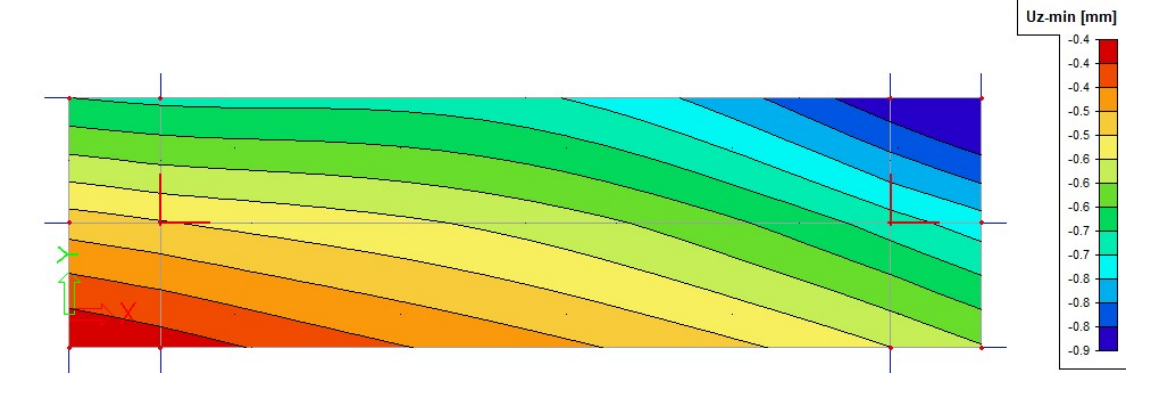

### 7.1.4.6 Verifica della capacità portante del terreno

Si riportano di seguito le pressioni sul terreno, per la combinazione allo Stato Limite Ultimo di tipo geotecnico, con il carico del vento in direzione Y, verso +Y.

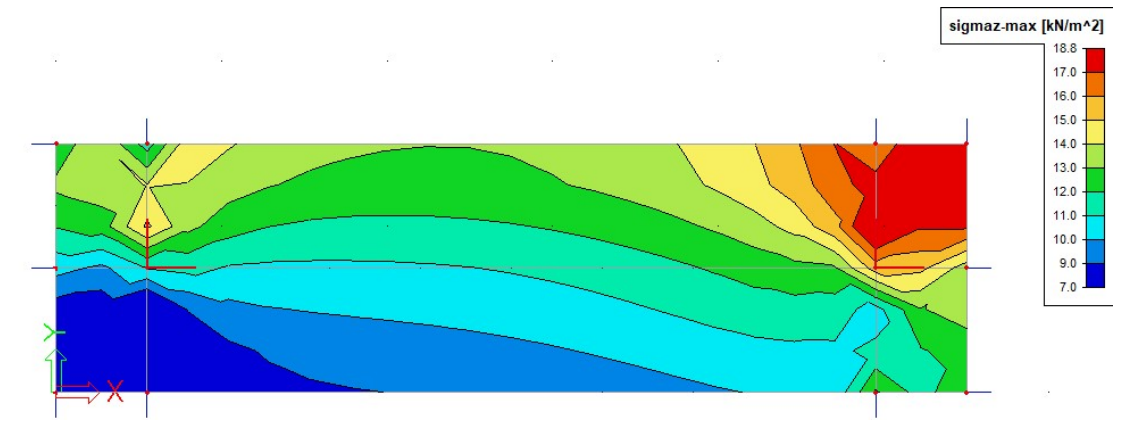

ENGINEERS

#### 7.1.5 Fondazioni C1 (Tavola grafica 2.7)

Le fondazioni C1 costituiscono il basamento per gli interruttori da 145 kV (triple-pole circuitbreaker 145kV, composite).

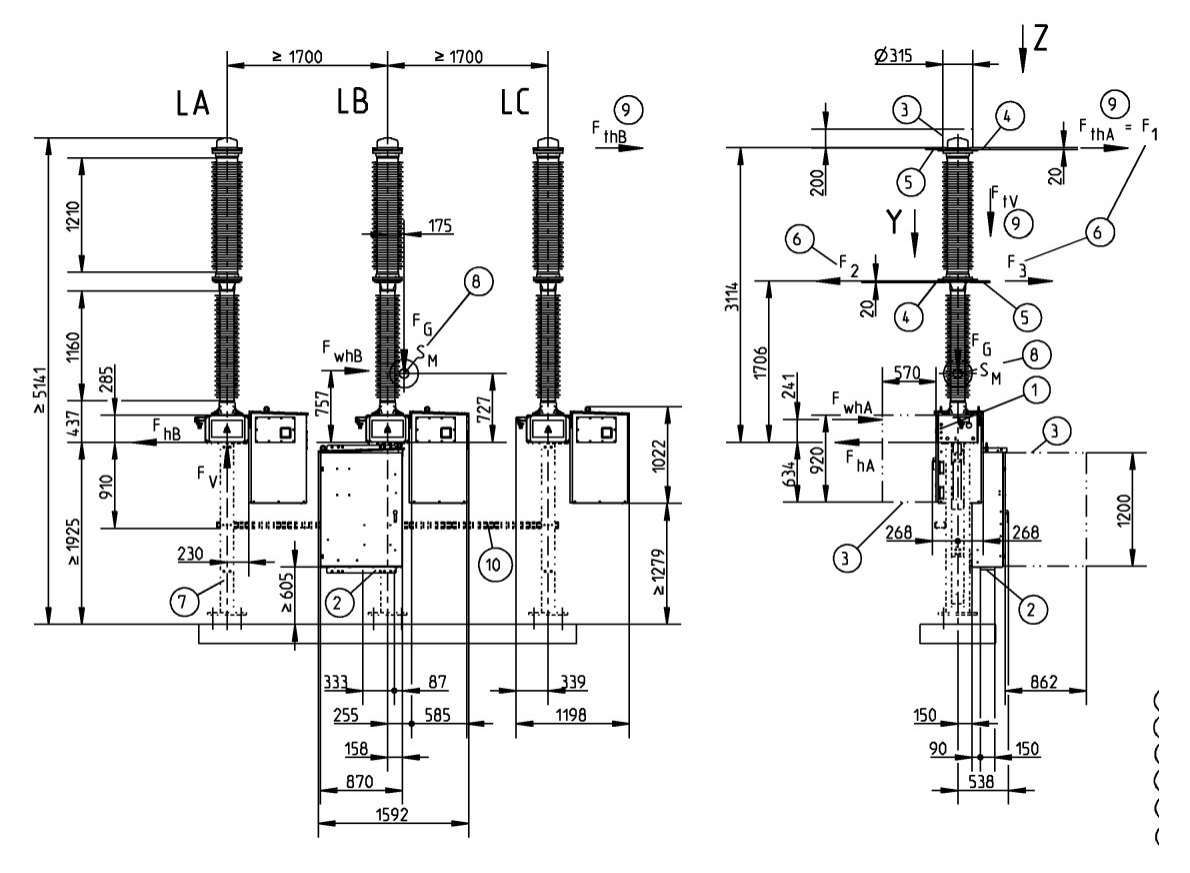

Interruttore 145 kV (triple-pole circuit-breaker 145kV, composite).

Ciascuna delle dieci fondazioni è costituita da una platea di dimensioni 5,50x1,90 m e spessore 40 cm realizzata in calcestruzzo normale armato, sulla quale sono solidarizzati tre blocchi in calcestruzzo, che fanno da basamento per le colonne di sostegno dei dispositivi elettrici (vedere figura seguente).

# Grundriss - Pianta

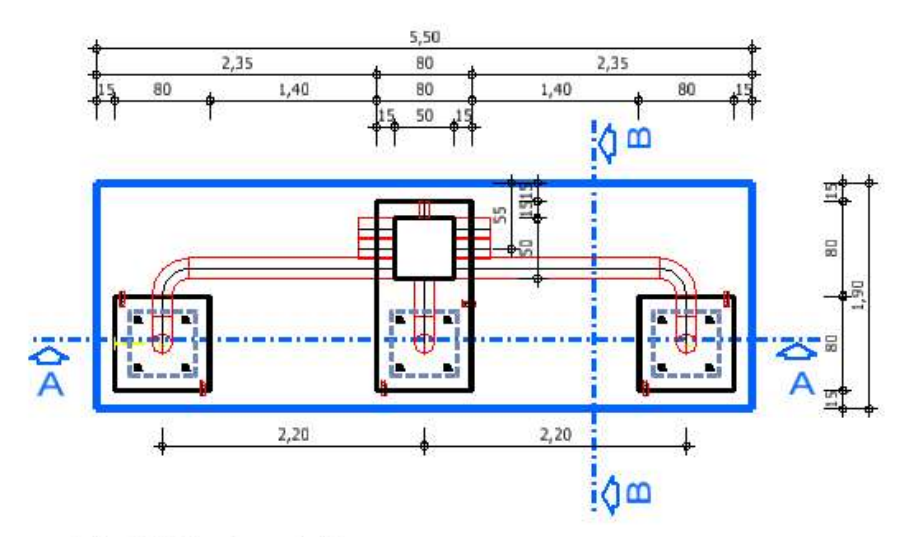

Schnitt / Sezione A-A

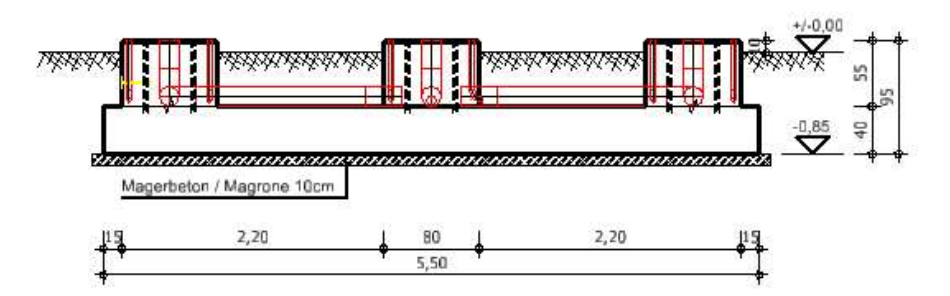

Schnitt / Sezione B-B

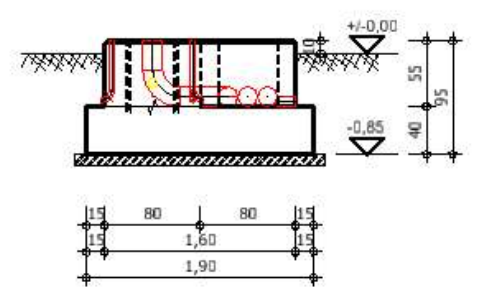

### 7.1.5.1 Materiali

Calcestruzzo di classe C30/37.

### 7.1.5.2 Analisi dei carichi

Oltre al peso proprio della struttura di fondazione, si considerano i seguenti carichi.

ENGINEERS

### Peso strutture metalliche e dei dispositivi elettrici.

Peso compressivo g=12,00 kN.

### Forza trasferita dalle funi

Tre forze di valore  $F_x=1,50$  kN,  $F_y=2,50$  kN,  $F_z=2,00$  kN.

#### Carico del vento

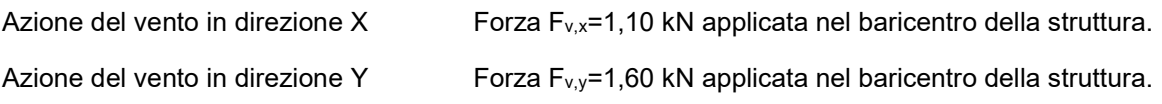

#### 7.1.5.3 Modello di calcolo e carichi applicati

Si esegue l´analisi dello stato tensionale, deformativo e il calcolo dell´armatura necessaria, mediante un codice di calcolo agli elementi finiti. Si modella la struttura con elementi finiti tipo piastra. La platea di fondazione si modella su suolo elastico alla Winkler. Si riporta di seguito il modello implementato e i carichi a applicati alla struttura.

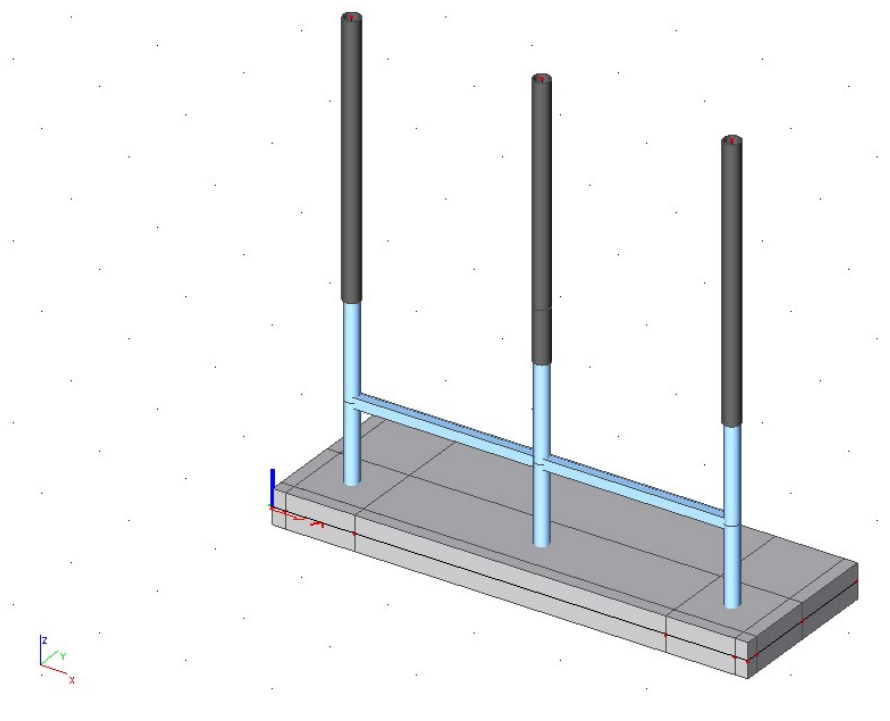

Modello agli elementi finiti.

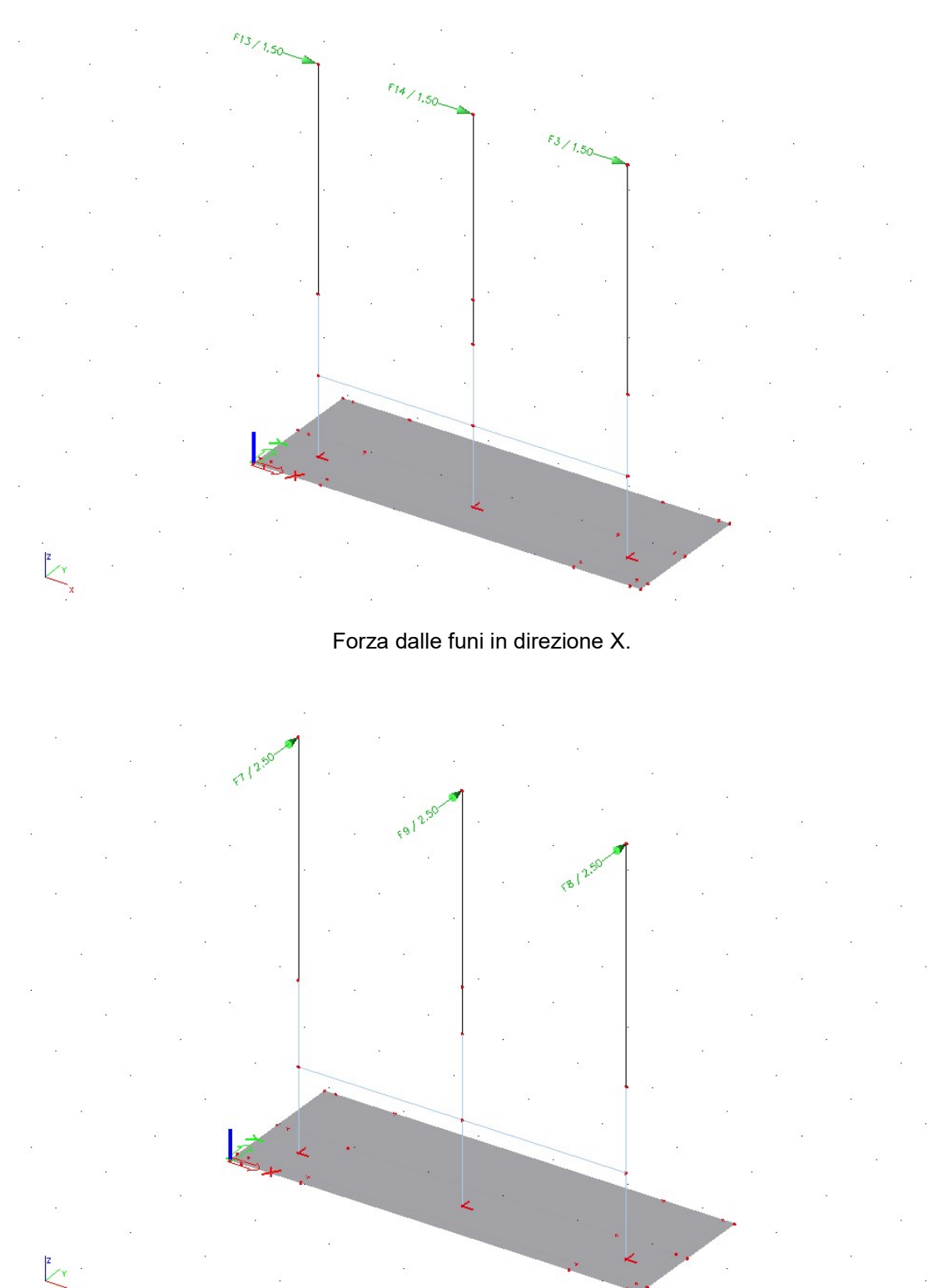

Forza dalle funi in direzione Y.

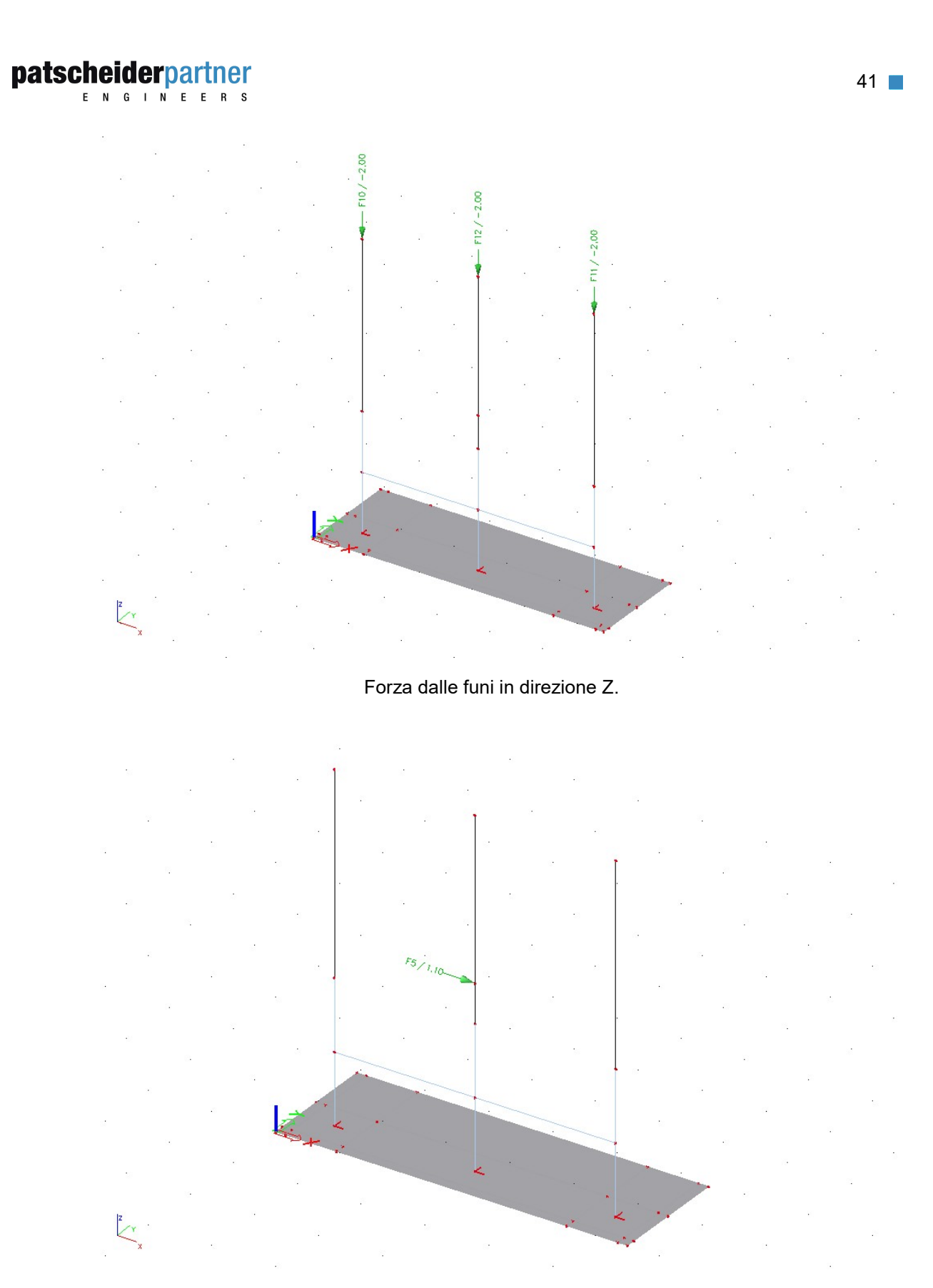

Forze per il l´azione del vento in direzione X (verso +X).

ENGINEERS

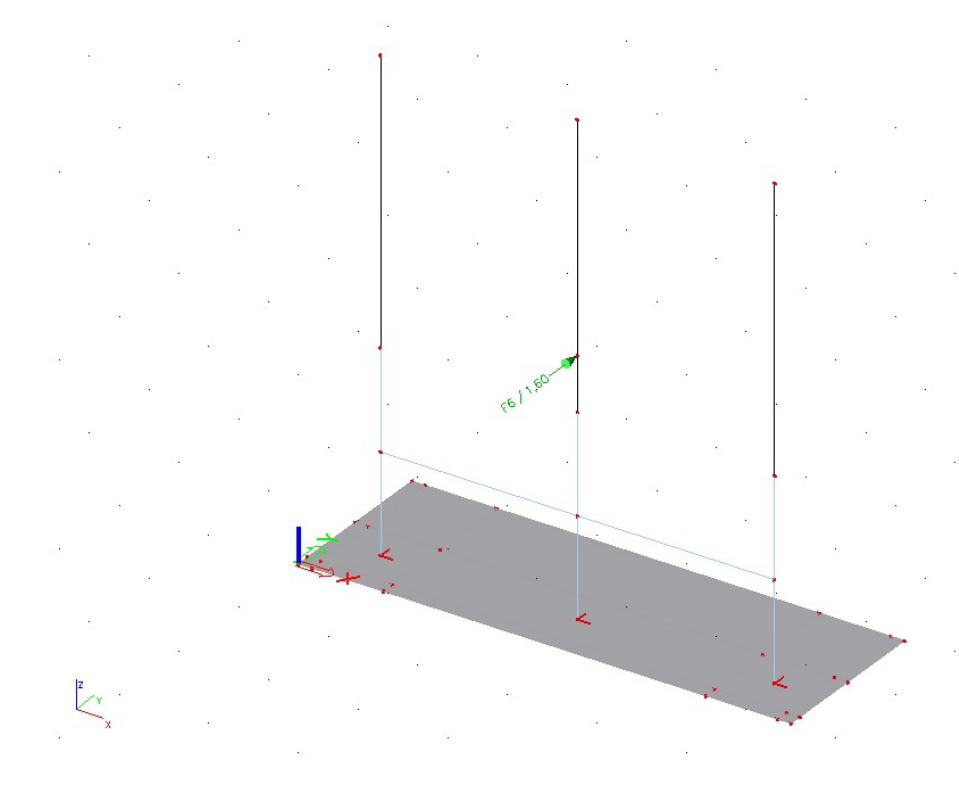

Forze per il l´azione del vento in direzione Y (verso +Y).

### 7.1.5.4 Risultati dell´analisi

Si riportano di seguito le immagini con la rappresentazione per colori e con isolinee della quantità di armatura necessaria, in cm² al metro, al lembo inferiore e superiore, nelle direzioni principali di posa.

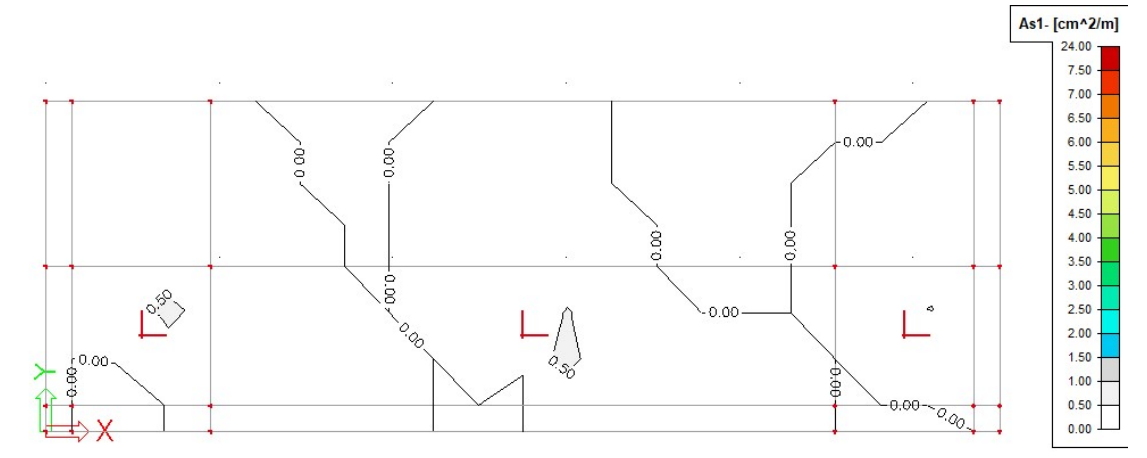

Armatura inferiore in direzione 1.

#### As2- $\left[\text{cm}^2/ \text{m}\right]$  $24.00$  $7.50$  $7.00$  $6.50$  $6.00$  $5.50$  $5.00$  $4.50$  $4.00$  $3.50$  $0.50 3.00$ S.  $90.$  $2.50 2.00$  $1.50$  $0.00$  $1.00$ 4  $0.50 -$ 5.00  $0.00$ ð.

Armatura inferiore in direzione 2.

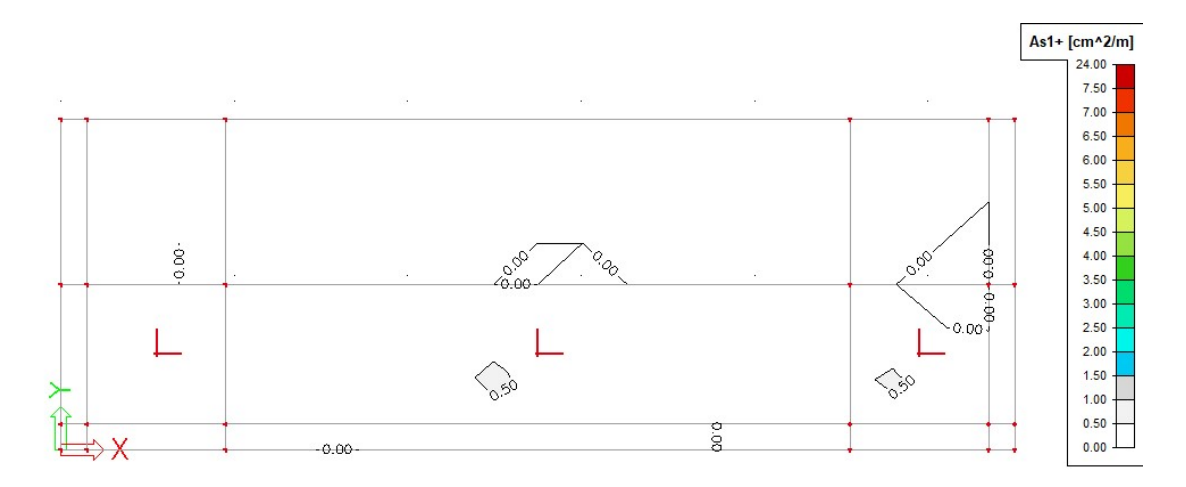

Armatura superiore in direzione 1.

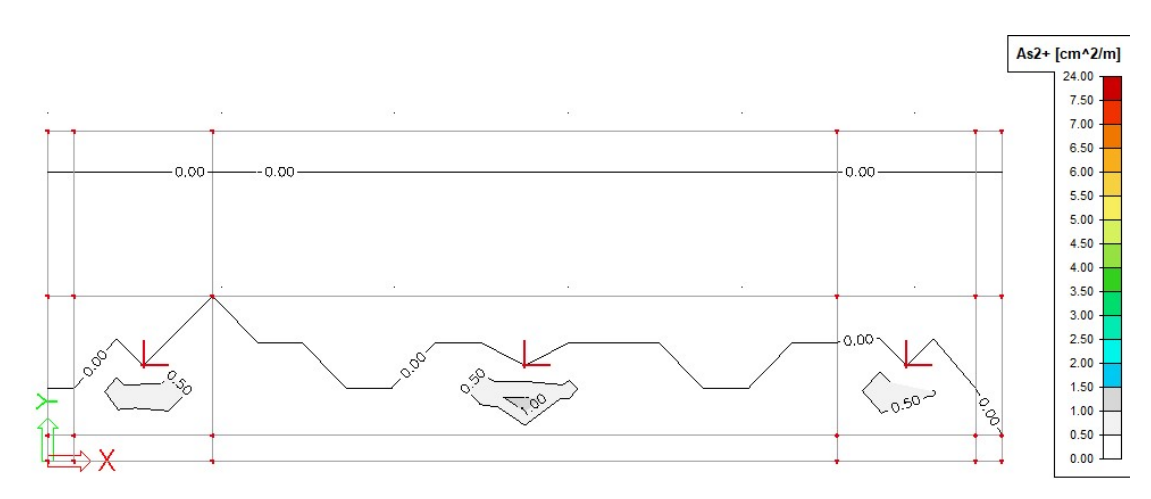

Armatura superiore in direzione 2.

ENGINEERS

#### 7.1.5.5 Verifica degli Stati Limite di esercizio

Si riporta di seguito la rappresentazione degli spostamenti verticali delle fondazioni per la combinazione rara (caratteristica) delle azioni con il carico del vento in direzione Y (verso +Y).

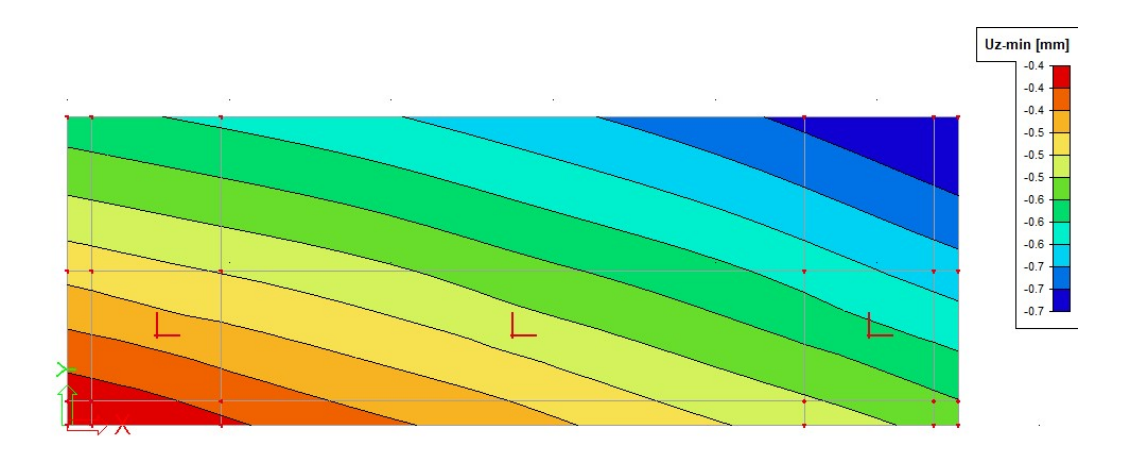

#### 7.1.5.6 Verifica della capacità portante del terreno

Si riportano di seguito le pressioni sul terreno, per la combinazione allo Stato Limite Ultimo di tipo geotecnico, con il carico del vento in direzione Y, verso +Y.

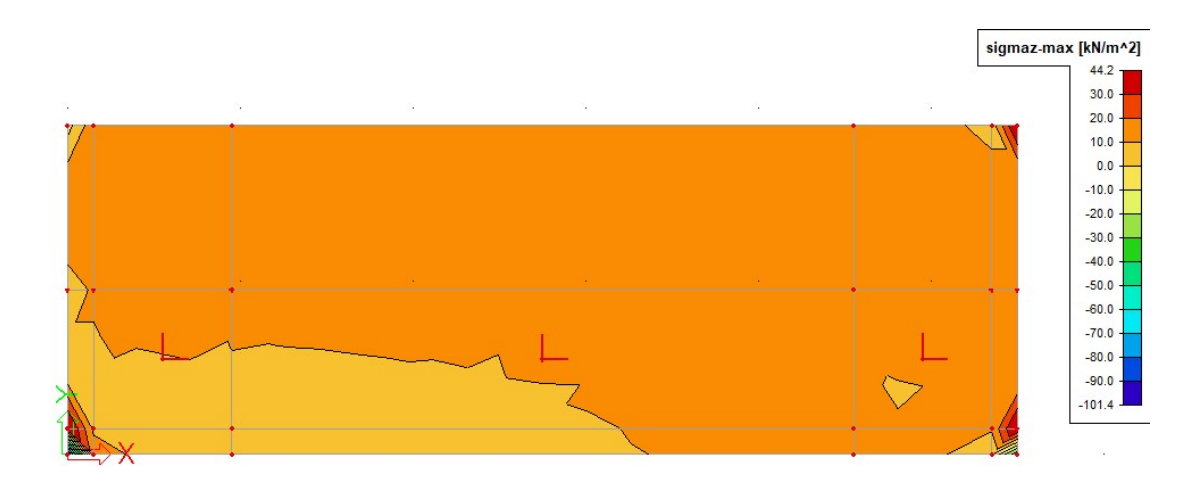

#### 7.1.6 Vasche trasformatori (Fondazioni T1, T2; Tavole grafiche 2.14 e 2.15)

Le due strutture di fondazione dei trasformatori, realizzate in cemento armato, sono due vasche costituite da una platea, da pareti controterra e da due pareti a sostegno del trasformatore (vedere figura seguente).

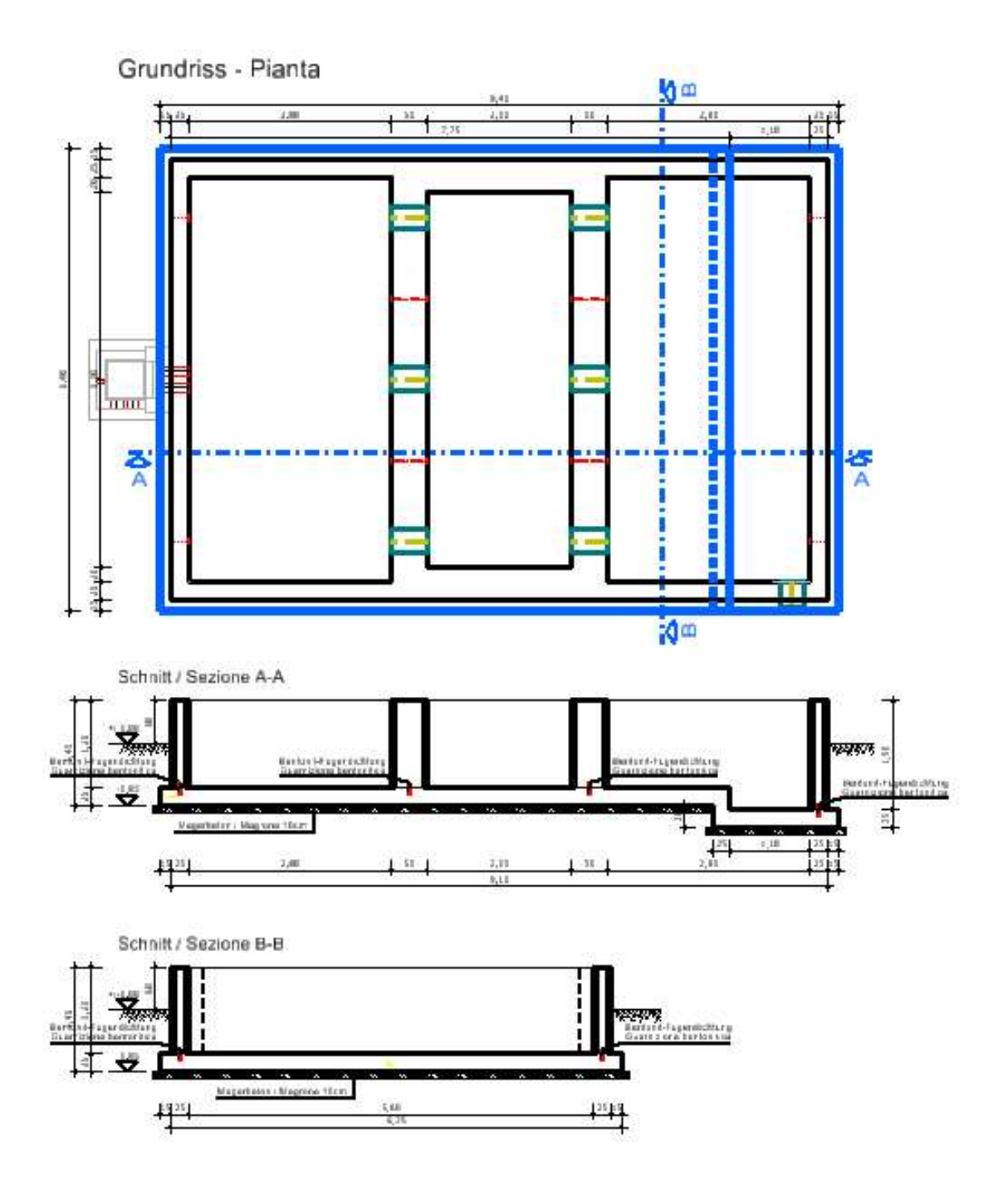

### 7.1.6.1 Materiali

Calcestruzzo di classe C30/37.

ENGINE  $\mathbf{F}$ 

#### 7.1.6.2 Analisi dei carichi

Oltre al peso proprio della struttura in cemento armato si considerano i seguenti carichi.

#### Spinta del terreno

Andamento triangolare, con pressione massima alla base delle pareti pari a

$$
p = \gamma h k_a = 20 \cdot 1.3 \cdot 0.33 = 8.60 \, \text{kN/m}^2
$$

46

### Peso trasformatore

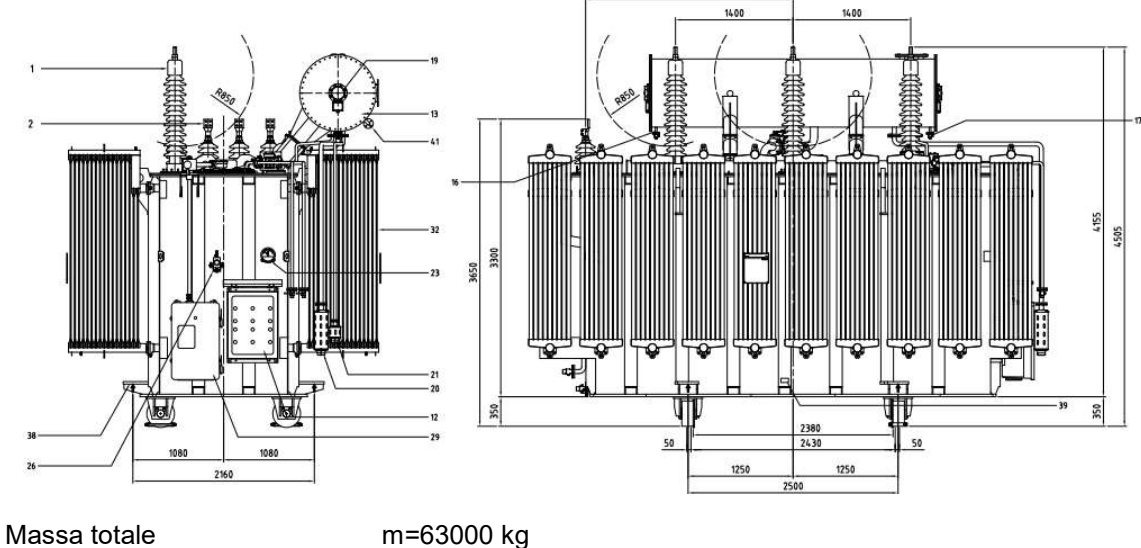

Peso totale g=630000 N = 630 kN

Il peso è trasferito alle due pareti in cemento armato, su quattro punti, vertici di un rettangolo di lati 2,50 m e 2,16 m. Le forze concentrate valgono F<sub>1</sub>=174 kN, F<sub>2</sub>=146 kN, F<sub>3</sub>=169 kN,  $F_4 = 141$  kN.

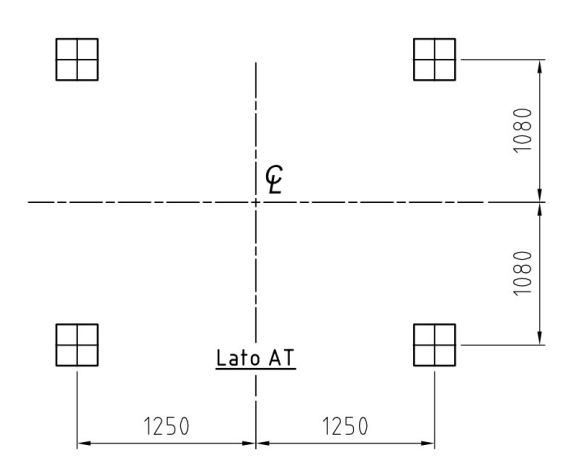

ENGINEERS

Spinta sulle pareti dovuta ad un carico variabile (automezzo) agente sulla superficie del terreno.

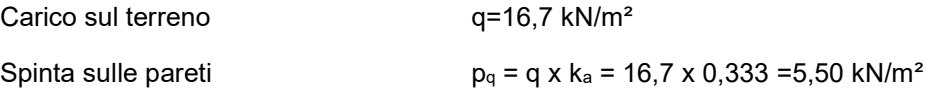

#### 7.1.6.3 Modello di calcolo e carichi applicati

Si esegue l´analisi dello stato tensionale, deformativo e il calcolo dell´armatura necessaria, mediante un codice di calcolo agli elementi finiti. Si modella la struttura con elementi finiti tipo piastra. La platea di fondazione si modella su suolo elastico alla Winkler. Si riporta di seguito il modello implementato e i carichi a applicati alla struttura.

Per tener conto che le pareti sono saranno realizzate con la tecnologia della prefabbricazione, con doppie pareti aventi lastre di spessore 5 cm, si modellano le pareti controterra da 25 cm con elementi di spessore 20 cm.

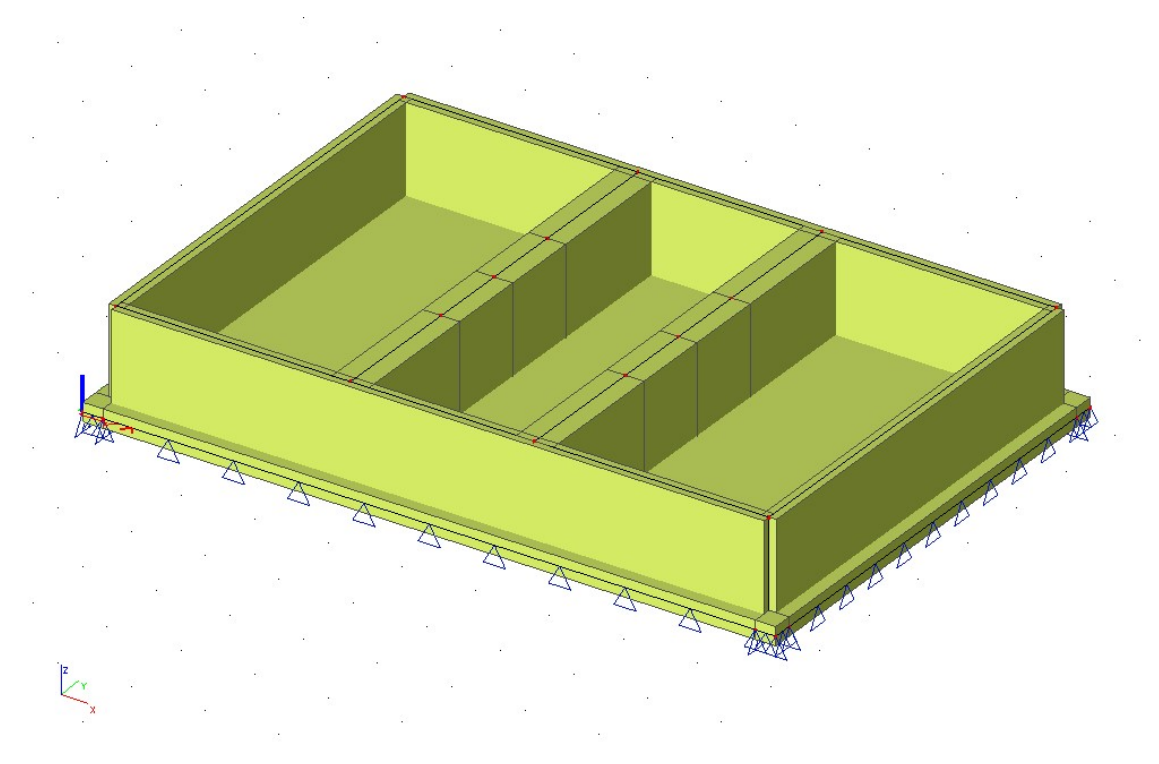

Modello agli elementi finiti.

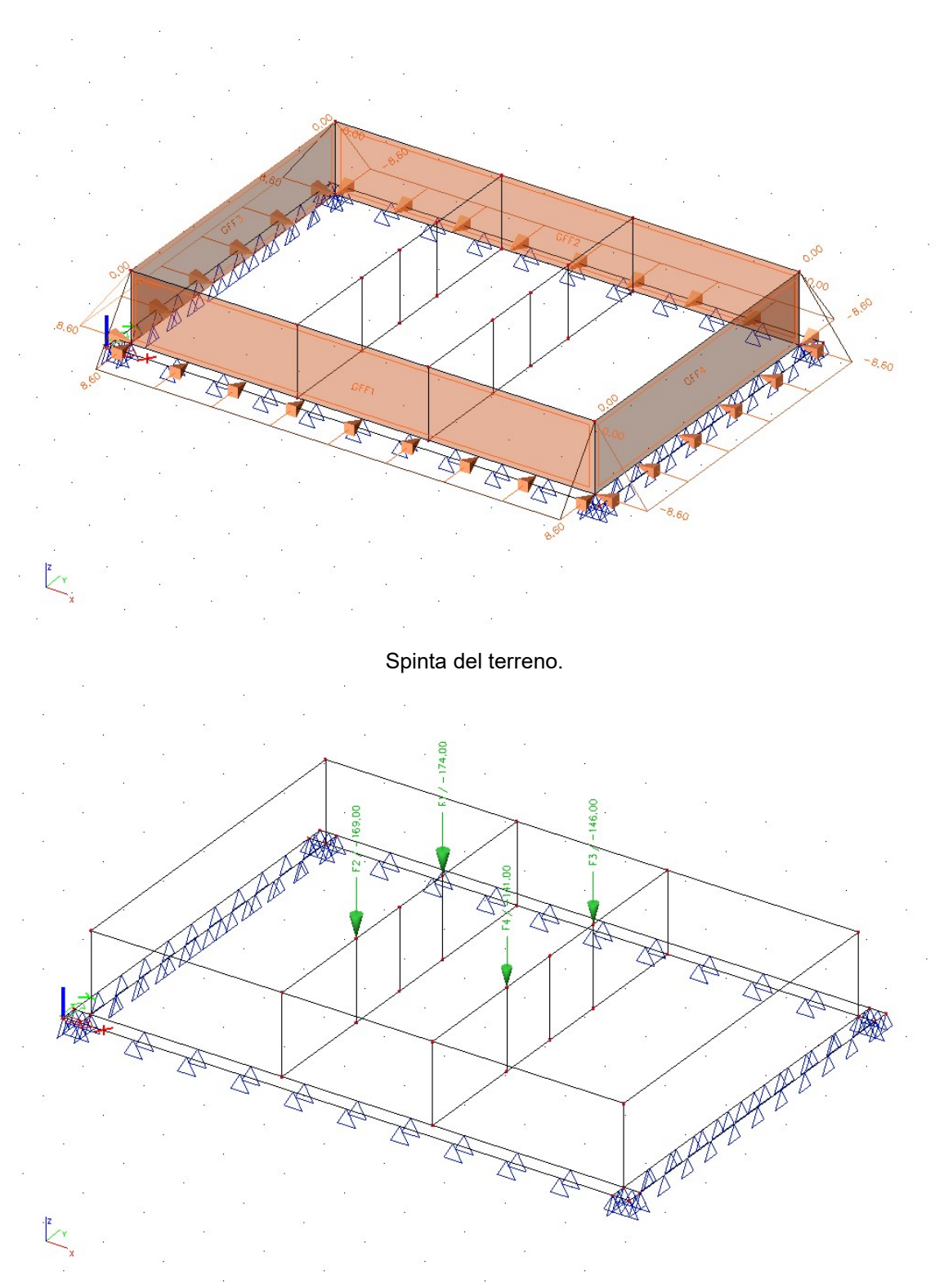

Carico dei trasformatori.

N G I N E  $E$ F

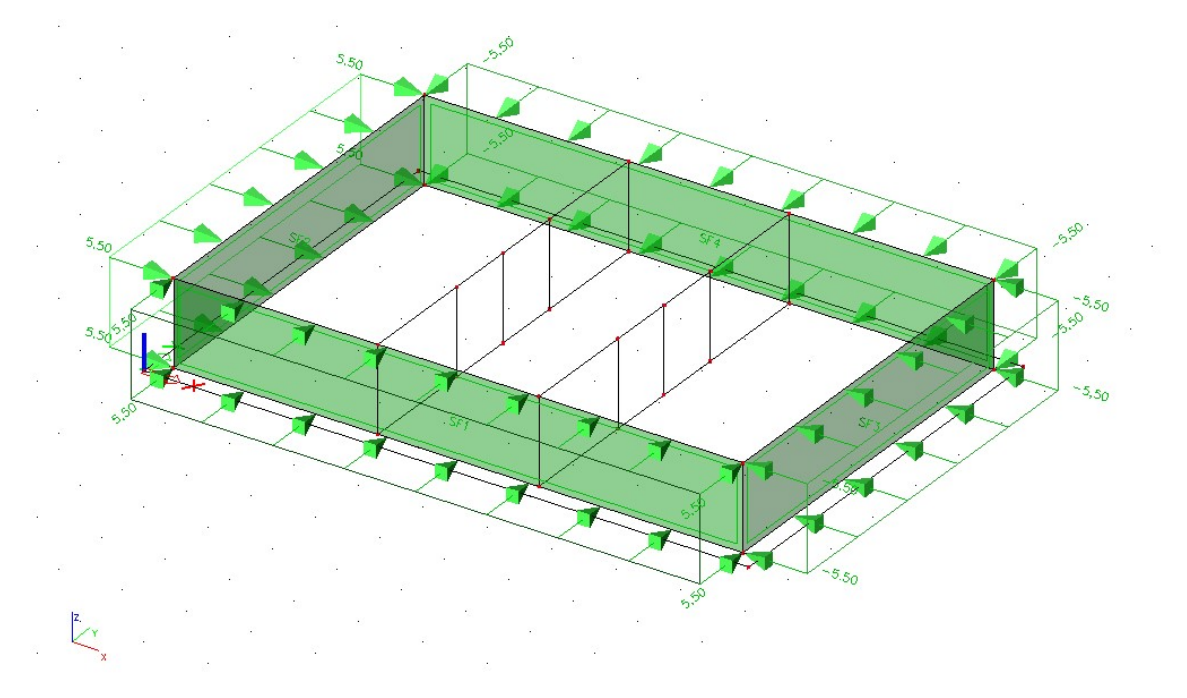

Spinta per il carico variabile degli automezzi.

### 7.1.6.4 Risultati dell´analisi

Si riportano di seguito, per la platea, le immagini con la rappresentazione per colori e con isolinee della quantità di armatura necessaria, in cm² al metro, al lembo inferiore e superiore nelle direzioni di posa 1 e 2.

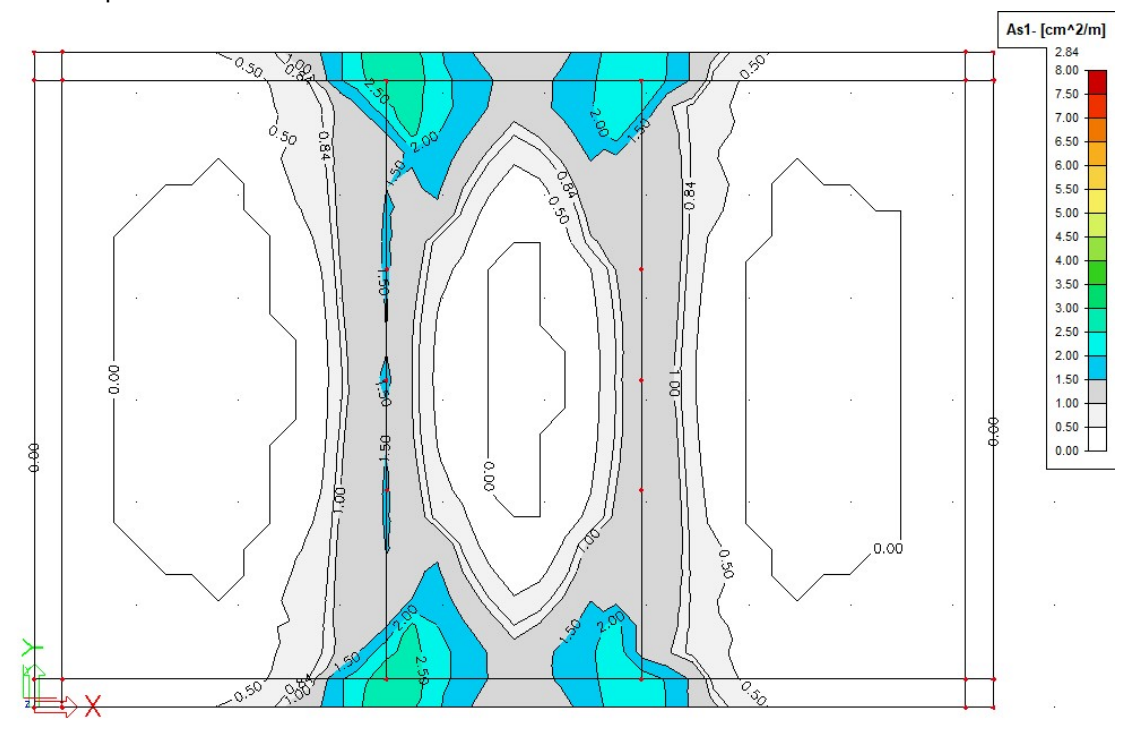

Armatura inferiore in direzione 1.

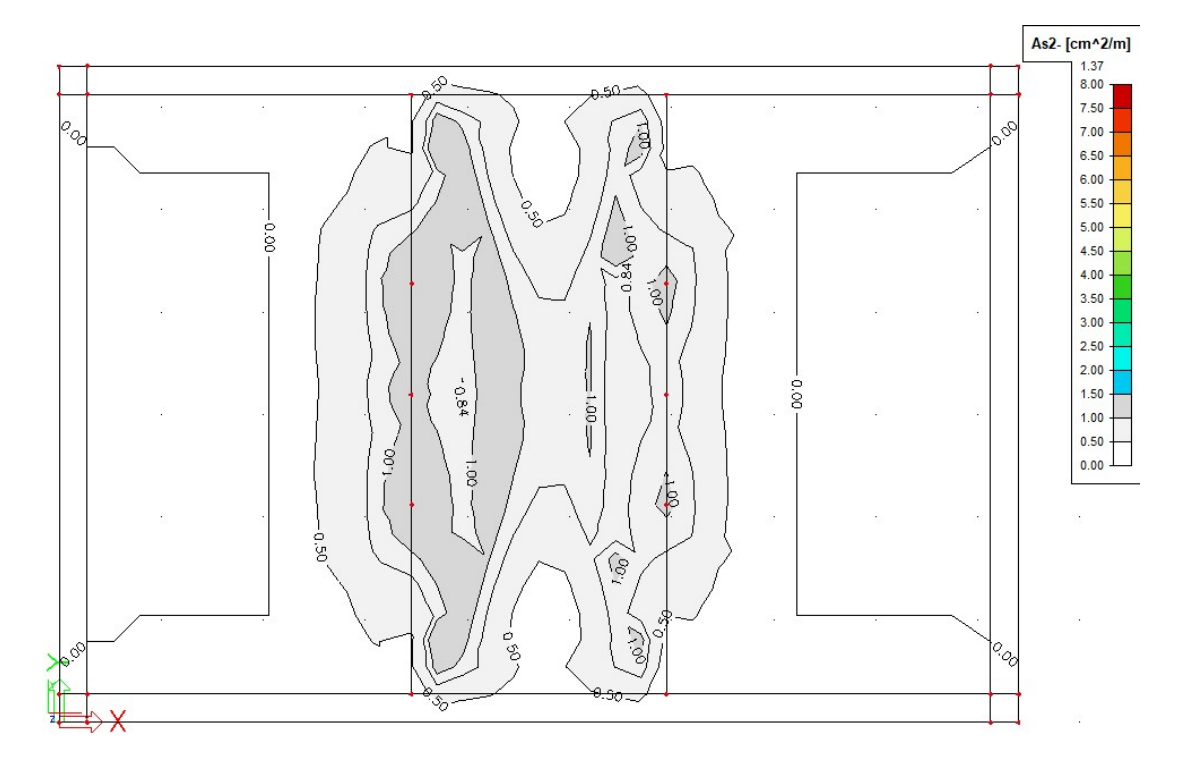

Armatura inferiore in direzione 2.

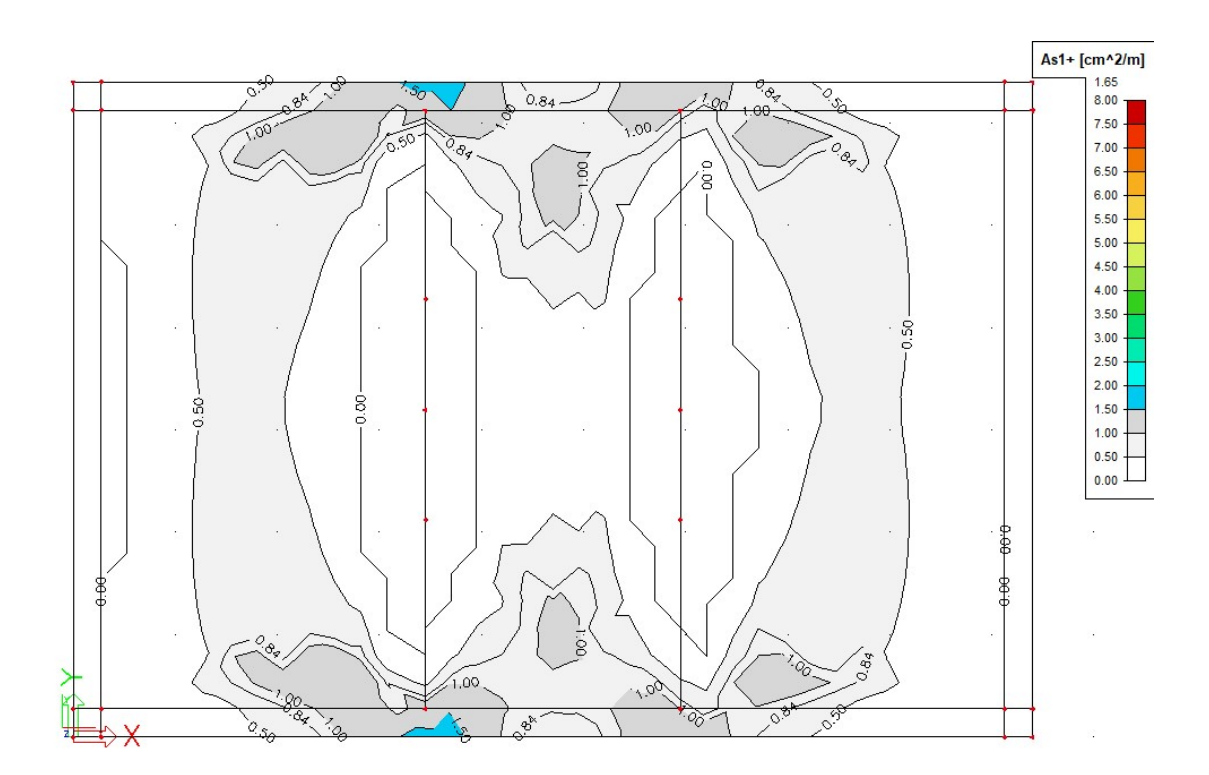

Armatura superiore in direzione 1.

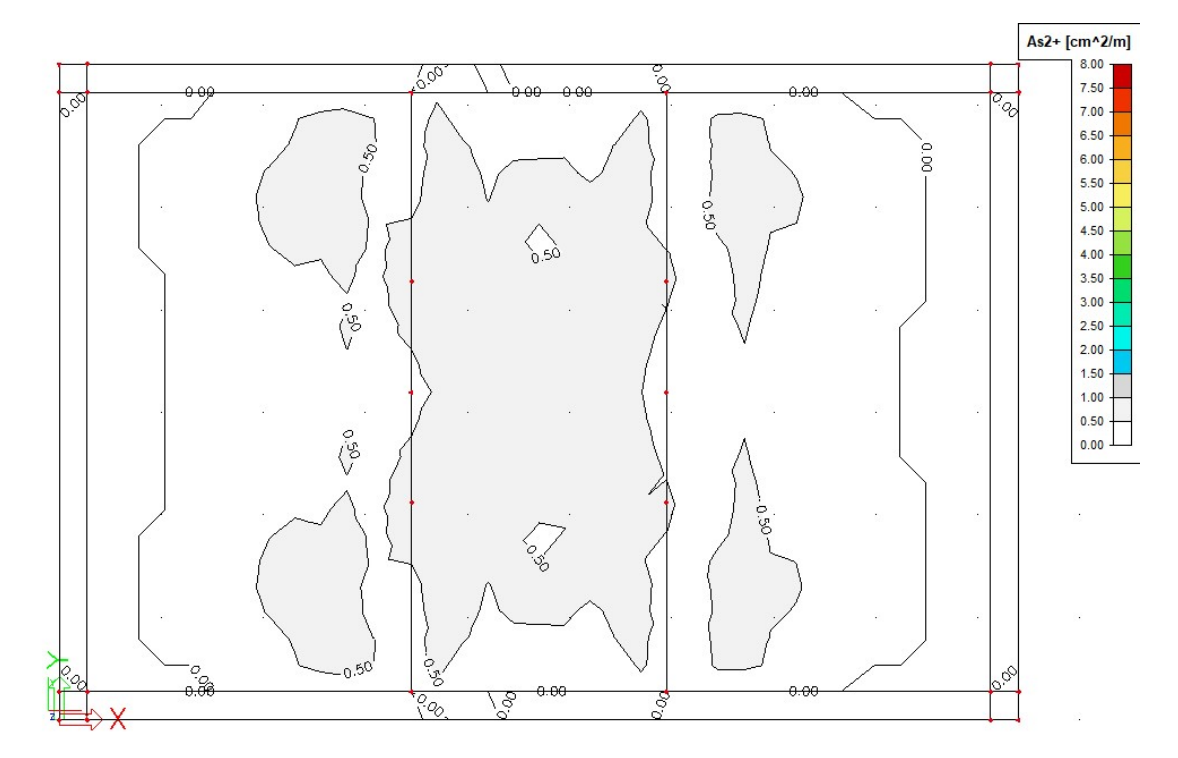

#### Armatura superiore in direzione 2.

### 7.1.6.5 Verifica degli Stati Limite di esercizio

Si riporta di seguito la rappresentazione degli spostamenti verticali delle fondazioni per la combinazione rara (caratteristica) delle azioni con il carico del vento in direzione X (verso +X).

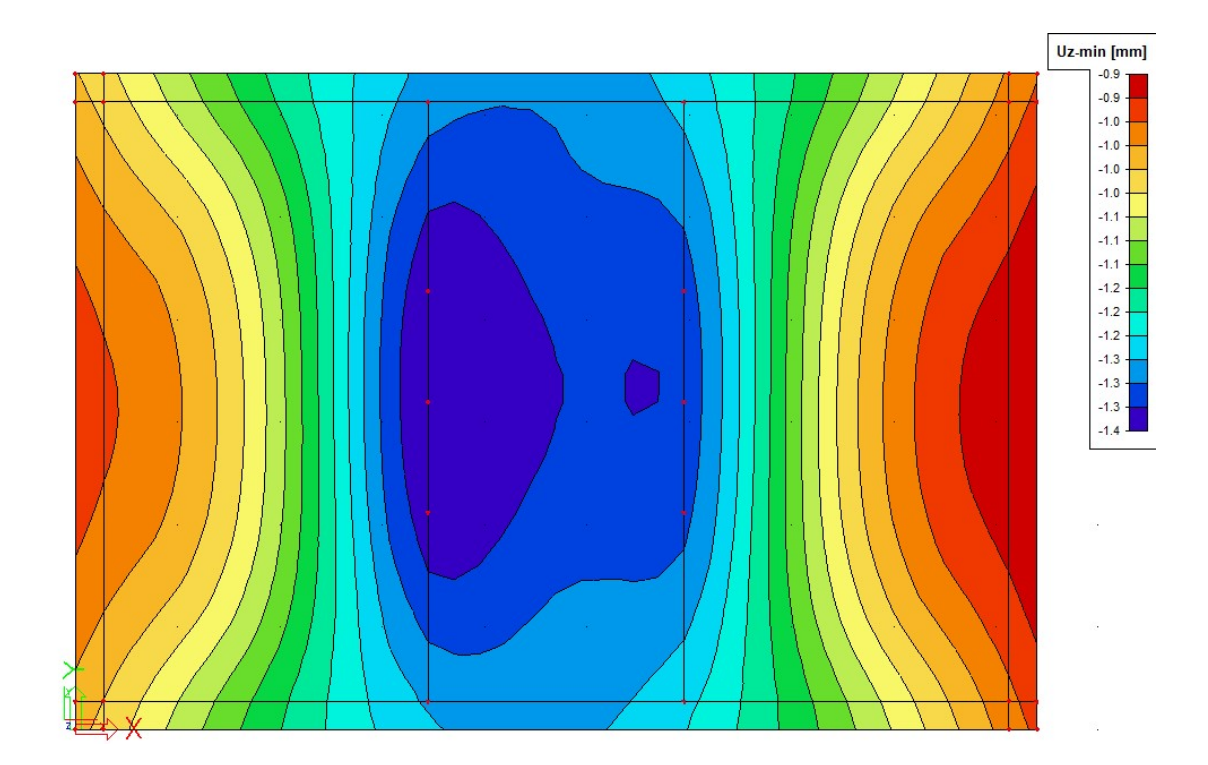

ENGINEERS

Lo spostamento massimo stimato vale uz, max=1,40 mm e quello minimo uz, min=0,9 mm. Lo spostamento relativo vale quindi u=0,5 mm. Tutti questi valori si considerano accettabili per la struttura in esame.

#### 7.1.6.6 Verifica della capacità portante del terreno

Si riportano di seguito le pressioni sul terreno, per la combinazione allo Stato Limite Ultimo di tipo geotecnico. La pressione massima vale qsd,max=37,4 kN, inferiore al valore della capacità portante del terreno.

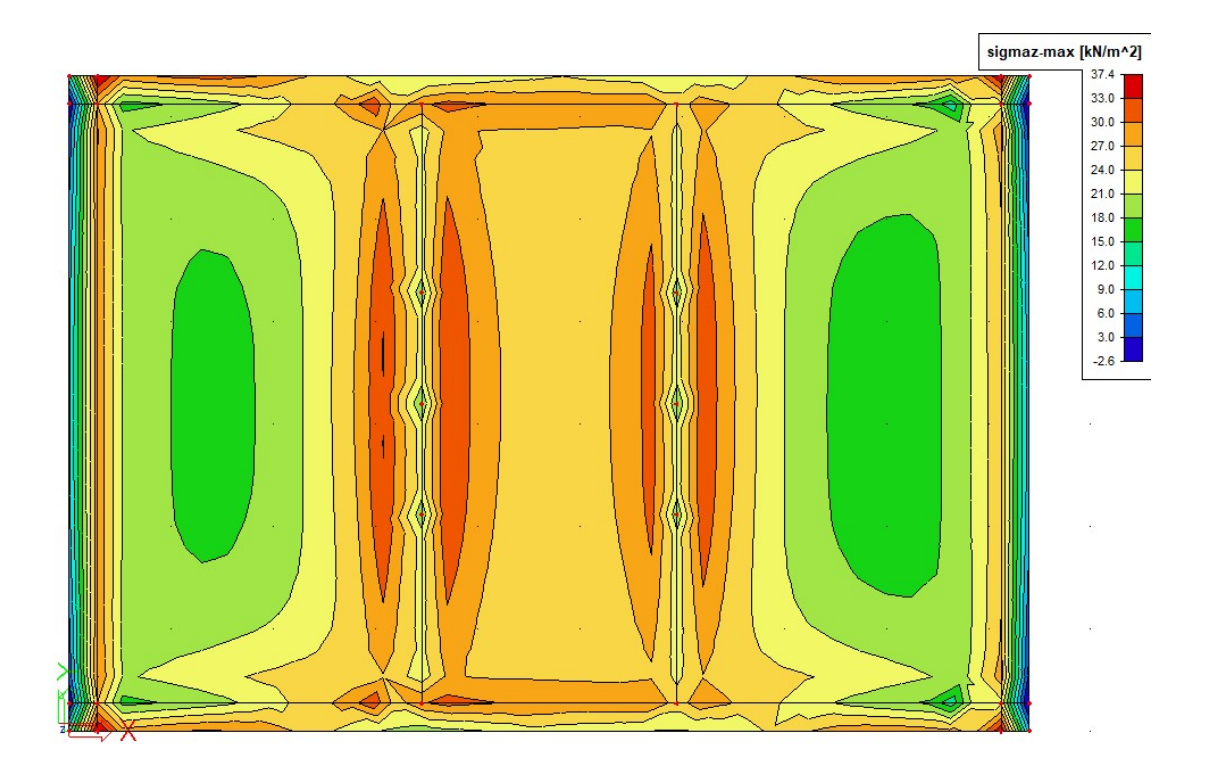

ENGINEERS

#### 7.1.7 Pozzo cavi est e ovest (Tavola grafica 2.16)

All´estremità nord dell´area AT sono posizionate due strutture interrate per a sostegno di tre tralicci ciascuna. Le due strutture, identiche in dimensioni e realizzate in cemento armato, sono due pozzi a base rettangolare costituiti da una platea e da quattro pareti controterra (vedere figura seguente).

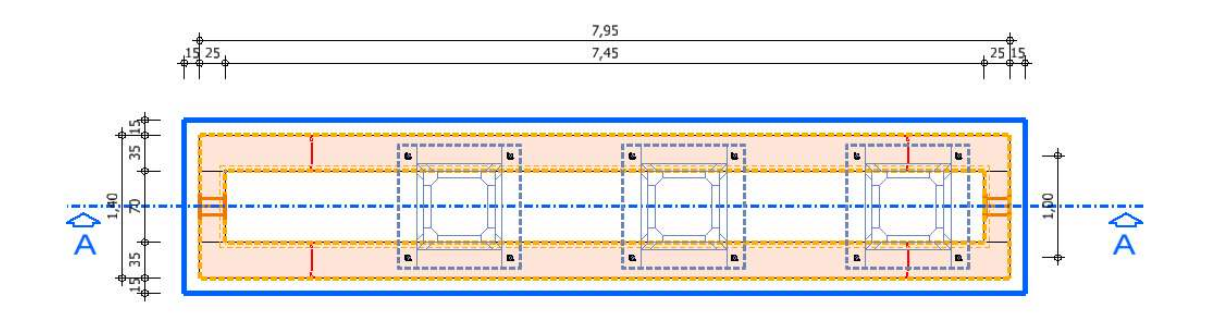

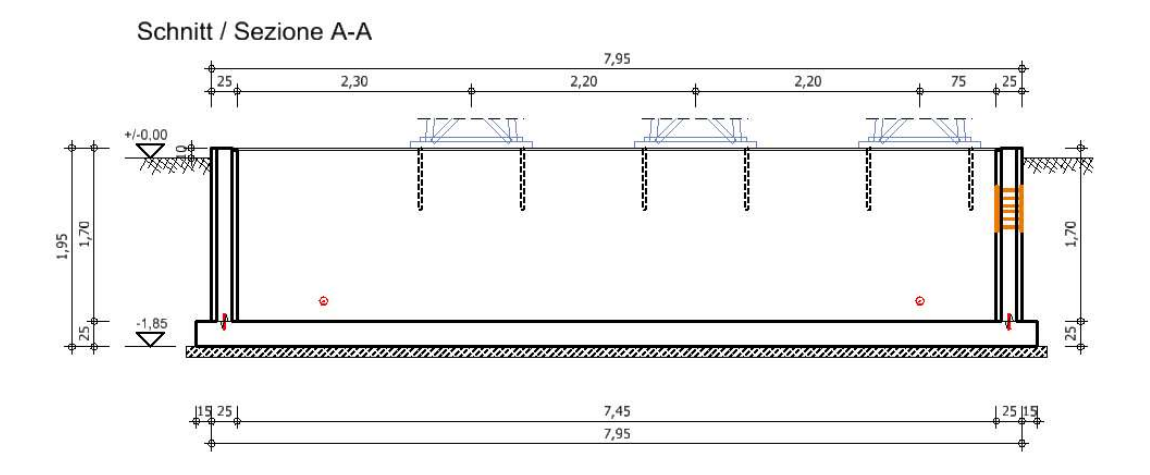

### 7.1.7.1 Analisi dei carichi

Oltre al peso proprio della struttura si considerano i seguenti carichi.

### Spinta del terreno

Andamento triangolare, con pressione massima alla base delle pareti pari a

$$
p = \gamma h k_a = 20 \cdot 2.0 \cdot 0.33 = 13.3 kN/m^2
$$

#### Peso tralicci

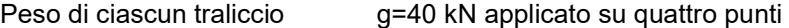

ENGINEERS

Spinta sulle pareti dovuta ad un carico variabile (automezzo) agente sulla superficie del terreno.

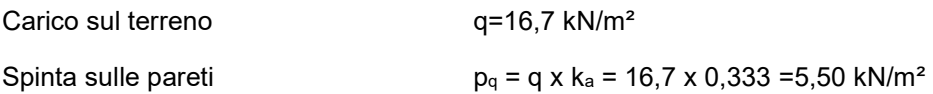

#### Carico del vento

Si considera l´azione del vento agente su una superficie quadrata di lato 2.0 m con baricentro a quota 5,30 m dalla base dei tralicci.

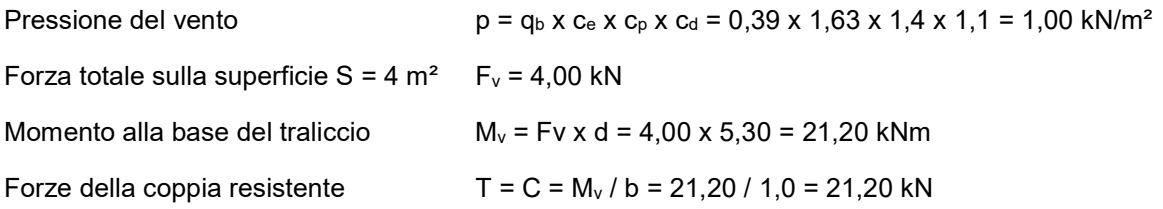

### 7.1.7.2 Modello di calcolo e carichi applicati

Si esegue l´analisi dello stato tensionale, deformativo e il calcolo dell´armatura necessaria, mediante un codice di calcolo agli elementi finiti. Si modella la struttura con elementi finiti tipo piastra. La platea di fondazione si modella su suolo elastico alla Winkler. Si riporta di seguito il modello implementato e i carichi a applicati alla struttura.

Per tener conto che le pareti sono saranno realizzate con la tecnologia della prefabbricazione, con doppie pareti aventi lastre di spessore 5 cm, si modellano le pareti da 35 cm con elementi di spessore 30 cm e le pareti da 25 cm con elementi di spessore 20 cm.

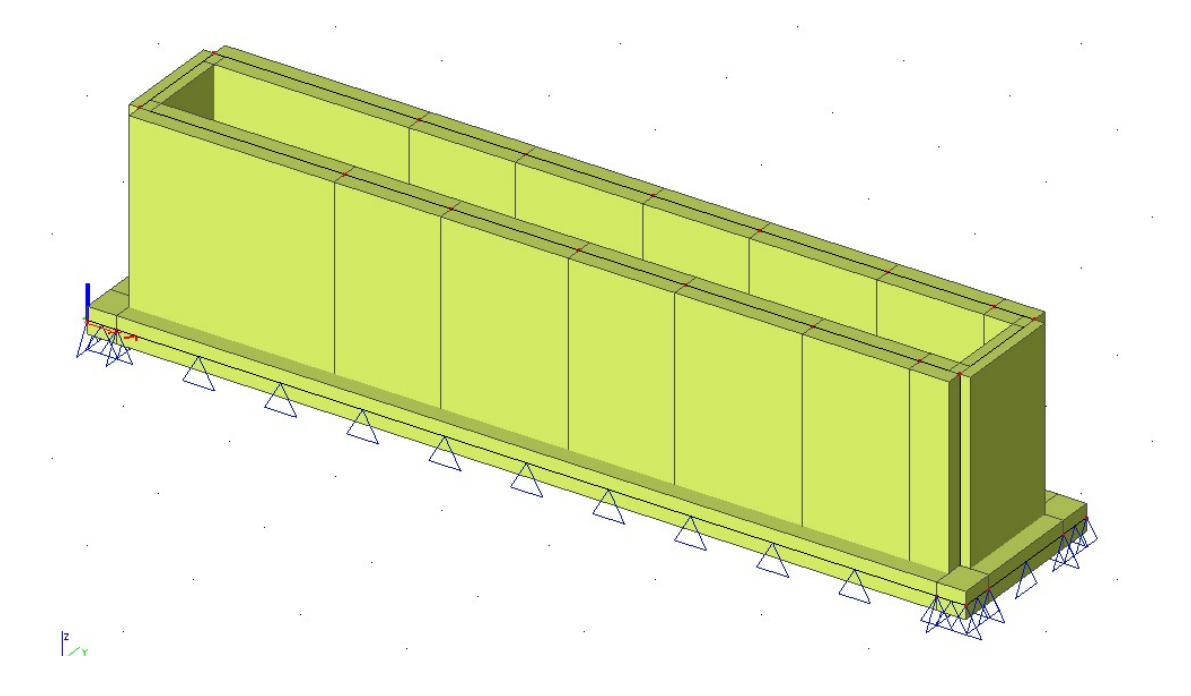

Modello agli elementi finiti.

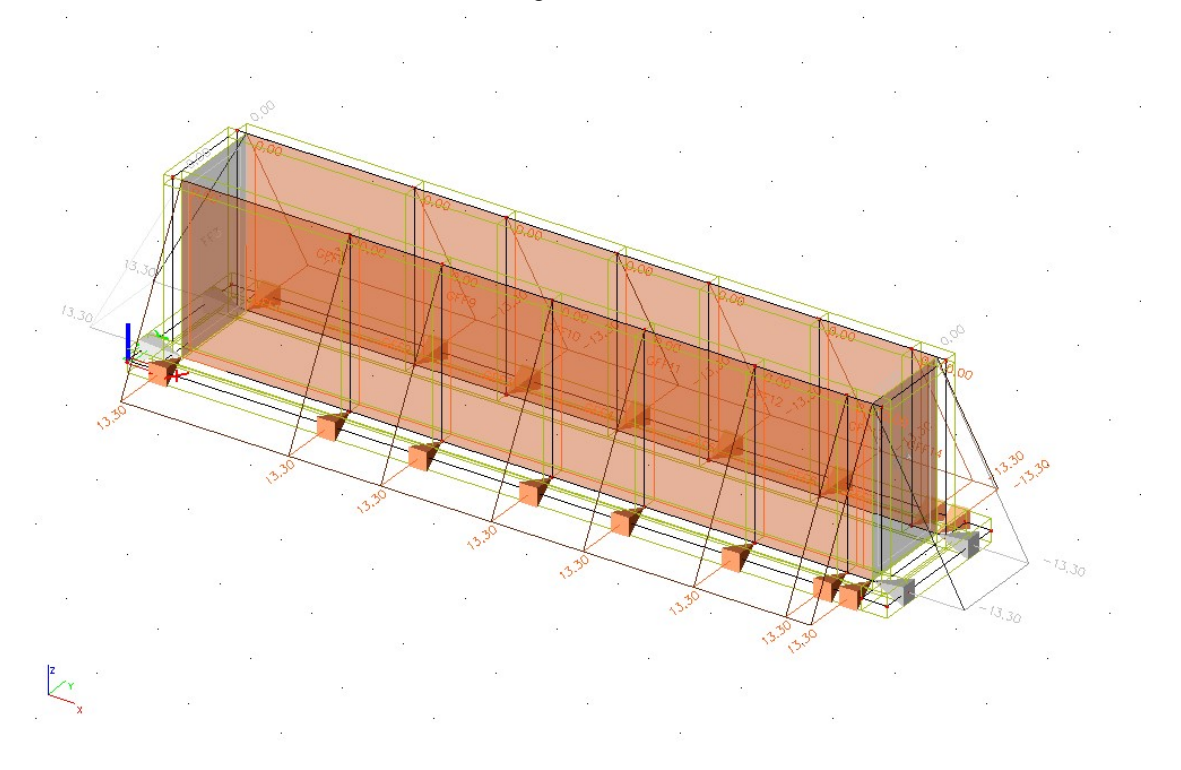

Spinta del terreno.

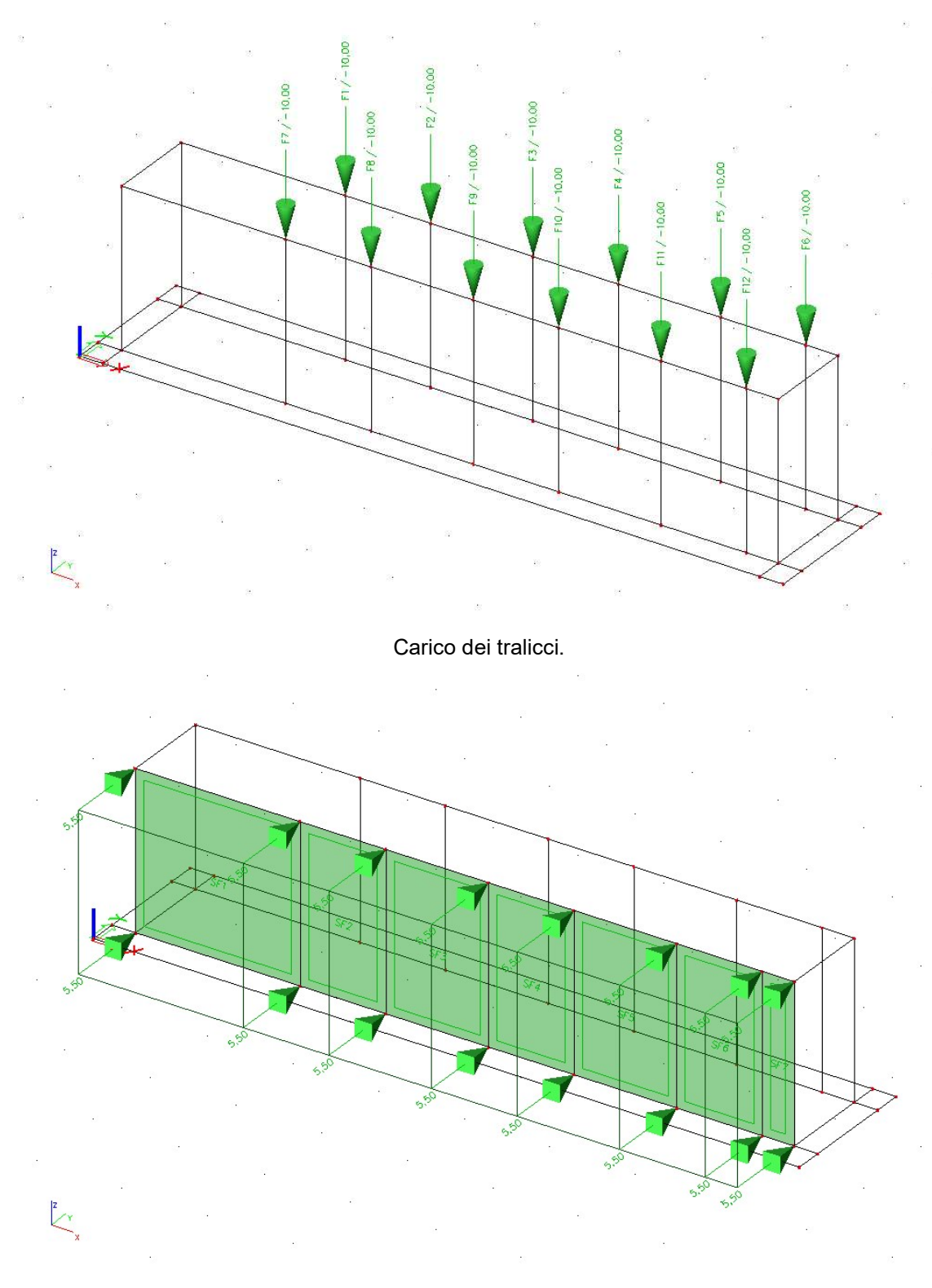

Spinta per il carico variabile degli automezzi.

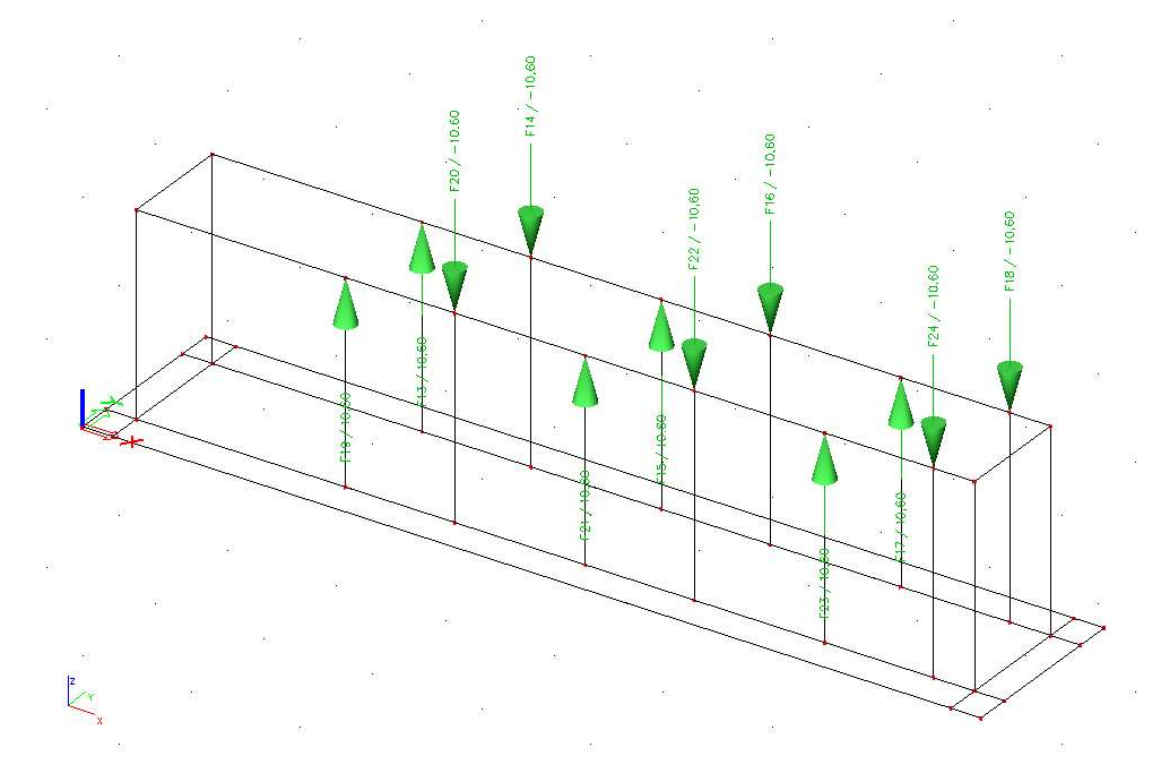

Forze per il l´azione del vento in direzione X (verso +X).

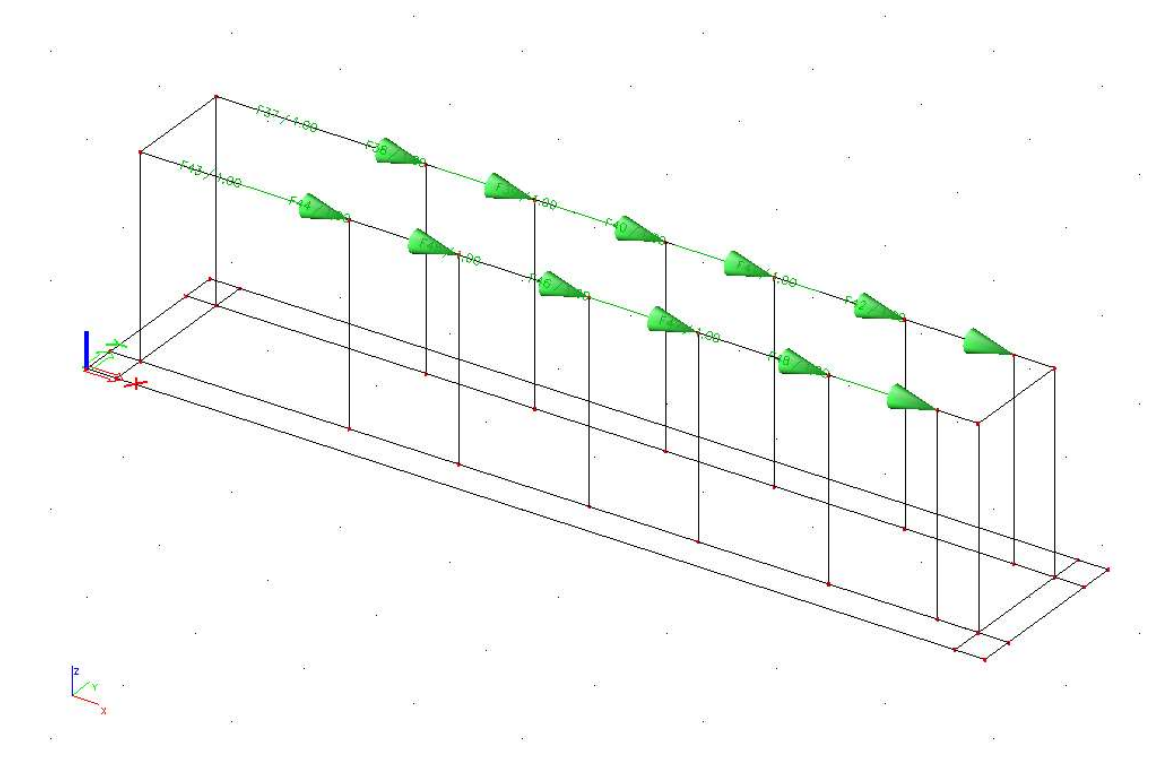

Forze per il l´azione del vento in direzione X (verso +X).

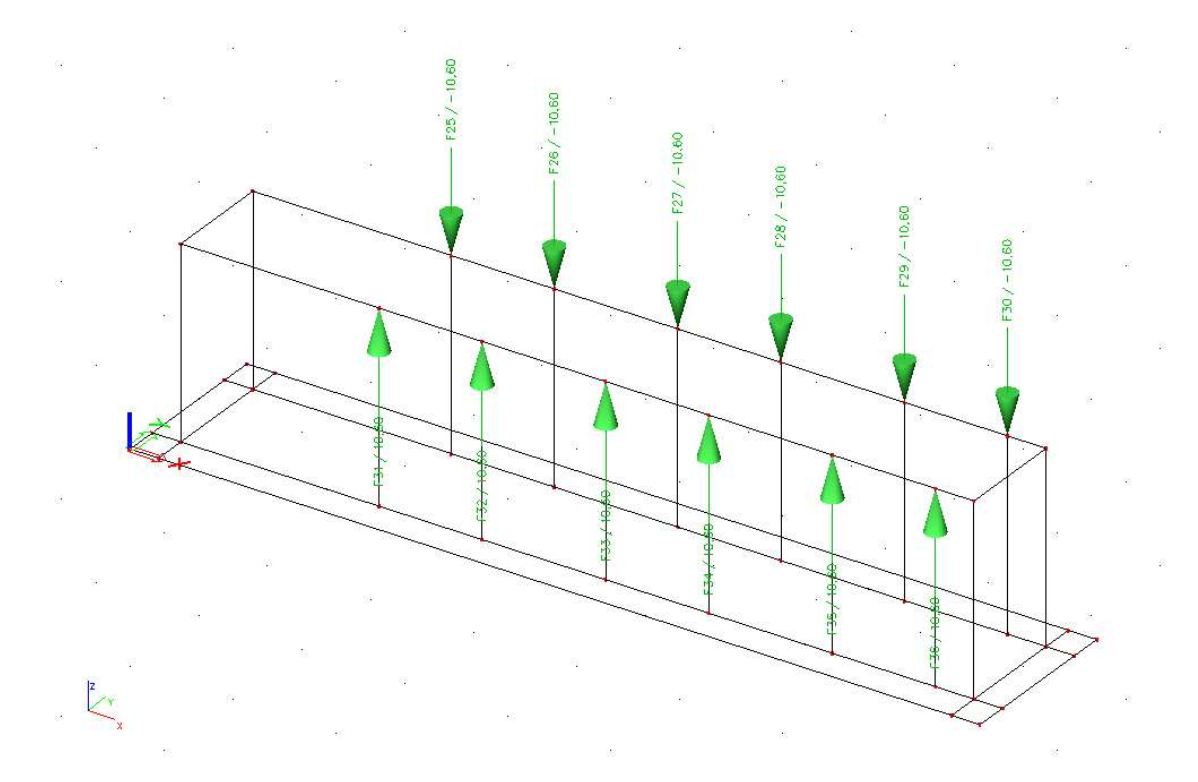

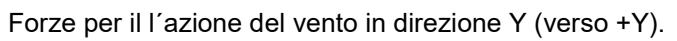

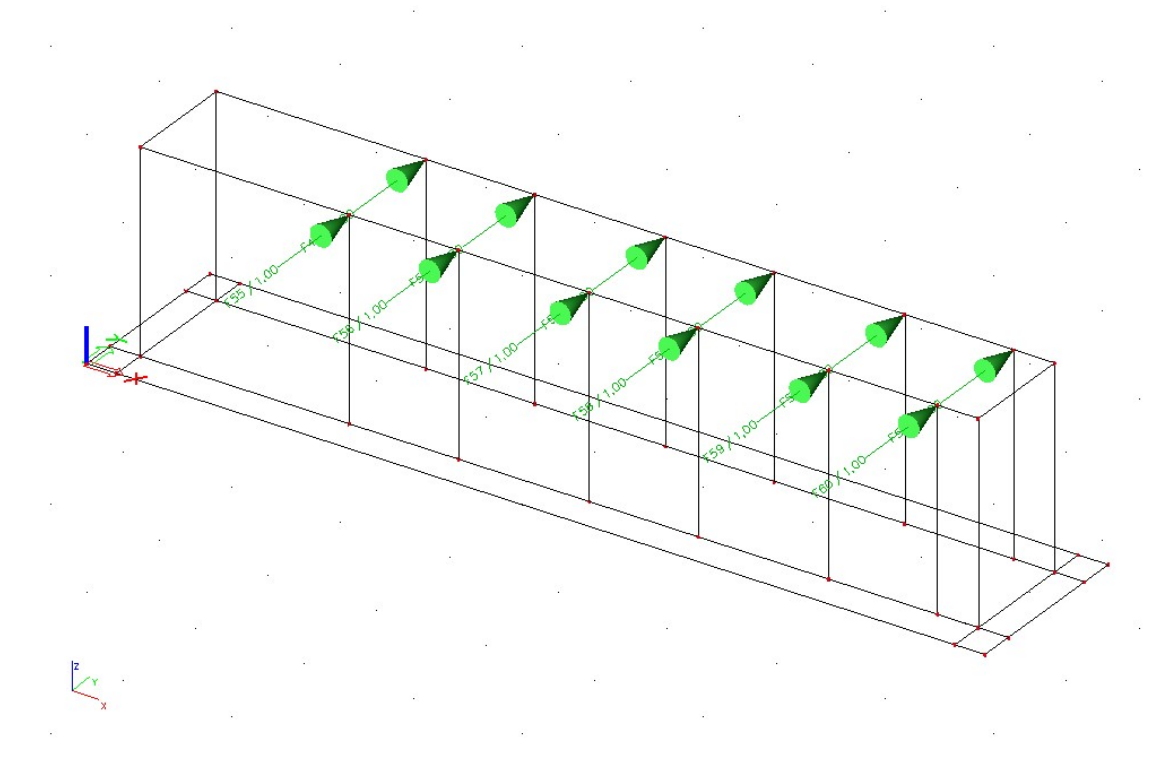

Forze per il l´azione del vento in direzione Y (verso +Y).

en 1986 en 1986 en 1986 en 1986 en 1986 en 1986 en 1986 en 1986 en 1986 en 1986 en 1986 en 1986 en 1986 en 19 58

#### **patscheiderpartner** ENGINE  $\bar{\mathbf{r}}$

### 7.1.7.3 Risultati dell´analisi

Si riportano di seguito le immagini con la rappresentazione per colori e con isolinee della quantità di armatura necessaria, in cm² al metro, al lembo inferiore e superiore nelle direzioni di posa 1 e 2.

Pareti

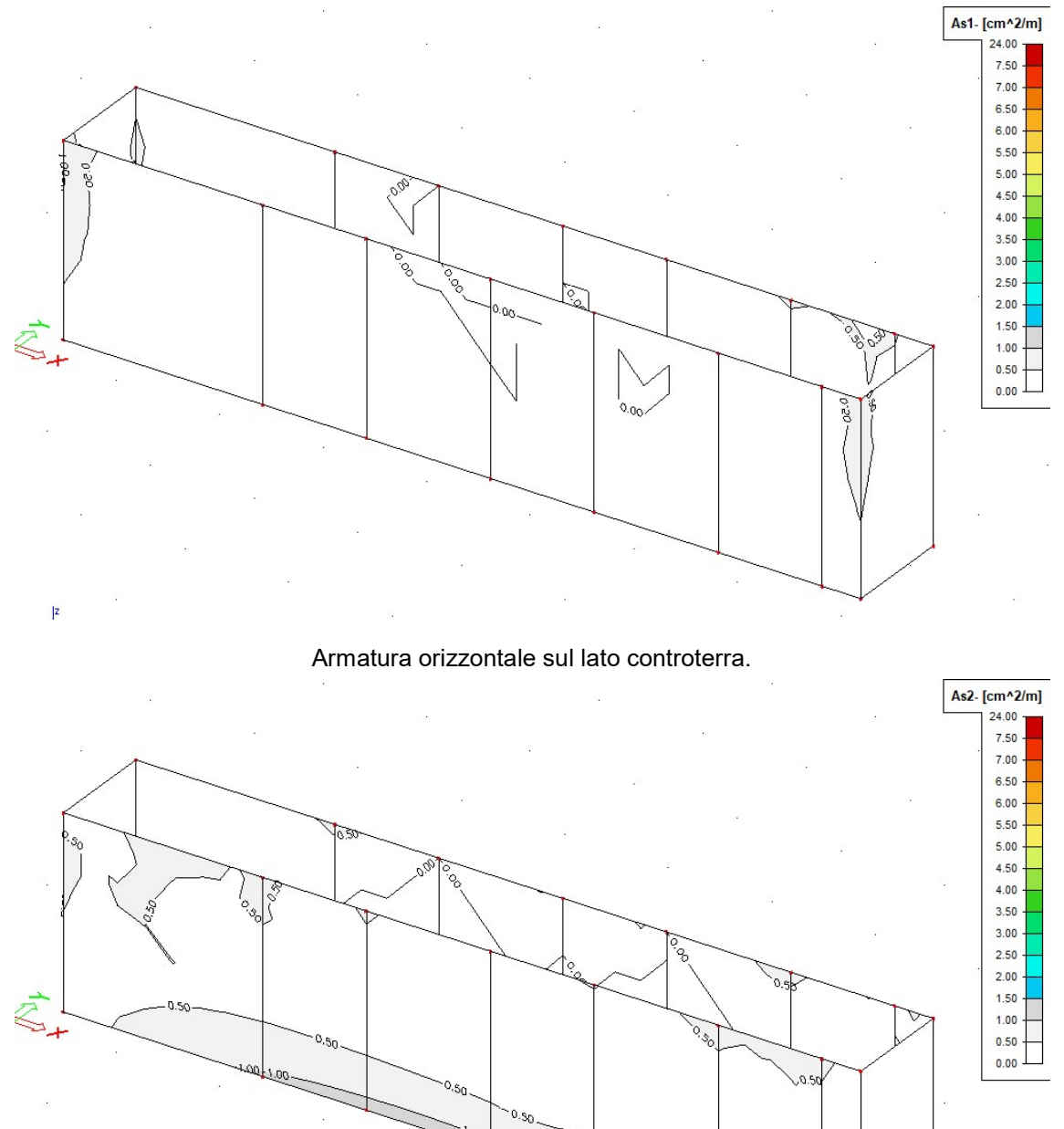

Armatura verificale sul lato controterra.

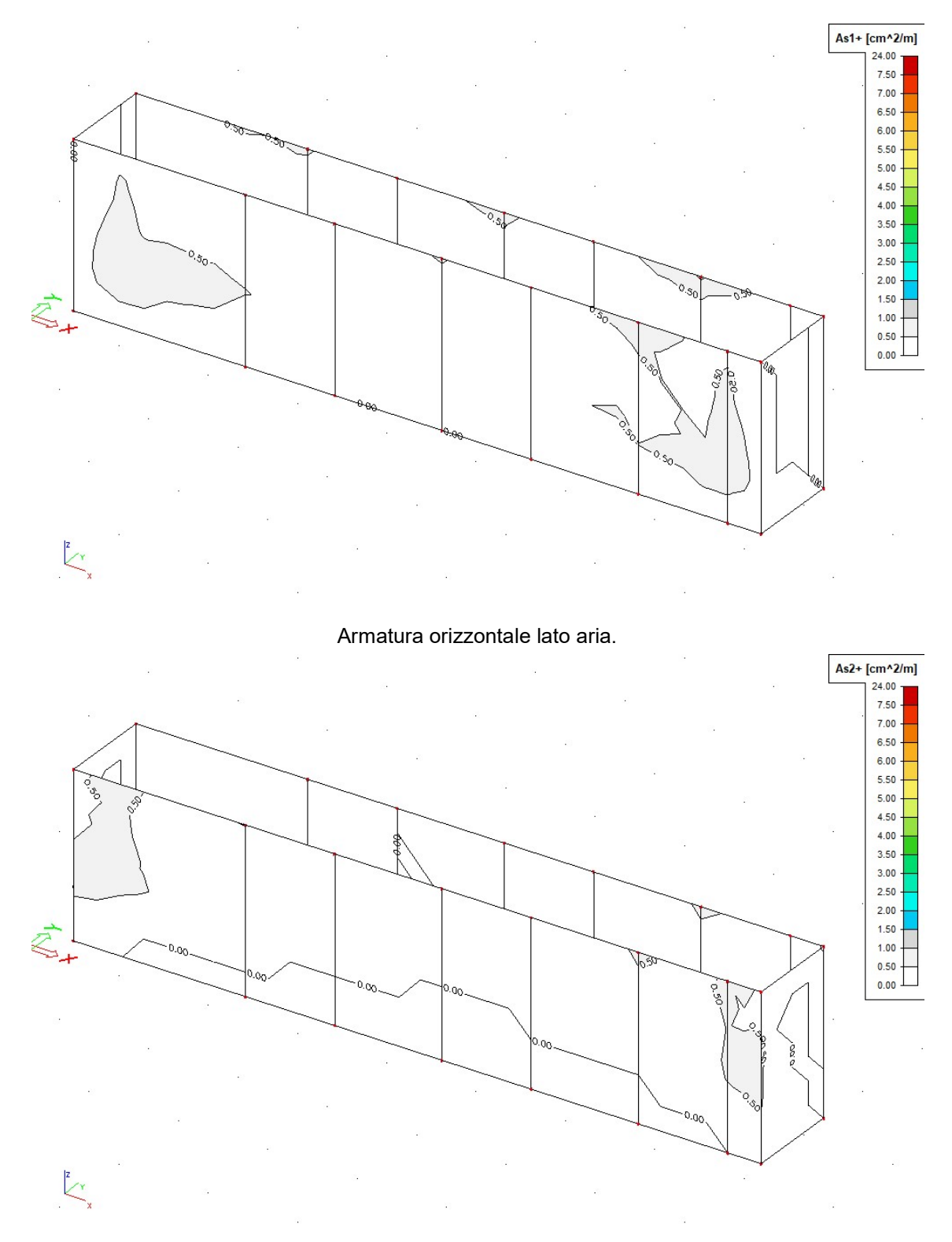

Armatura verticale lato aria.

ENGINEERS

#### 7.1.7.4 Verifica degli Stati Limite di esercizio

Si riporta di seguito la rappresentazione degli spostamenti verticali delle fondazioni per la combinazione rara (caratteristica) delle azioni con il carico del vento in direzione Y (verso +Y).

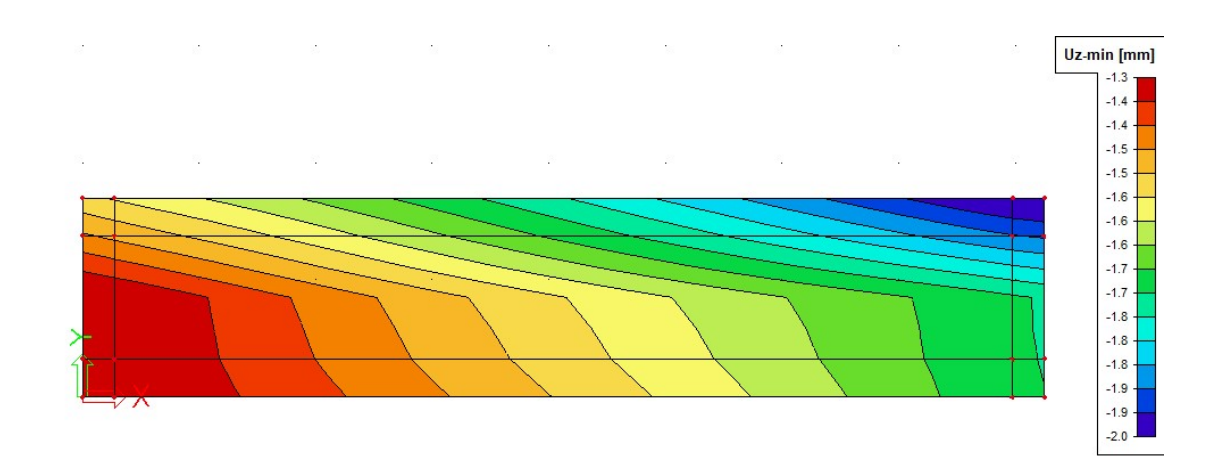

### 7.1.7.5 Verifica della capacità portante del terreno

Si riportano di seguito le pressioni sul terreno, per la combinazione allo Stato Limite Ultimo di tipo geotecnico, con il carico del vento in direzione Y, verso +Y.

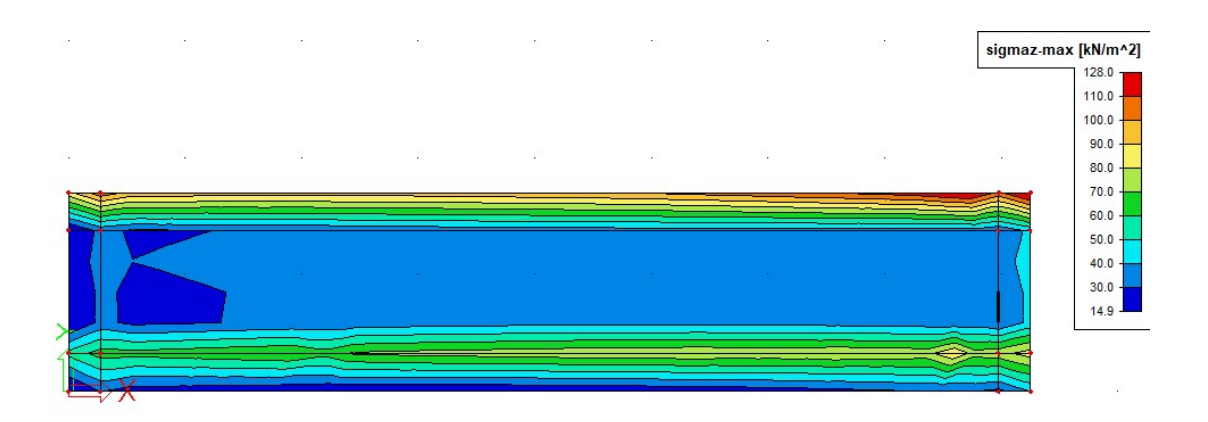

### 7.1.8 Fondazioni pali illuminazione (Tavola grafica 2.17)

### 7.1.8.1 Palo h=14,00 m, altezza totale H=15,00 m

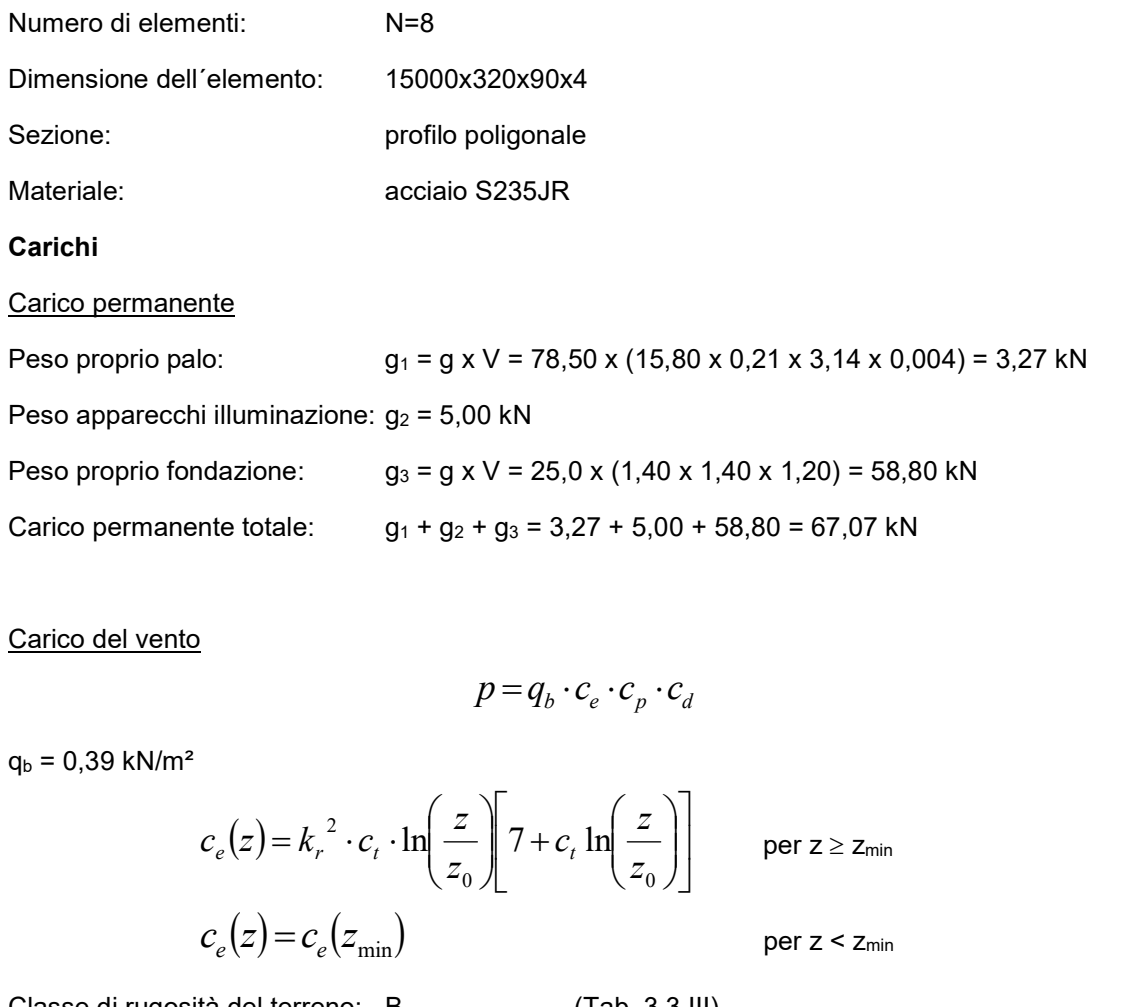

Carico del vento

$$
p = q_b \cdot c_e \cdot c_p \cdot c_d
$$

per z < zmin

 $q_b = 0,39$  kN/m<sup>2</sup>

$$
c_e(z) = k_r^2 \cdot c_t \cdot \ln\left(\frac{z}{z_0}\right) 7 + c_t \ln\left(\frac{z}{z_0}\right) \qquad \text{per } z \ge z_{\text{min}}
$$

 $c_e(z) = c_e(z_{\rm min})$ 

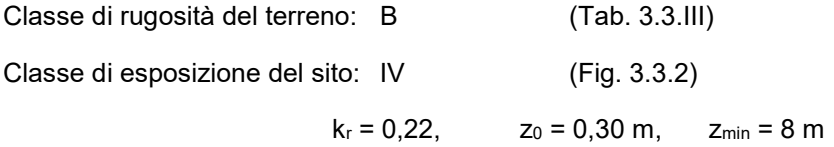

Per  $z = 15$  m il coefficente d'esposizione vale  $c_e = 2.07$ .

Con  $c_p = 1, 2, c_d = 1, 2$ , la pressione del vento vale

$$
p = 0.39 \cdot 2.07 \cdot 1.20 \cdot 1.20 = 1.16 \; kN/m^2
$$

e la forza orizzontale totale

$$
F_h = p \cdot h \cdot d_m = 1{,}16 \cdot 15{,}00 \cdot 0{,}21 = 3{,}65 \; kN
$$

Il momento alla base della colonna vale

$$
M = F_h \cdot \frac{h}{2} = 3{,}65 \cdot \frac{15{,}00}{2} = 27{,}38 \text{ kNm}
$$

T:\Projekte\2016\16\_184\_Edyna\_CP\_Laces\stat\text\2.B\_Statischer\_Bericht\_AT\_01.docx

ENGINEERS

Si riporta di seguito la verifica della fondazione.

#### **Fondazioni Dirette** Verifica in tensioni efficaci

 $qlim = c'$ -Nc·sc·dc·ic·bc·gc + q·Nq·sq·dq·iq·bq·gq + 0,5· $\gamma$ B·N $\gamma$ ·s $\gamma$ ·d $\gamma$ ·i $\gamma$ ·b $\gamma$ ·g $\gamma$ 

D = Profondità del piano di appoggio

 $e_B$  = Eccentricità in direzione B ( $e_B$  = Mb/N)

 $e_L$  = Eccentricità in direzione L ( $e_L$  = MI/N) (per fondazione nastriforme  $e_L = 0$ ;  $L^* = L$ )

 $B^*$  = Larghezza fittizia della fondazione ( $B^*$  = B - 2<sup>\*</sup>e<sub>B</sub>)

L<sup>\*</sup> = Lunghezza fittizia della fondazione (L<sup>\*</sup> = L - 2<sup>\*</sup>e<sub>L</sub>)

(per fondazione nastriforme le sollecitazioni agenti sono riferite all'unità di lunghezza)

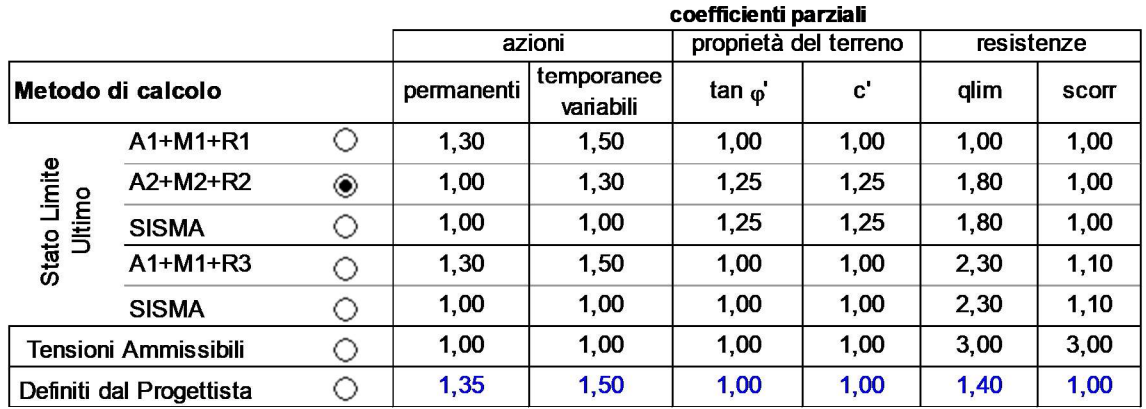

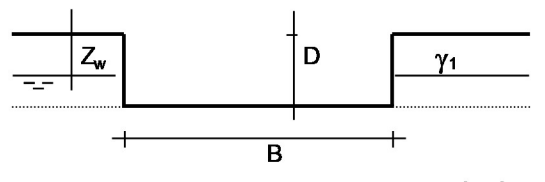

 $\gamma$ , c',  $\varphi$ '

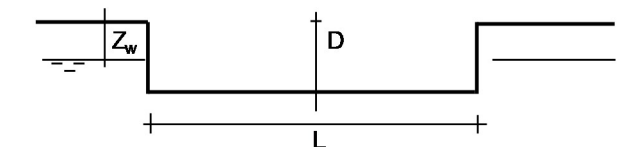

(Per fondazione nastriforme  $L = 100$  m)

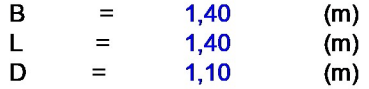

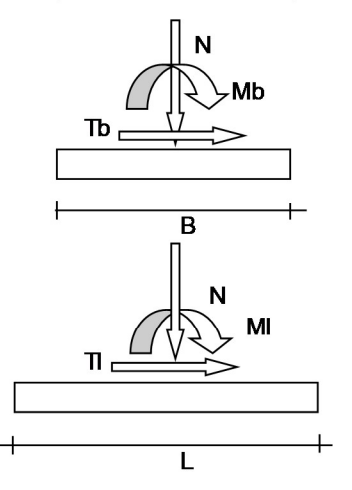

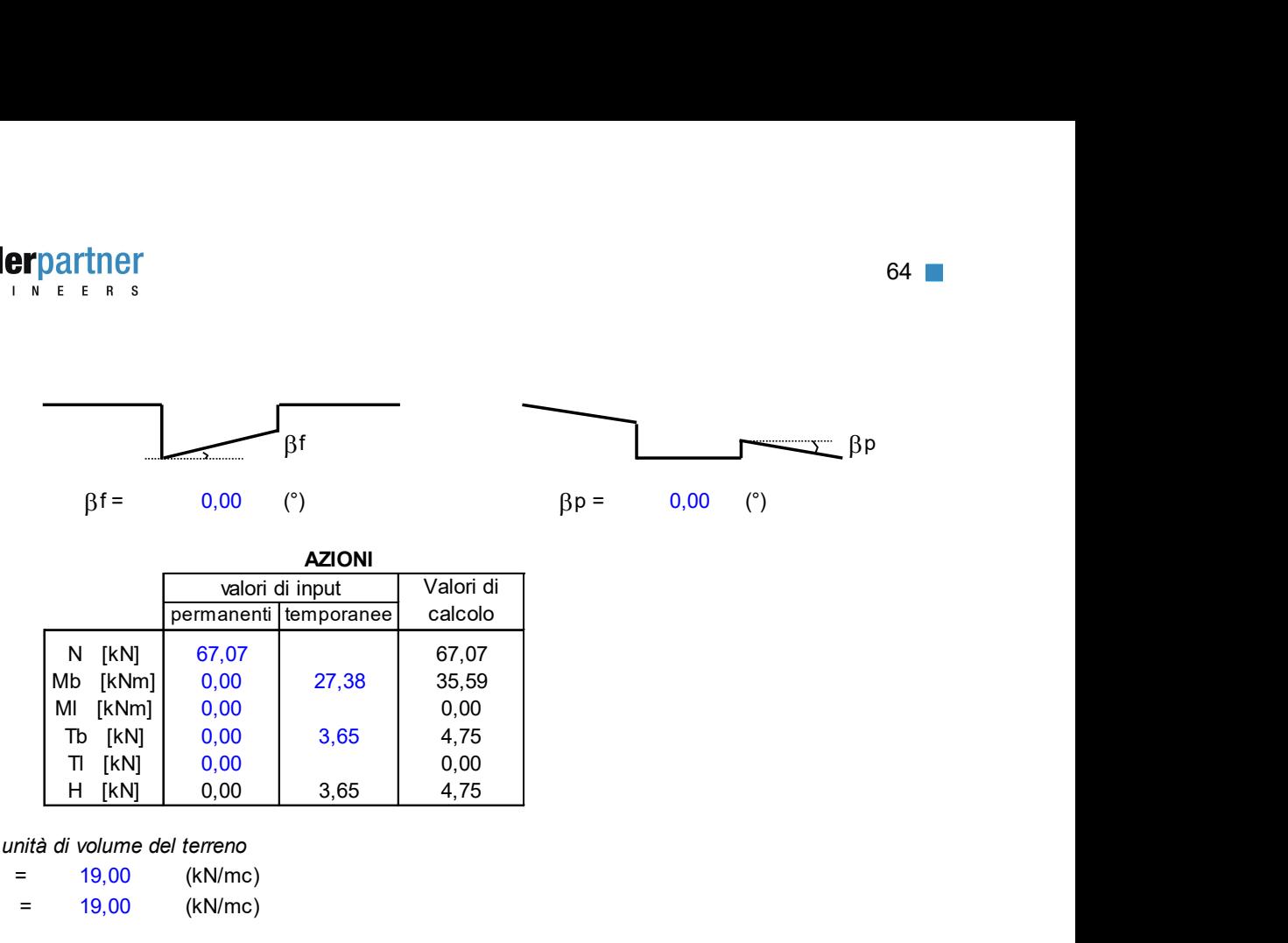

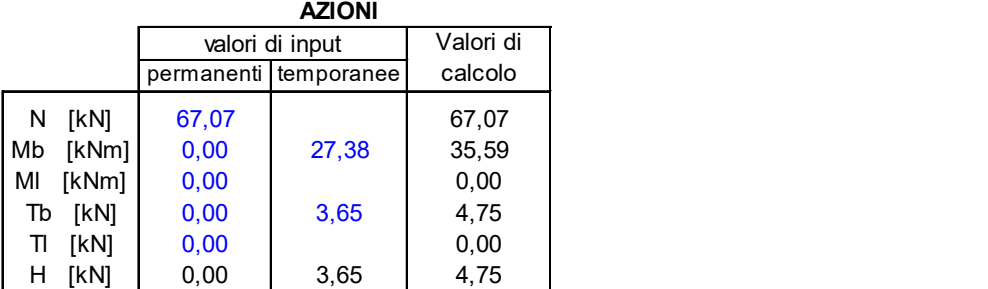

#### Peso unità di volume del terreno

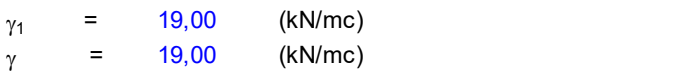

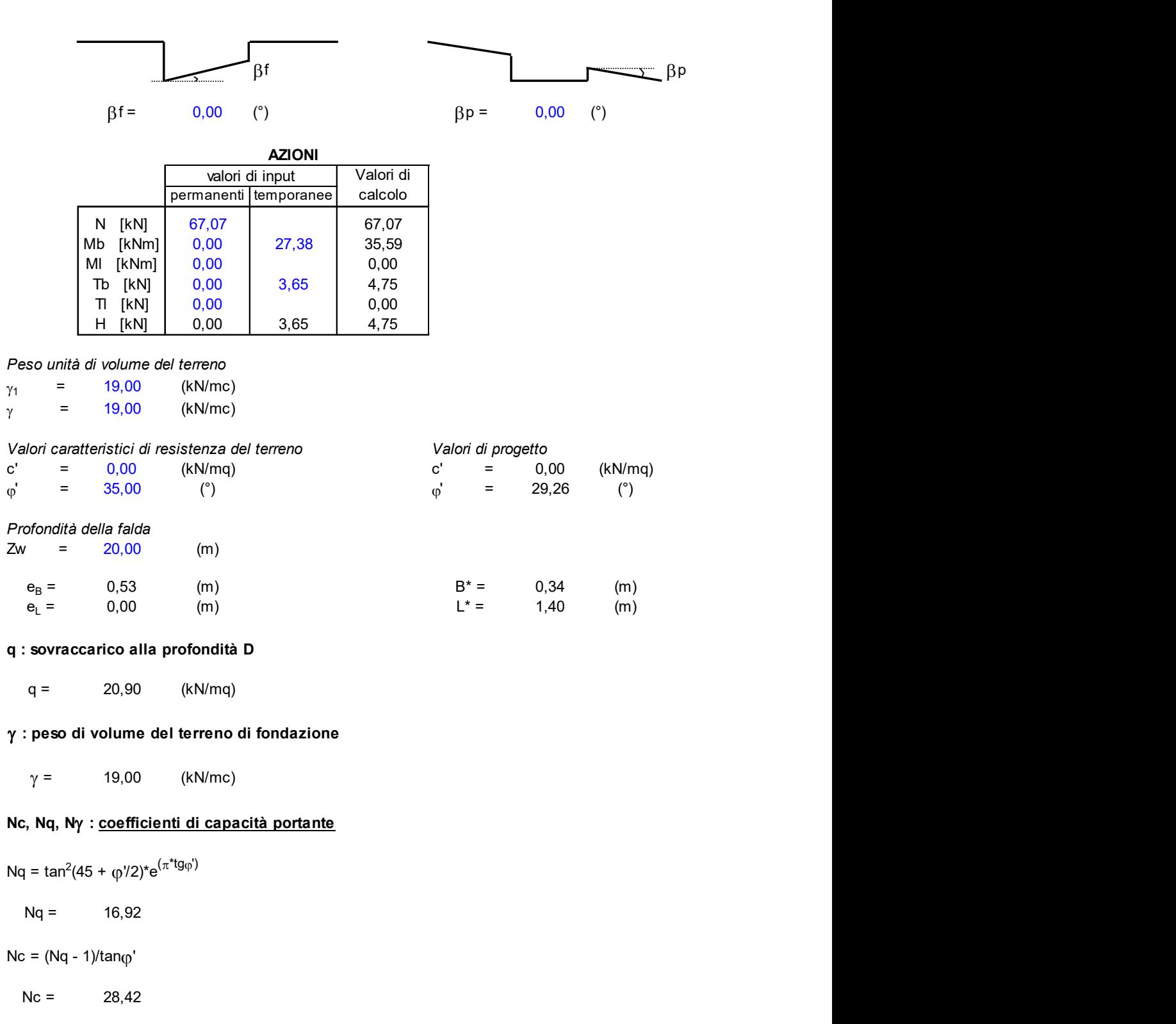

#### q : sovraccarico alla profondità D

#### : peso di volume del terreno di fondazione

### Nc, Nq, Ny : coefficienti di capacità portante

Nq = tan2 (45 + j'/2)\*e(p\*tgj') Nc = (Nq - 1)/tanj' Nc = 28,42 N = 2\*(Nq + 1)\*tanj'

$$
N\gamma = 20,08
$$

s<sub>c</sub>, s<sub>q</sub>, s<sub>r</sub> : <u>fattori di forma</u>  $s_c = 1 + B^*Nq / (L^*Nc)$  $s_c = 1,14$  $s_0 = 1 + B^* \tan(0) / L^*$ = 1 + B\*tan<sub>(p</sub>' / L\*<br> $s_q = 1,14$  $s_{y} = 1 - 0.4*B^* / L^*$ = 1 - 0,4\*B\* / L\*<br> $s_{\gamma}$  = 0,90

#### i<sub>c</sub>, i<sub>q</sub>, i<sub>v</sub> : fattori di inclinazione del carico

**neighbor/Chapter**  
\n
$$
n \cdot s + x + s
$$
 is *n* s  
\n $s_n$ ,  $s_n$ ; **1.6thord 1 form**  
\n $s_n = 1 + B^2 N q / (L^* N c)$   
\n $s_n = 1 + 14$   
\n $s_n = 1 - 0.4^2 B^2 / L^*$   
\n $s_n = 0.90$   
\n $i_n i_n i_n$ ; **1.6thord di nilinomial non col earce**  
\n $m_n = (2 + B^* / L^*) / (1 + B^* / L^*)$   
\n $s_n = 0.90$   
\n $i_n i_n i_n$ ; **1.6thord di nilinomial non col end**  
\n $m_n = (2 + L^* / B^*) / (1 + L^* / B^*)$   
\n $i_n = (1 + H)(N + B^* L^* c' cot g(\phi))^m$   
\n $i_n = 0.88$   
\n $i_n = (1 + H)(N + B^* L^* c' cot g(\phi)^m$   
\n $i_n = 0.88$   
\n $i_n = 0.7$   
\n $i_n = (1 + H)(N + B^* L^* c' cot g(\phi)^{m+1})$   
\n $i_n = 0.81$   
\n $d_n d_n d_n$ ; **1.6thord in in non in in in in in in in in in in in in in in in in in in in in in in in in in in in**

$$
\mathcal{L} = \mathcal{L} \mathcal{L}
$$

$$
i_{\gamma} = 0.81
$$

d<sub>c</sub>, d<sub>q</sub>, d<sub>r</sub> : <u>fattori di profondità del piano di appoggio</u>

per D/B\*<u><</u> 1; d<sub>q</sub> = 1 +2 D tan<sub>φ</sub>' (1 - sen<sub>φ</sub>')<sup>2</sup> / B\* per D/B\*> 1; d<sub>q</sub> = 1 +(2 tan<sub>φ</sub>' (1 - sen<sub>φ</sub>')<sup>2</sup>) \* arctan (D / B\*)

$$
d_q = 1,37
$$

 $d_c = d_q - (1 - d_q) / (N_c \tan_q)$ 

$$
d_c = 1,40
$$

$$
d_{\gamma} = 1
$$

$$
d_{\gamma} = 1,00
$$

(m=2 nel caso di fondazione nastriforme e  $m =$ 

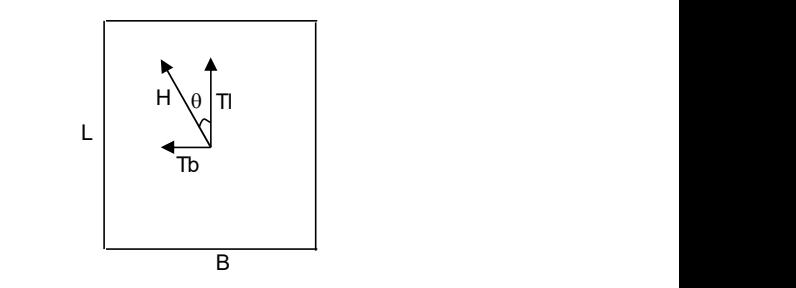

 $66$ 66

b<sub>c</sub>, b<sub>q</sub>, b<sub>r</sub> : <u>fattori di inclinazione base della fondazione</u>

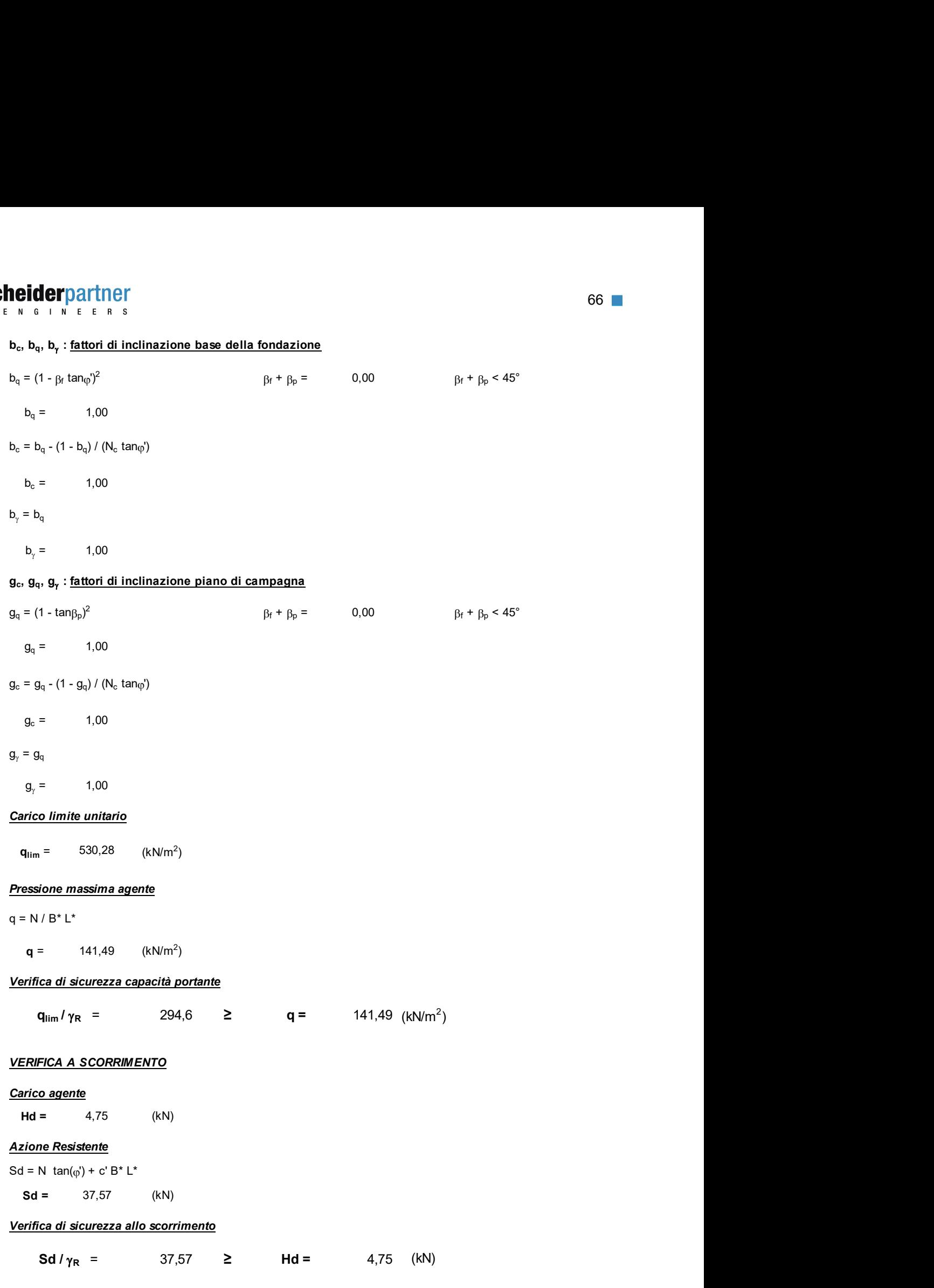

ENGINEERS

### 7.1.8.2 Palo h=6,00 m, altezza totale H=6,80 m

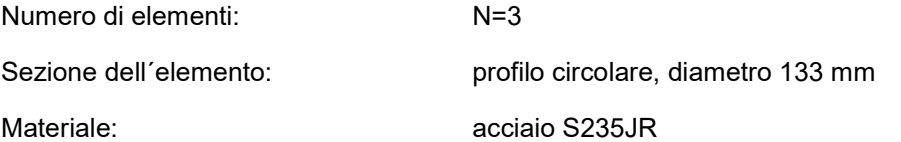

#### Carichi

Carico permanente

Peso proprio palo:  $g_1 = g \times V = 78,50 \times (6,80 \times 0,14 \times 3,14 \times 0,004) = 0,94 \text{ kN}$ Peso apparecchi illuminazione:  $g_2 = 5,00$  kN Peso proprio fondazione:  $g_3 = g \times V = 25.0 \times (1.20 \times 1.20 \times 1.20) = 43.20 \text{ kN}$ Carico permanente totale:  $q_1 + q_2 + q_3 = 0.94 + 5.00 + 43.20 = 49.14$  kN

#### Carico del vento

Per  $z = 6,00$  m il coefficiente d'esposizione vale,  $c_e = c_e(z_{min}) = 1,63$ .

Con  $c_p = 1,2$ ,  $c_d = 1,2$  la pressione del vento vale

 $p = 0.39 \cdot 1.63 \cdot 1.20 \cdot 1.20 = 0.92 \ kN/m^2$ 

e la forza orizzontale totale

$$
F_h = p \cdot h \cdot d_m = 0.92 \cdot 6.00 \cdot 0.14 = 0.77 \, kN
$$

Il momento alla base della colonna vale

$$
M = F_h \cdot \frac{h}{2} = 0.77 \cdot \frac{6.00}{2} = 2.31 \text{ kNm}
$$

Per i pali d´illuminazione di altezza 6,00 m, si prevedono fondazioni identiche a quelle dei pali di altezza 15,00 m e quindi, risultando i carichi più bassi, se ne omette la verifica.

ENGINEERS

#### 7.1.9 Muri di protezione antiincendio (Tavola grafica 2.18)

Sul lato sud della zona AT, a separazione dei trasformatori, sono previsti tre muri tagliafuoco. Ciascuno è costituito da una fondazione nastriforme, posta ad una profondità di circa 2,50 m dal piano campagna, a sostegno di un muro alto 7,30 m, di cui 2,00 m interrati e 5,30 m fuori terra. La fondazione ha spessore 40 cm. Il muro ha spessore 30 cm.

#### 7.1.9.1 Materiali

Tutte le parti della struttura sono realizzate con calcestruzzo di classe C30/37.

#### 7.1.9.2 Carichi

#### Carico permanente (a metro lineare)

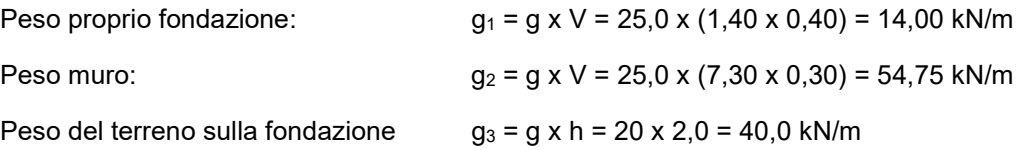

#### Carico del vento

Pressione unitaria del vento

 $p = q_b x c_e x c_p x c_d = 0,39 x 1,63 x 1,2 x 1,0 = 0,76 kN/m<sup>2</sup>$ 

A favore di sicurezza non si considera la pressione del terreno sui due lati della parte interrata della parete.

#### 7.1.9.3 Modello di calcolo e carichi applicati

Si esegue l´analisi dello stato tensionale, deformativo e il calcolo dell´armatura necessaria, mediante un codice di calcolo agli elementi finiti. Si modella la struttura con elementi finiti tipo piastra. La platea di fondazione si modella su suolo elastico alla Winkler. Si riporta di seguito il modello implementato e i carichi a applicati alla struttura.

Per tener conto che le pareti sono saranno realizzate con la tecnologia della prefabbricazione, con doppie pareti aventi lastre di spessore 5 cm, si modella la pareti da 30 cm con elementi di spessore 25 cm.

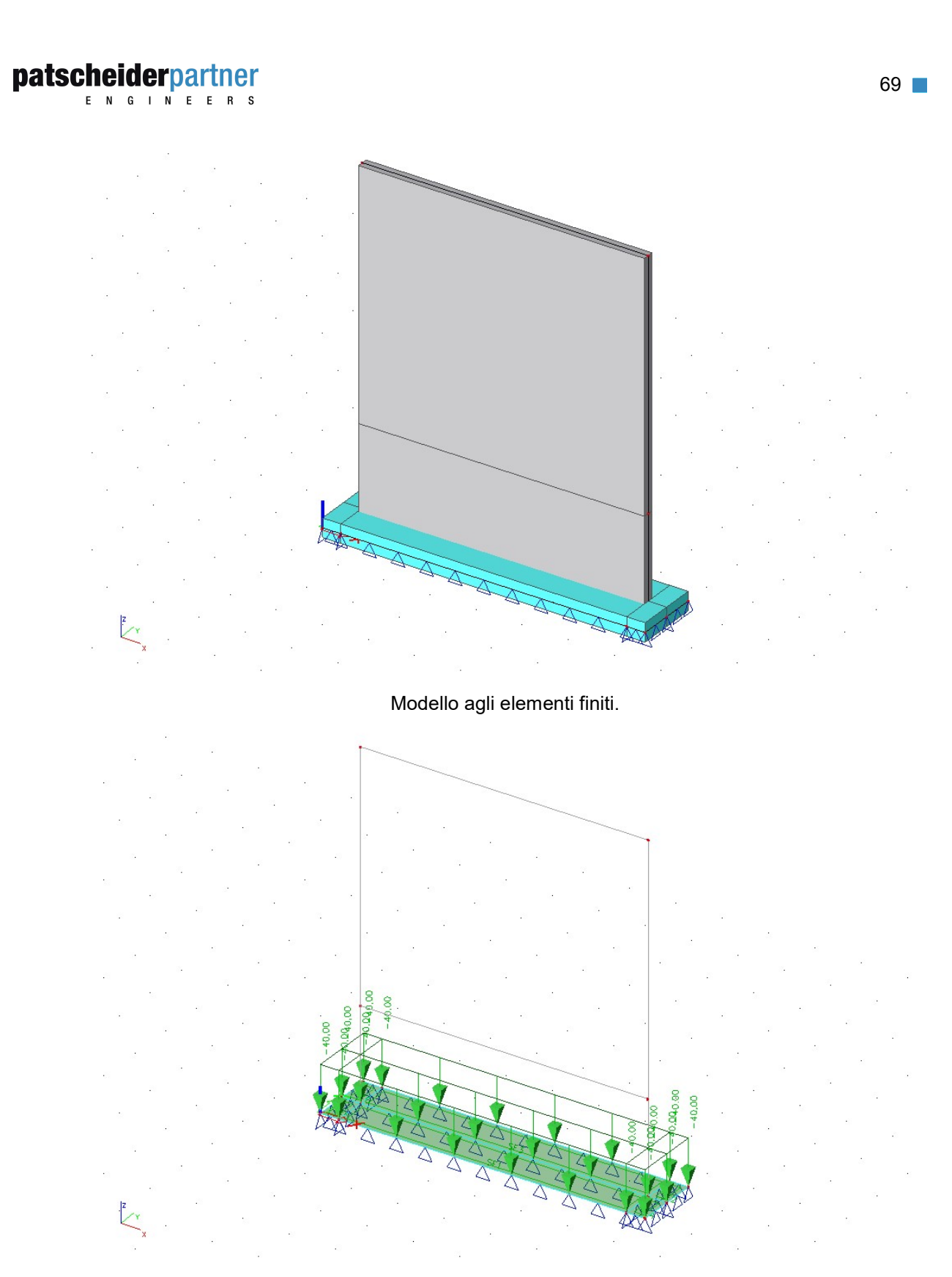

Carico del terreno.

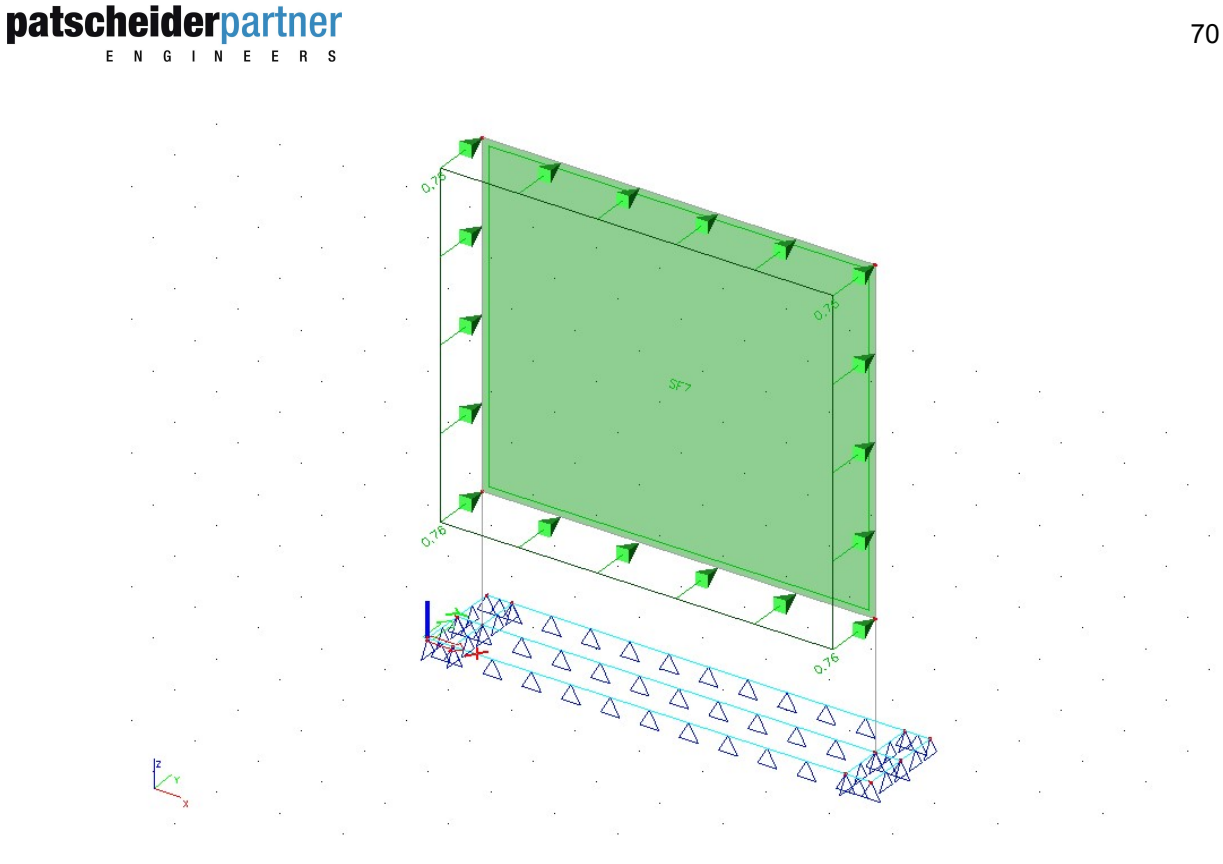

Carico del vento.

#### 7.1.9.4 Risultati dell´analisi

Si riportano di seguito le immagini con la rappresentazione per colori e con isolinee della quantità di armatura necessaria, in cm² al metro, sui due lati degli elementi e nelle due direzioni di posa.

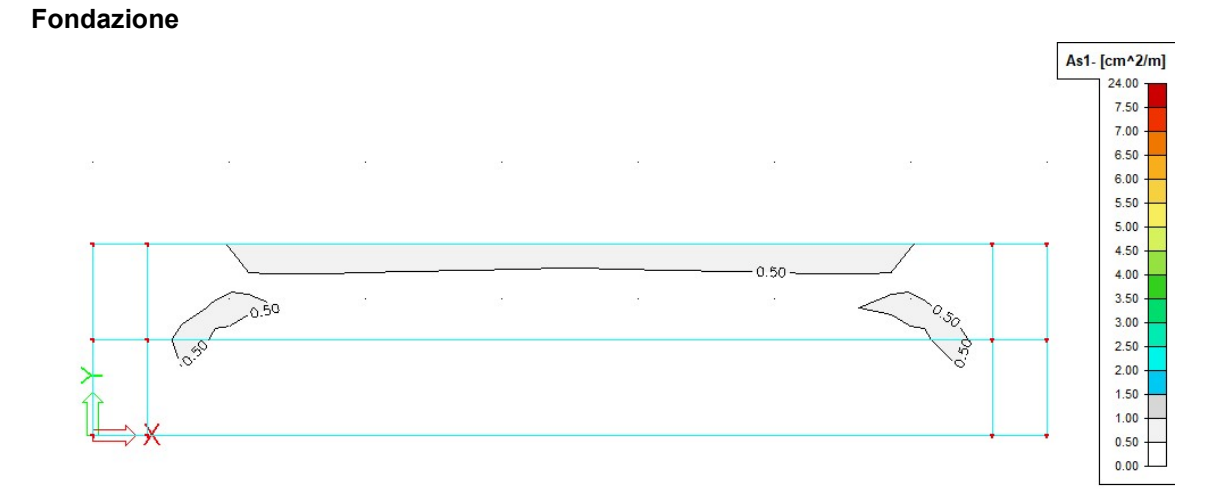

Armatura inferiore in direzione 1.

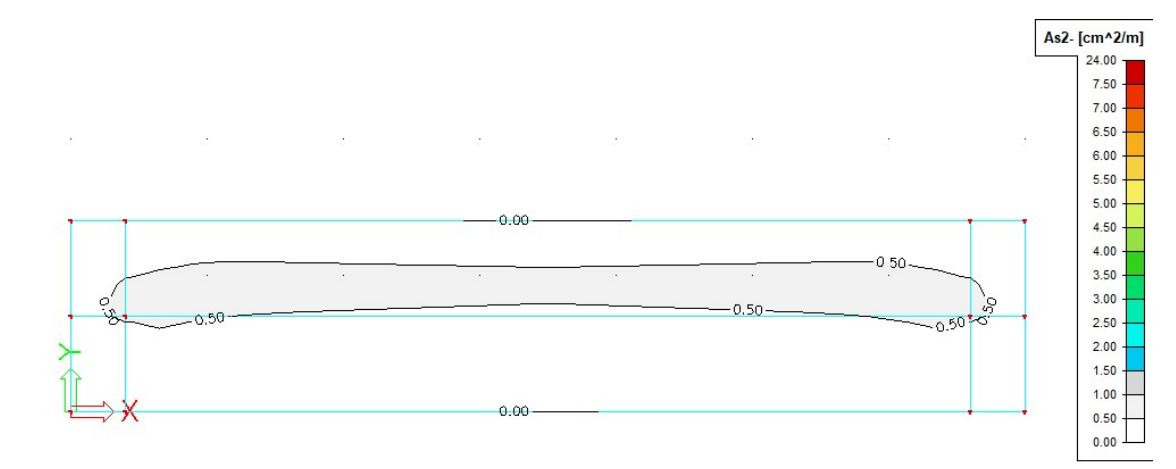

### Armatura inferiore in direzione 2.

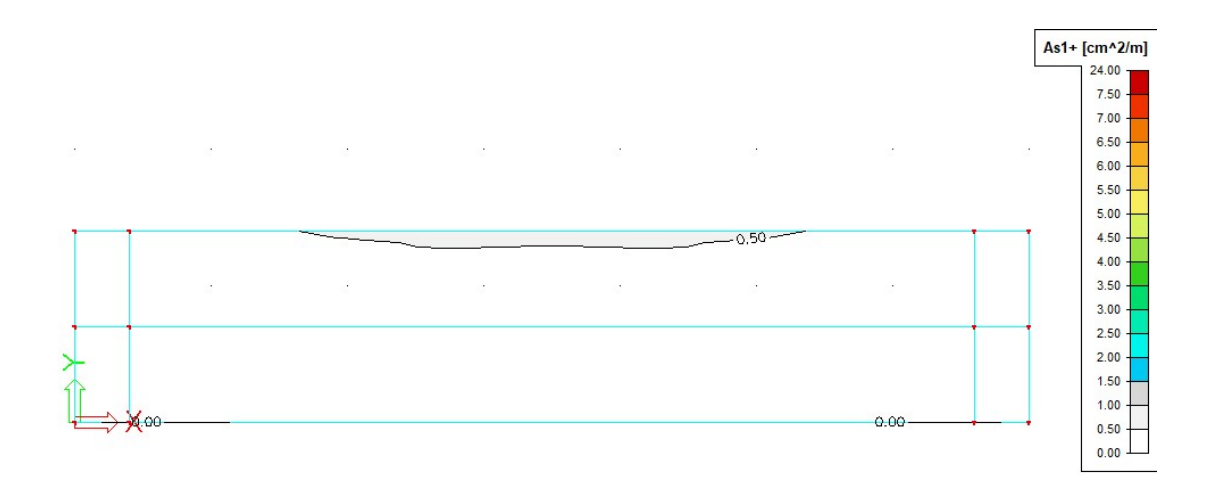

#### Armatura superiore in direzione 1.

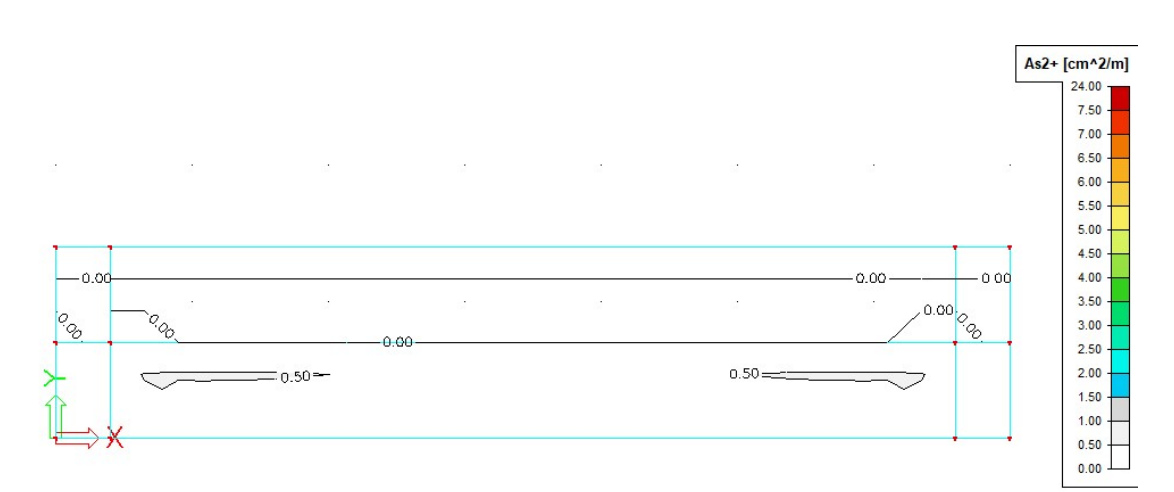

Armatura superiore in direzione 2.
### Pareti

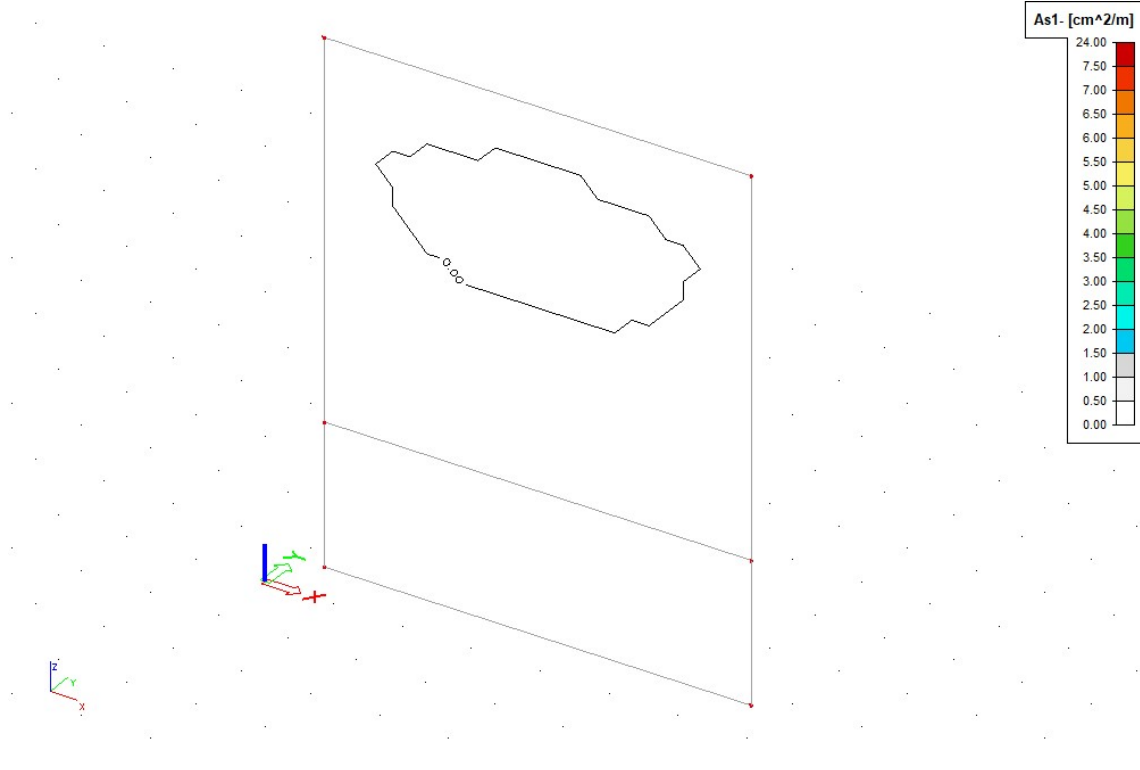

# Armatura orizzontale sul lato sopravvento.

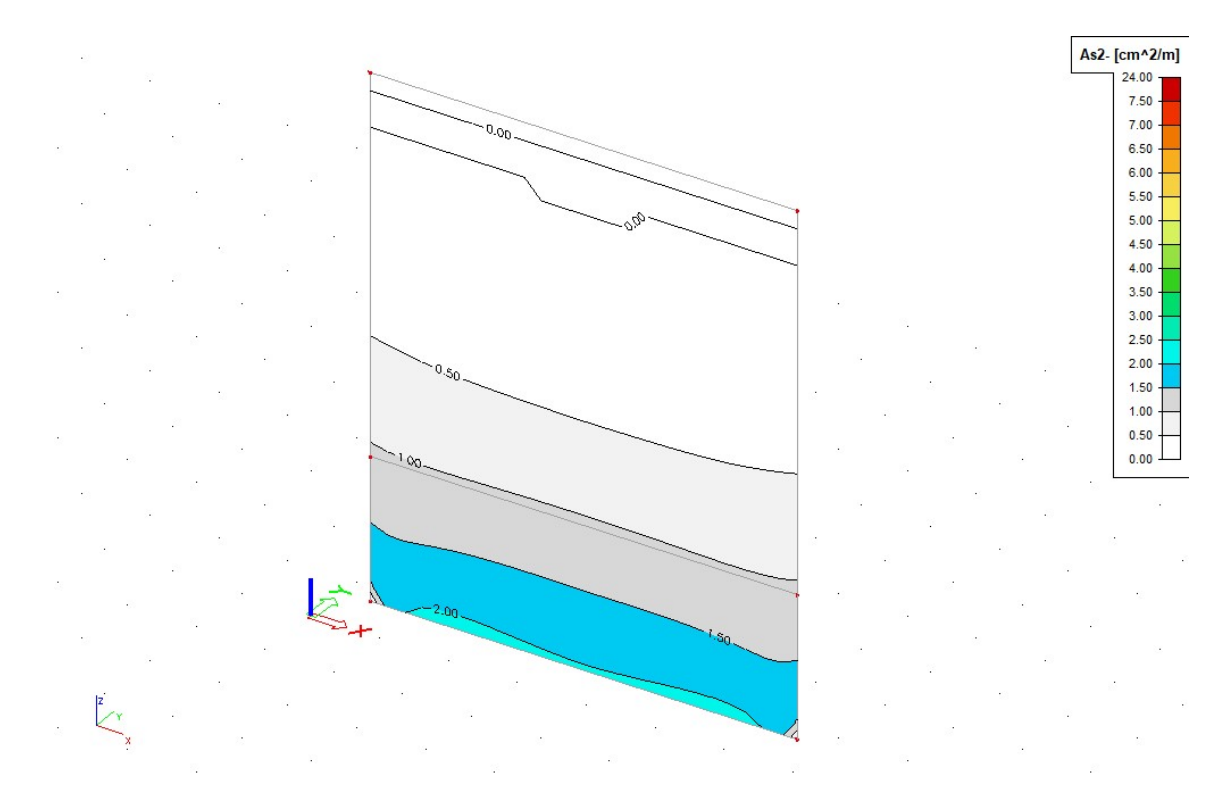

Armatura verificale sul lato sopravvento.

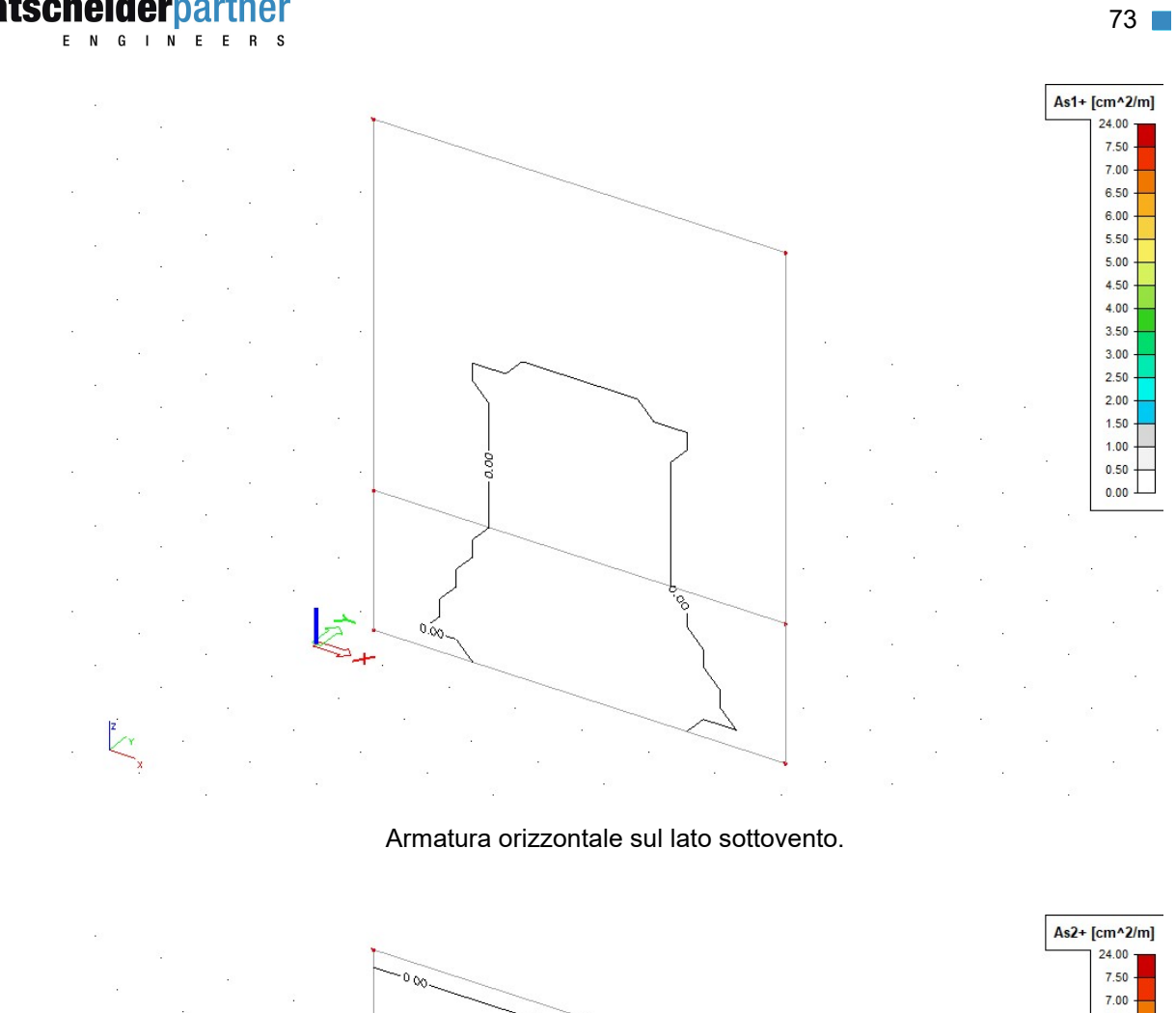

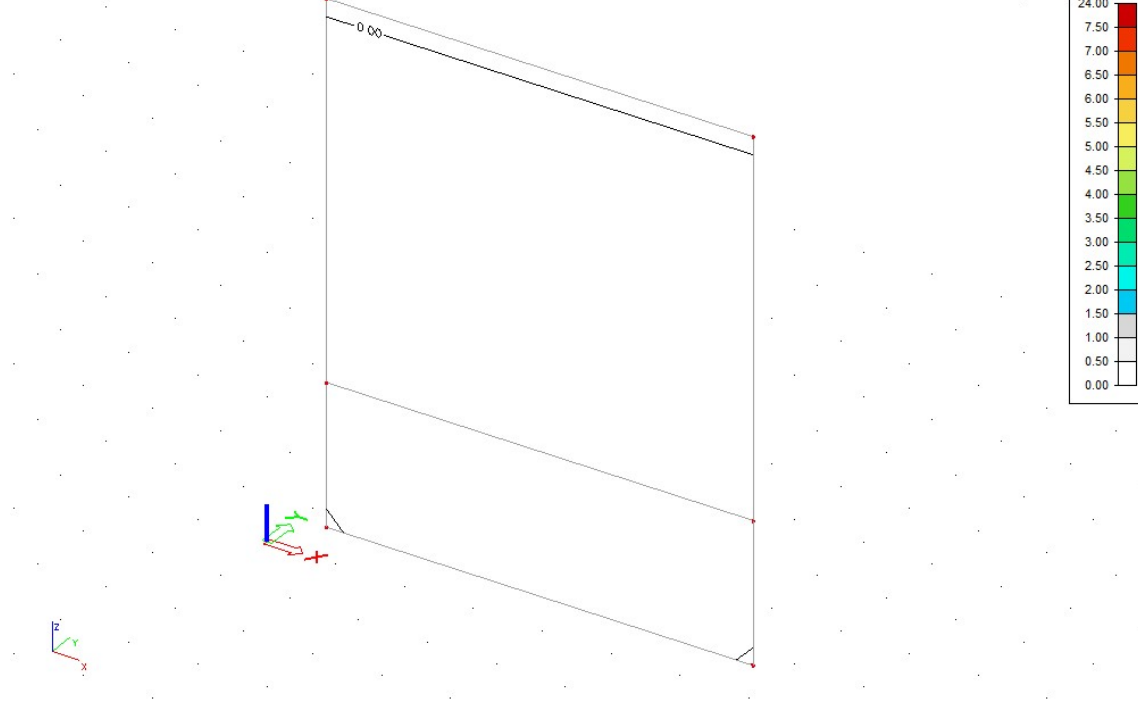

Armatura verticale sul lato sottovento.

# **patscheiderpartner**

ENGINEERS

## 7.1.9.5 Verifica degli Stati Limite di esercizio

Si riporta di seguito la rappresentazione degli spostamenti verticali delle fondazioni per la combinazione rara (caratteristica) delle azioni con il carico del vento in direzione Y (verso +Y).

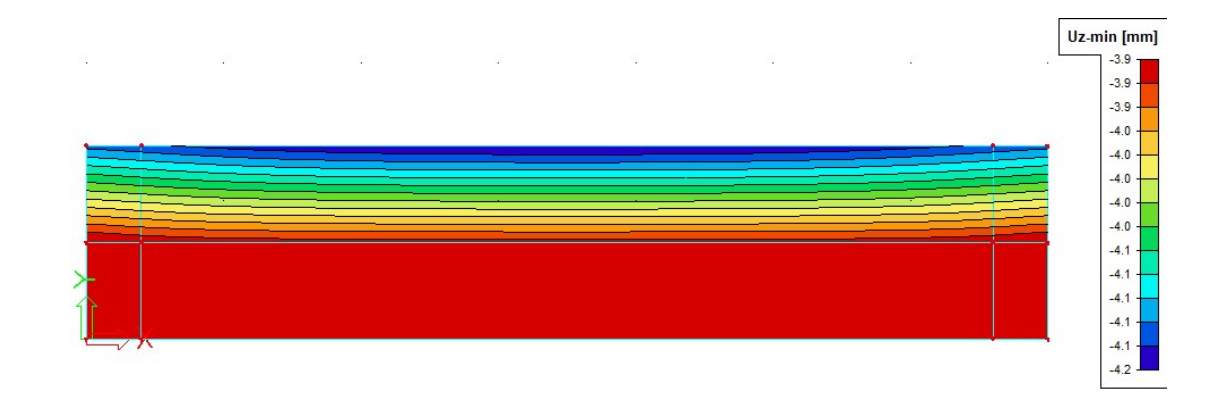

# 7.1.9.6 Verifica della capacità portante del terreno

Si riportano di seguito le pressioni sul terreno, per la combinazione allo Stato Limite Ultimo di tipo geotecnico, con il carico del vento in direzione Y, verso +Y.

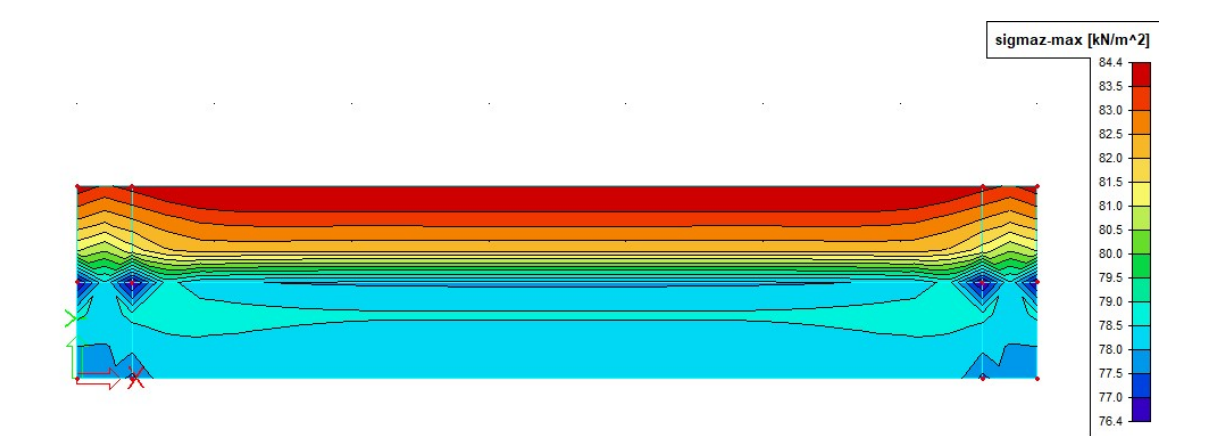